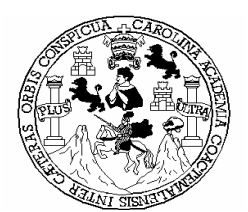

**Universidad de San Carlos de Guatemala Facultad de Ingeniería Escuela de Ingeniería Civil**

# **DISEÑO DEL ALCANTARILLADO SANITARIO PARA EL CASERÍO EL PAPUR Y EDIFICACIÓN DE DOS NIVELES PARA LA ESTACIÓN DE BOMBEROS MUNICIPALES, MUNICIPIO DE PASTORES, DEPARTAMENTO DE SACATEPÉQUEZ**

**Estuardo Alessandro Celis González** 

Asesorado por el Ing. Juan Merck Cos

Guatemala, noviembre de 2007

# UNIVERSIDAD DE SAN CARLOS DE GUATEMALA

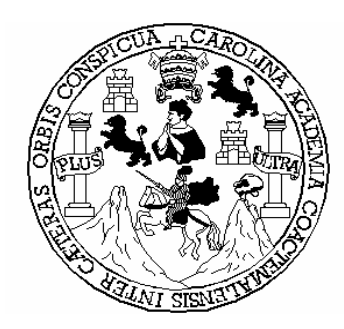

# FACULTAD DE INGENIERÍA

# **DISEÑO DEL ALCANTARILLADO SANITARIO PARA EL CASERÍO EL PAPUR Y EDIFICACIÓN DE DOS NIVELES PARA LA ESTACIÓN DE BOMBEROS MUNICIPALES, MUNICIPIO DE PASTORES, DEPARTAMENTO DE SACATEPÉQUEZ**

# TRABAJO DE GRADUACIÓN

# PRESENTADO A LA JUNTA DIRECTIVA DE LA FACULTAD DE INGENIERÍA POR

# **ESTUARDO ALESSANDRO CELIS GONZÁLEZ**

ASESORADO POR EL ING. JUAN MERCK COS

AL CONFERÍRSELE EL TÍTULO DE

# **INGENIERO CIVIL**

GUATEMALA, NOVIEMBRE DE 2007

# UNIVERSIDAD DE SAN CARLOS DE GUATEMALA

# FACULTAD DE INGENIERÍA

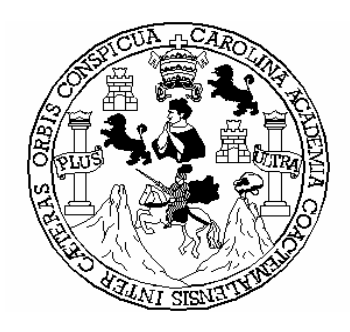

# **NÓMINA DE JUNTA DIRECTIVA**

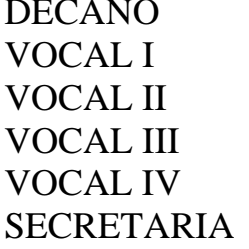

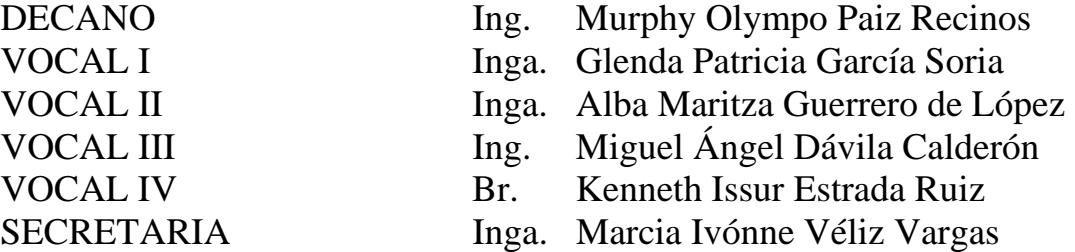

# **TRIBUNAL QUE PRACTICÓ EL EXAMEN GENERAL PRIVADO**

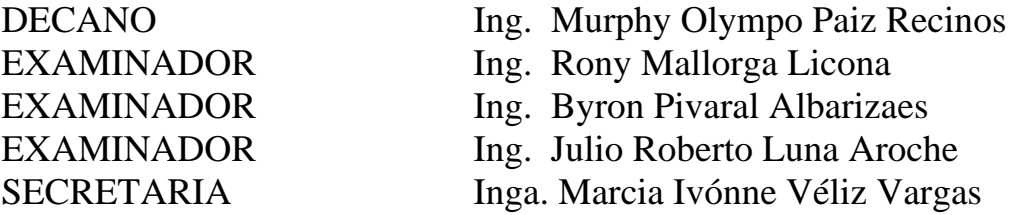

# **HONORABLE TRIBUNAL EXAMINADOR**

Cumpliendo con los preceptos que establece la ley de la Universidad de San Carlos de Guatemala, presento a su consideración mi trabajo de graduación titulado:

**DISEÑO DEL ALCANTARILLADO SANITARIO PARA EL CASERÍO EL PAPUR Y EDIFICACIÓN DE DOS NIVELES PARA LA ESTACIÓN DE BOMBEROS MUNICIPALES, MUNICIPIO DE PASTORES, DEPARTAMENTO DE SACATEPÉQUEZ,** 

tema que me fuera asignado por la Dirección de la Escuela de Ingeniería Civil, el 18 de junio de 2004.

**Estuardo Alessandro Celis González** 

# **ÍNDICE GENERAL**

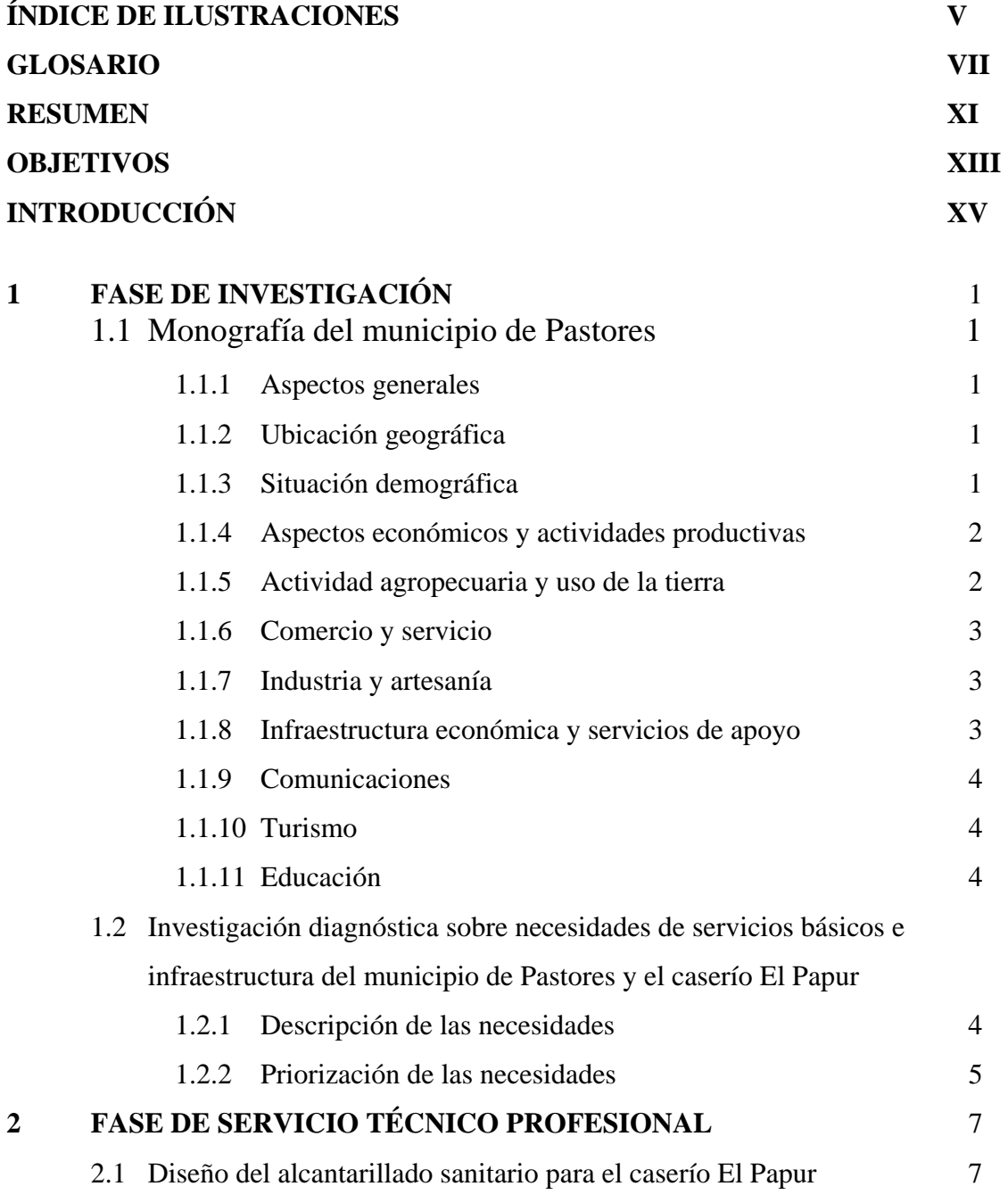

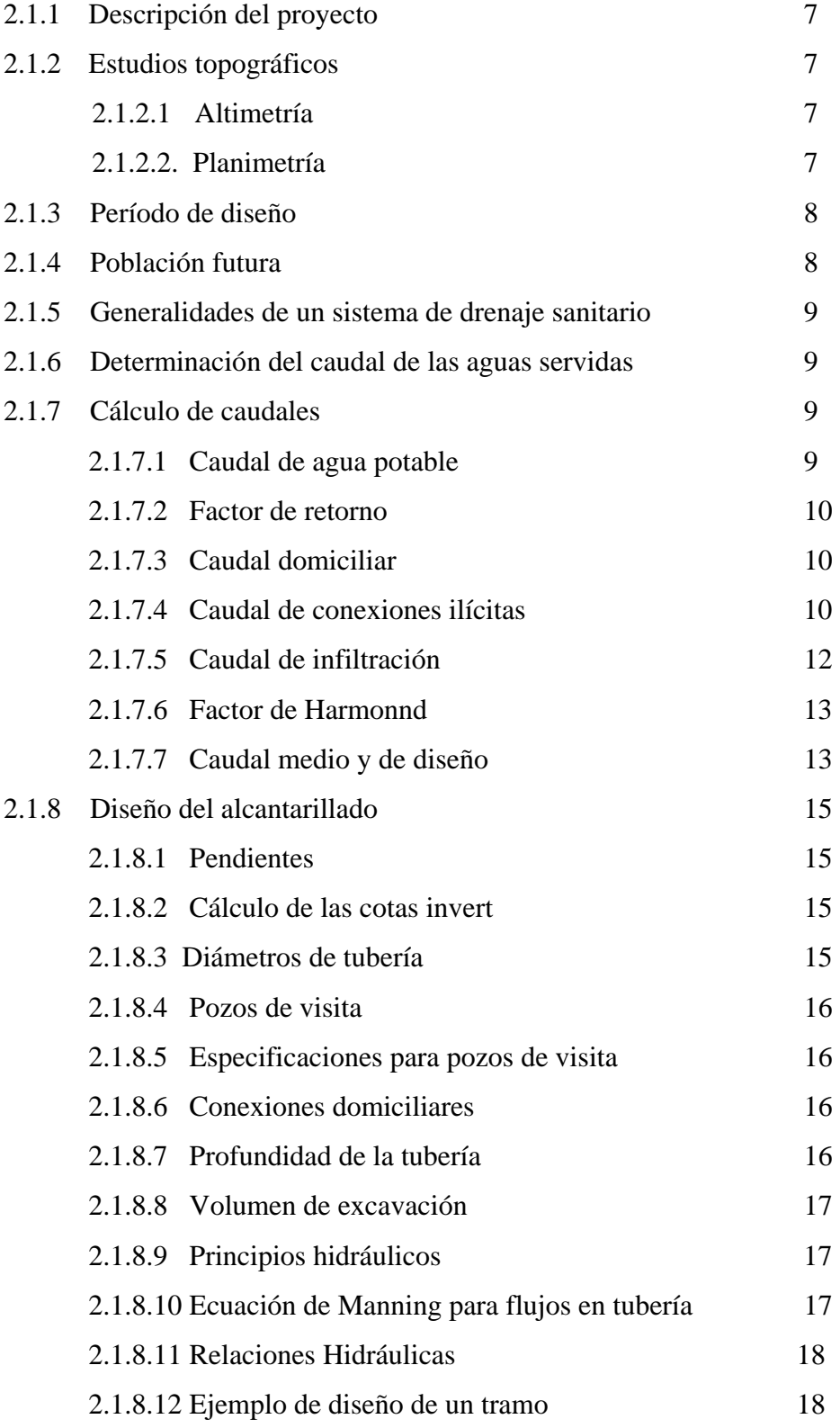

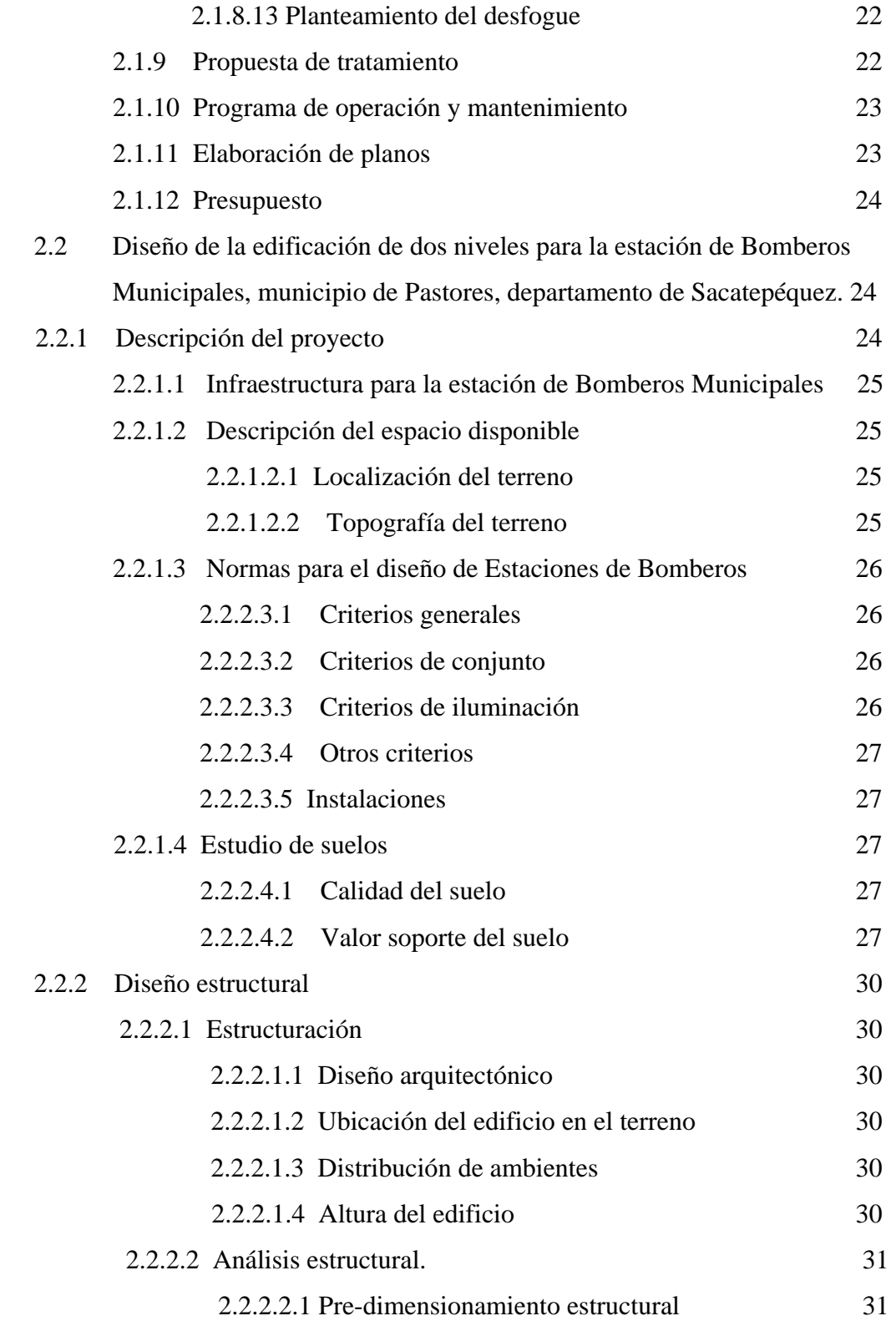

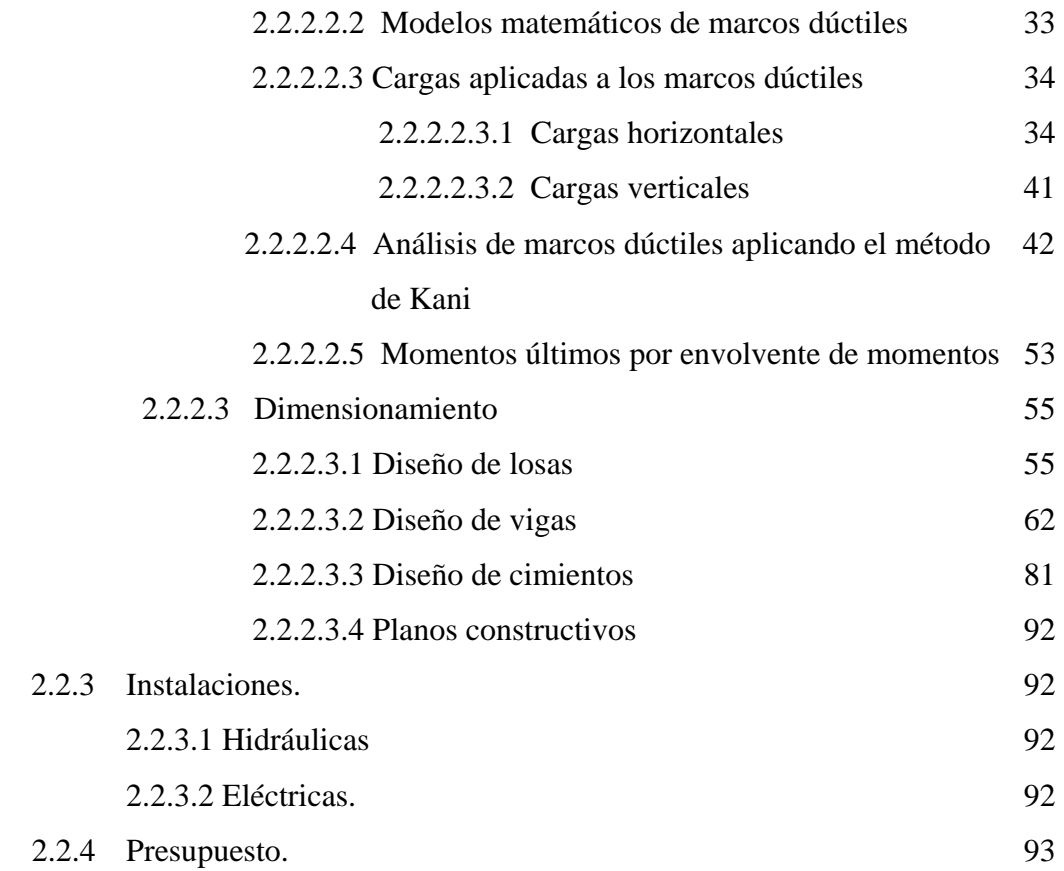

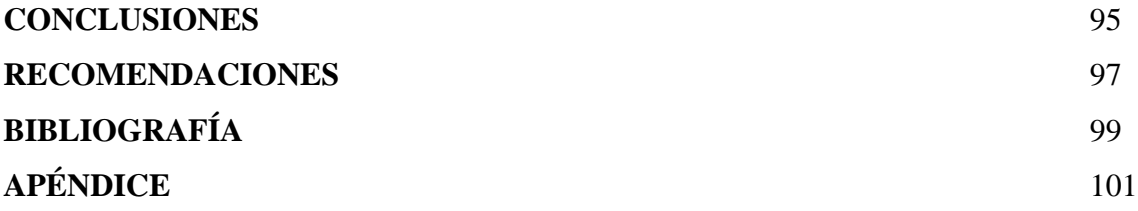

# **ÍNDICE DE ILUSTRACIONES**

# **FIGURAS**

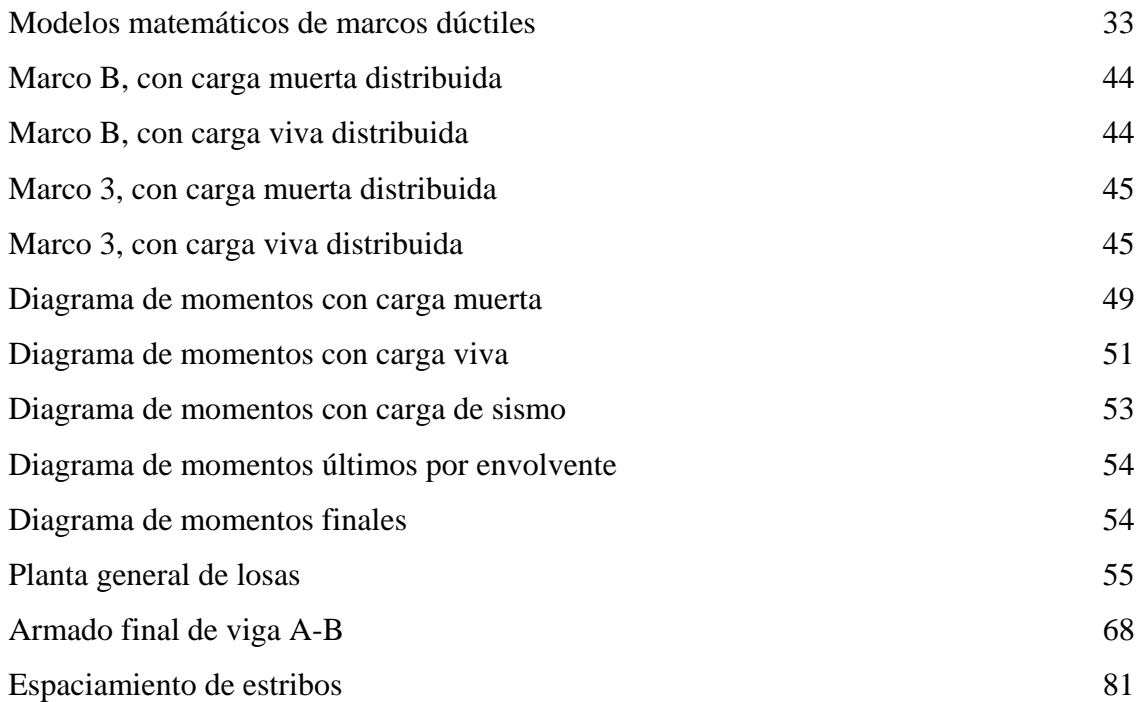

# **TABLAS**

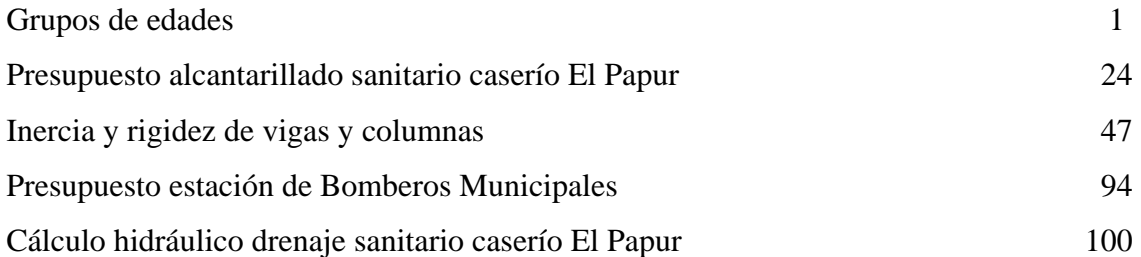

# **GLOSARIO**

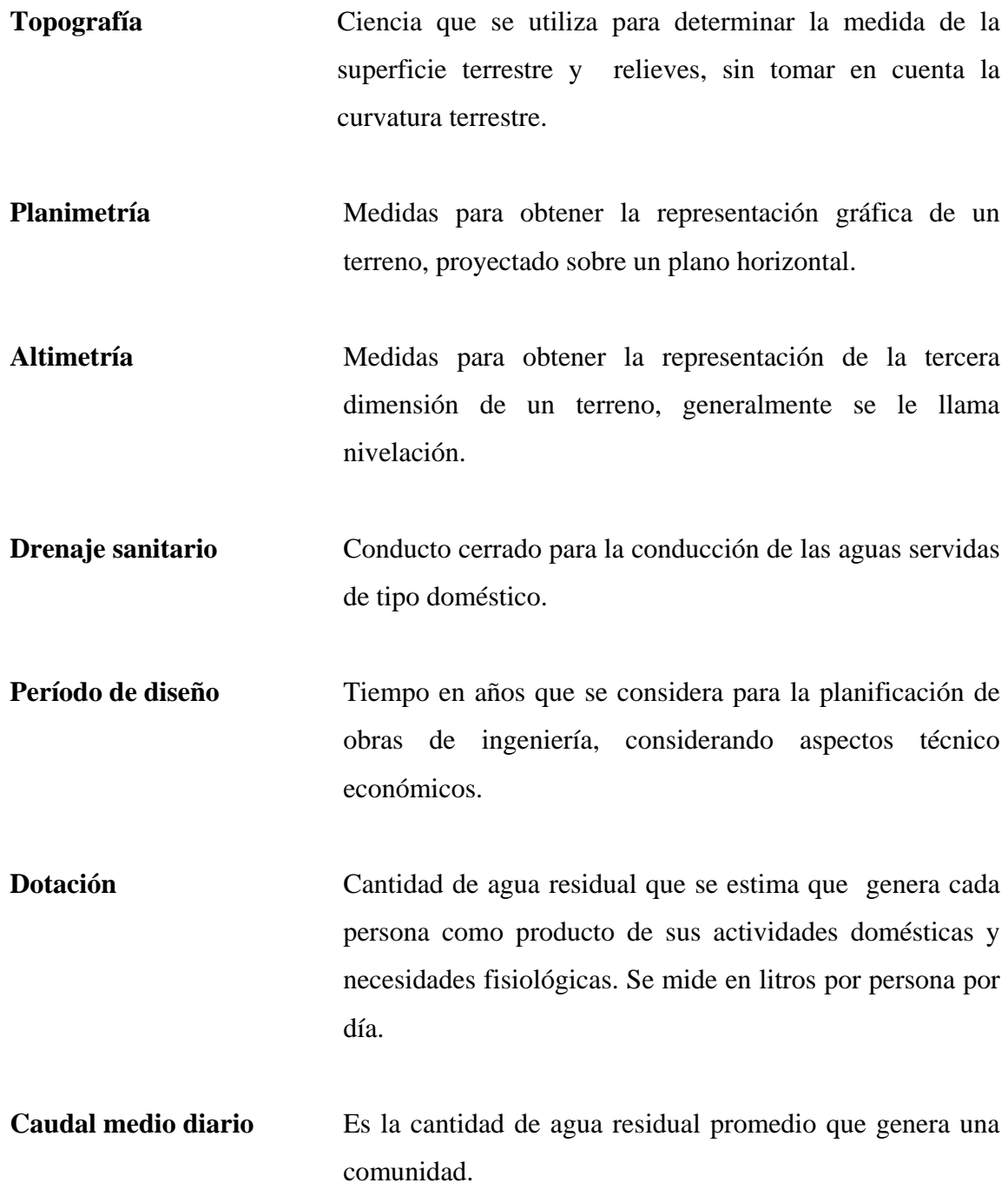

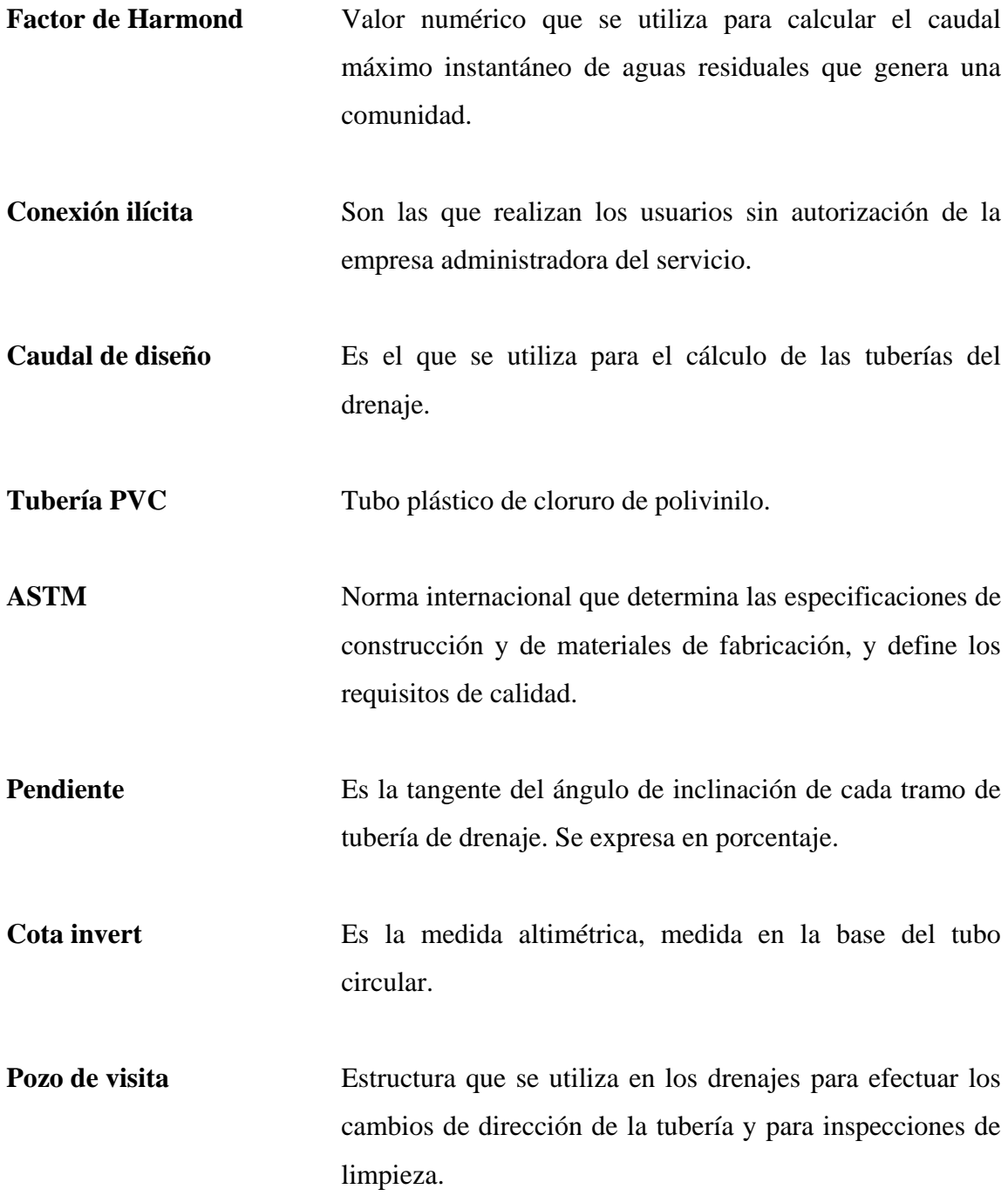

**Manning** Apellido del ingeniero hidráulico que estableció una de las fórmulas utilizadas para el cálculo de velocidades del agua en los conductos circulares.

**Desfogue** Descarga final del efluente del drenaje sanitario.

- Tratamiento Procesos unitarios, ya sea físicos o biológicos que se emplean para disminuir la contaminación del agua residual.
- **Fosa séptica** Tanque cerrado que se utiliza para el tratamiento primario de las aguas residuales, aplicando un proceso de sedimentación de los lodos.

**Operación y mantenimiento** Conjunto de acciones que se ejecutan para el funcionamiento de los drenajes o plantas de tratamiento.

**Solar** Fracción de terreno o lote.

**Carga vertical** Fuerza producida por el peso de las edificaciones que se consideran para el diseño estructural.

**Carga horizontal** Es la producida por los sismos o terremotos.

- **Carga muerta** Carga vertical producida por la estructura en sí.
- **Carga viva** Carga vertical producida por los elementos movibles, incluyendo las personas.

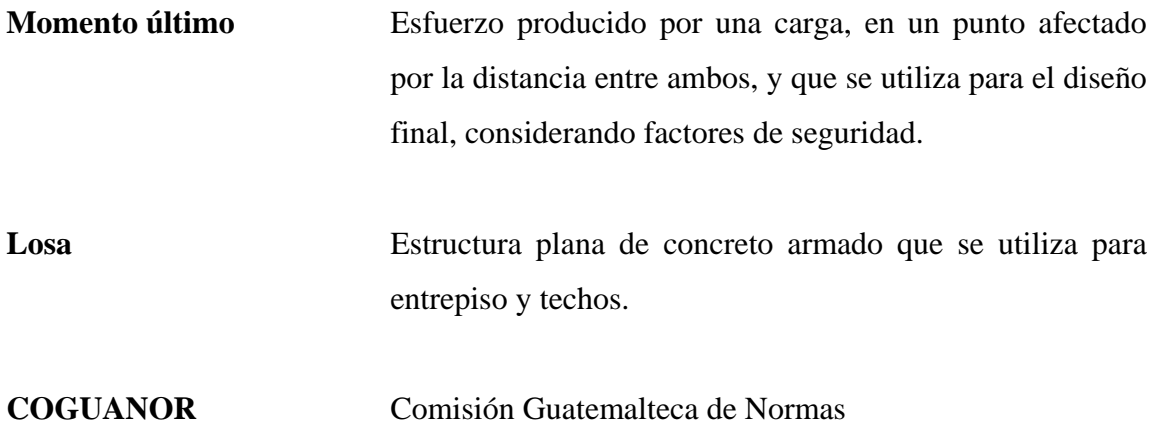

#### **RESUMEN**

 Este trabajo de graduación se realizó dentro del Ejercicio Profesional Supervisado como un apoyo a la municipalidad de Pastores, Sacatepéquez, desarrollando dos proyectos: diseño del alcantarillado sanitario para caserío El Papur, y edificación de dos niveles para la estación de Bomberos Municipales.

 El trabajo contiene dos fases, la primera trata sobre investigación de carácter monográfica, donde se identificaron las características geográficas y socioeconómicas del municipio, así como un diagnóstico sobre necesidades de servicios básicos e infraestructura, definiendo para el efecto, las prioritarias.

 En la fase dos, se describe el desarrollo del diseño de los proyectos de alcantarillado sanitario y edificación de dos niveles.

 El alcantarillado sanitario para el caserío El Papur beneficiará a 169 habitantes, que demanda un caudal medio de 0.22 litros por segundo de aguas residuales. Se utilizó tubería de PVC de seis pulgadas de diámetro y los correspondientes pozos de visita. Se proyectó un sistema de tratamiento por medio de una fosa séptica con un pre-tratamiento consistente en una caja desarenadora y rejilla para retención de sólidos.

 La edificación para la estación de bomberos se diseñó de dos niveles con los ambientes necesarios para la correcta operación de ese sistema de apoyo en emergencias, y se ubicó en un terreno municipal de 247.76 metros cuadrados, localizado dentro del casco urbano de la cabecera municipal.

Al final se presenta el juego de planos y presupuestos respectivos a cada proyecto.

# **OBJETIVOS**

# **General:**

Diseñar el alcantarillado sanitario para el caserío El Papur y edificación de dos niveles para la estación de Bomberos Municipales, municipio de Pastores, departamento de Sacatepéquez.

# **Específicos:**

- 1. Desarrollar una investigación de tipo monográfica y diagnóstica, sobre las necesidades de servicios básicos e infraestructura para el municipio de Pastores, departamento de Sacatepéquez.
- 2. Capacitar a los miembros del comité de el caserío El Papur, sobre el mantenimiento del alcantarillado sanitario.

# **INTRODUCCIÓN**

El municipio de Pastores, pertenece al departamento de Sacatepéquez, localizado a 48 kms de la ciudad capital y a seis km de la cabecera departamental. De acuerdo al diagnóstico practicado en la municipalidad, se determinó que las necesidades prioritarias están orientadas hacia el área de infraestructura, por lo que el presente trabajo de graduación plantea los siguientes proyectos:

En el primer capítulo aparece el diseño del alcantarillado sanitario para el caserío El Papur, el cual será de gran beneficio para los pobladores, ya que actualmente no poseen un adecuado sistema para la disposición de las aguas negras.

En el segundo capítulo aparece el diseño de la edificación de dos niveles para la estación de Bomberos Municipales, que será el primero de esta localidad, para un pronto traslado de personas, en caso de accidentes o enfermedades.

# **1 FASE DE INVESTIGACIÓN**

#### **1.1 Monografía del municipio de Pastores**

#### **1.1.1 Aspectos Generales**

El municipio de Pastores, departamento de sacatepéquez, limita al Norte con los municipios de El Tejar y Sumpango; al Sur con los municipios de San Antonio Aguas Calientes y Antigua Guatemala; al Oriente con el municipio de Jocotenango; al Occidente con los municipios de Parramos y Santa Catarina Barahona.

Tiene un pueblo, dos aldeas, dos caseríos, dos parajes, cinco lotificaciones agrarias, dos comunidades agrarias y ocho fincas.

#### **1.1.2 Ubicación Geográfica**

El municipio de Pastores se ubica en el departamento de Sacatepéquez. Se localiza aproximadamente en su latitud 14°35'30" y en su longitud 90°45'18". La extensión territorial del municipio es de 19 kilómetros cuadrados y se encuentra a una altura de 1,800 metros sobre el nivel del mar.

## **1.1.3 Situación Demográfica**

Edad. Se determinó la edad de los habitantes los cuales clasificados por grupos son lo que se indican.

| Grupos de edades |      | Resultado |
|------------------|------|-----------|
|                  |      |           |
| $0 - 9$          | años | 26.54%    |
| $10 - 19$        | años | 21.93%    |
| $20 - 29$        | años | 17.79%    |
| $30 - 39$        | años | 12.07%    |
| $40 - 49$        | años | 9.19%     |
| $50 - 59$        | años | 5.72%     |
| $60 - 69$        | años | 3.35%     |
| 70               | más  | 3.36%     |

Tabla I. Grupos de edades

Se determina con base a lo anterior que la población es joven, siendo el 48.47 % menor de 19 años y el 78.33% es menor de 40 años. Un aspecto importante es la emigración a otros lugares del país y al extranjero a pesar de existir actividad productiva en el área.

Género. Los datos de distribución de la población por sexo son los que se indican.

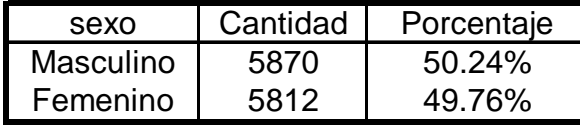

Fuente Instituto Nacional de Estadística

### **1.1.4 Aspectos económicos y actividades productivas**

La economía se presenta en tres sectores. En el sector primario que es el sector agrícola y pecuario. La población se dedica al cultivo del maíz, frijol y hortalizas, se identifica también la crianza de cerdos. Los productos agrícolas son para consumo interno y para exportación.

En el sector secundario la población se dedica a la fabricación de muebles de madera, calzado en especial botas, cerámica, carbón y leña.

En el sector terciario, el comercio lo realizan en poblaciones cercanas por no existir mercado local, hay comercios permanentes tiendas, talleres y ventas ambulantes. Además los pobladores se dedican al transporte, profesiones liberales, y oficios propios de la zona.

## **1.1.5 Actividad Agropecuaria y uso de la tierra**

El cultivo principal es el maíz, el frijol, y las hortalizas recientemente iniciaron el cultivo de productos no tradicionales. El uso de la tierra en la comunidad es básicamente para vivienda donde se aprovecha para siembra de árboles de sombra, frutales y crianza de animales domésticos.

#### **1.1.6 Comercio y servicio**

Aunque su comercio no es activo, se encuentran establecimientos comerciales y de servicio que atienden las necesidades de la población, pues sus compras mayores se efectúan en la ciudad de Antigua.

En cuanto a servios el municipio cuenta con un sistema de agua potable que abarca el 100% de la población así como un sistema de drenaje, energía eléctrica proporcionada por la empresa eléctrica de Guatemala, correos, puesto de salud, escuelas públicas etc, los cuales satisfacen las necesidades de la población.

## **1.1.7 Industria y artesanía**

En cuanto a industria figura en primer lugar El Molino de Cereales, instalado en la finca del mismo nombre y varios beneficios de café, la artesanía se basa en fabricar muebles, tejidos típicos y principalmente la fabricación de calzado especialmente botas de buena calidad.

#### **1.1.8 Infraestructura económica y servicios de apoyo**

La comunidad no cuenta con servicios de apoyo como policía nacional civil, bomberos voluntarios o municipales, hospitales por lo que tiene que acudir en caso de emergencias a la cabecera departamental de Antigua.

#### **1.1.9 Comunicaciones**

La vía terrestre de acceso es por la ruta nacional 10 que une las ciudades de Antigua y Chimaltenango entre las cuales existe servicio de transporte extraurbano en forma continua entre las 5:00 horas y las 19: 00 horas diariamente.

La población cuenta con red telefónica domiciliar y pública de TELGUA, correos, aparatos de radio y televisión.

#### **1.1.10 Turismo**

El balneario de San Lorenzo y paseos por montañas vecinas son la mayor atracción turística de este municipio.

### **1.1.11 Educación**

El municipio de Pastores cuenta con una escuela de educación primaria y un Instituto básico, los edificios se encuentran en buen estado por recibir mantenimiento por parte de personal de la municipalidad y cuentan con canchas deportivas y áreas de juegos.

# **1.2 Investigación diagnóstica sobre necesidades de servicios básicos e infraestructura del municipio de Pastores y el caserío El Papur**

## **1.2.1 Descripción de las necesidades**

El municipio de pastores carece de muchos servicios básicos para la comunidad, entre los cuales se encuentran los siguientes:

## Alcantarillado Sanitario

- Estación de Bomberos Municipales
- ❖ Mercado municipal
- ❖ Basurero municipal
- Pavimentación de calles
- Mejoramiento de la red de agua potable

# **1.2.2 Priorización de las necesidades**

De acuerdo a la municipalidad de pastores los proyectos de mayor prioridad son:

- 1. Alcantarillado sanitario para caserío El Papur
- 2. Estación de bomberos municipales

# **Alcantarillado Sanitario**

El caserío El Papur actualmente presenta el gran problema, que es común en muchas de las comunidades del país, como lo es la evacuación de las aguas residuales.

Algunas de las viviendas tienen fosas sépticas, en tanto que el resto evacúan las aguas residuales a la quebrada que se encuentra en medio del caserío. Estas aguas son depositadas sin ningún tratamiento, lo que produce focos de enfermedades debido al mal olor.

Por las causas anteriormente descritas se pretende plantear una solución a este problema, mediante el diseño del sistema de alcantarillado sanitario y de esta forma contribuir a mejorar las condiciones de vida de las personas de este caserío

# **Estación de Bomberos Municipales**

Actualmente el municipio de Pastores carece de una estación de bomberos, por lo que en casos de emergencia como; accidentes, incendios, terremotos etc. El municipio no está preparado para poder resolver este tipo de incidentes, por lo que la creación de una estación de bomberos vendría a resolver este tipo de problemas a la comunidad.

# **2 FASE DE SERVICIO TÉCNICO PROFESIONAL**

# **2.1 Diseño del alcantarillado sanitario para el caserío El Papur. 2. 1.1. Descripción del proyecto.**

El proyecto es para el caserío El Papur del municipio de Pastores, departamento de Sacatepéquez y consiste en diseñar el alcantarillado sanitario, con sus componentes como son tubería plástica norma ASTM 3034, pozos de visita de ladrillo, conexiones domiciliares y estructuras necesarias.

El proyecto se diseñó con un horizonte de 20 años y una cobertura de 47 viviendas futuras y 169 habitantes. La comunidad se compone de viviendas concentradas por lo cual se instalarán 350mts de tubería y se construirán 10 pozos de visita para la operación y mantenimiento del drenaje sanitario.

Para protección del cuerpo receptor, que es el río Guacalate las aguas servidas descargarán en una fosa séptica y el efluente de esta al río mencionado.

# **2.1.2 Estudios topográficos**. **2.1.2.1 Altimetría**

La medida altimétrica para el drenaje sanitario se ejecutó de primer orden, realizada con nivel de precisión y con puntos a cada 10 metros y referenciado a un banco de medida (BM) convencional se aplicó el método de doble nivelación .

### **2.1.2.2. Planimetría**

La medida planimétrica se realizó de primer orden, utilizando el método de conservación de azimut. Las distancias entre estaciones se midieron con cinta metálica.

Los resultados del estudio topográfico se presentan en el plano topográfico. Ver apéndice

# **2.1.3 Período de diseño.**

Es el tiempo en que el sistema servirá a la comunidad, antes de que deba ampliarse por resultar ya inadecuado.

Para el proyecto se fijó un período de diseño de 20 años a partir del año 2005

# 2.1.4 **Población futura**.

La población a beneficiar o demanda actual para el año 2004 es de 105 habitantes y se estiman 25 viviendas.

La población futura para el año 2025 se calculó por medio del método de incremento geométrico así:

$$
Pf = Po (1 + r)^n
$$

Donde: Pf = Población futura Po = Población del último censo o actual  $r =$ Tasa de incremento 2.40% (INE) n = Período de diseño 20 años

P2025= P2004 $(1 + r)^n$  = 105 (1.0240)20 = 169 Habitantes

## **2.1.5 Generalidades del sistema de alcantarillado sanitario.**

Luego de la visita técnica al área de estudio, con base en los planos topográficos y a los puntos de descarga en el sistema de tratamiento, se determinó que el sistema es factible desde el punto de vista técnico.

Se analizó además la alternativa de utilizar tubería de PVC o de concreto considerando más adecuada la tubería de PVC, debido a lo quebrado de la topografía y existencia de mantos rocosos, en una parte del terreno, existe un mayor riesgo de fallas en las uniones de la tubería de cemento, aparte de eso se obtienen mejores condiciones hidráulicas, como velocidades más altas permisibles y mayores pendientes y es más versátil su instalación, operación y mantenimiento. El costo inicial es relativamente más alto que el alcantarillado convencional, pero sus ventajas han llevado a su implantación en el interior del país, de modo que diversas instituciones lo han adoptado como norma en sus proyectos.

Por lo cual se adopta para el alcantarillado tubería de PVC, tanto en la red general como en los servicios domiciliares.

## **2.1.6 Determinación del caudal de las aguas servidas.**

En el sistema de alcantarillado sanitario el caudal de diseño será determinado tomando en consideración varios parámetros siendo estos los siguientes:

# **2.1.7 Cálculo de caudales. 2.1.7.1 Dotación.**

Es la cantidad de agua asignada en un día a cada usuario. Se expresa en litros por habitante por día (Lts/hab/día).

La dotación para el caserío El Papur es de 125 Lts/hab/día, información obtenida en la Municipalidad de Pastores.

#### **2.1.7.2 Factor de retorno.**

El factor de retorno de retorno es el porcentaje de agua que después de ser usada vuelve al drenaje. Se encuentra en un intervalo del 75% al 90%, en este caso se asume un factor de retorno de 0.90, debido a que el consumo de agua en las viviendas es en su mayoría para usos domésticos y limpieza personal.

## **2.1.7.3 Caudal domiciliar.**

Es el caudal que ha sido utilizado para la limpieza o producción de alimentos, es desechado y conducido a la red de alcantarillado; el agua de desecho doméstico está relacionada con la dotación y suministro de agua potable. El cálculo del caudal domiciliar se realizó por la fórmula siguiente.

 Qdom = (Pob. Diseño x dotación x factor de retorno) / 86400  $\text{Qdom} = (169 \times 125 \times 0.90) / 86400 = 0.22 \frac{\text{1}}{\text{s}}$ 

### **2.1.7.4 Caudal de conexiones ilícitas.**

En el caso de sistemas de alcantarillado sanitario, este caudal es el agua pluvial que llega a las tuberías del drenaje. Es perjudicial para el sistema y debe evitarse para no causar daños y posible destrucción del drenaje.

Para su estimación se recomienda calcularlo comno un porcentaje del total de conexiones, como una función del área de techos y patios, y de su permeabilidad, así como la intensidad de lluvia. Se estima un porcentaje de viviendas que deben realizar conexiones ilícitas que varia de 0.5 a 2.5 por ciento.

Existen varios métodos para poder determinar el caudal de conexiones ilícitas.

# **Método racional:**

Este método es el más recomendado para determinar el caudal de conexiones ilícitas, siempre y cuando se tenga la información necesaria para poder calcular el caudal.

Se utiliza la siguiente fórmula;

Qconex.Ilic. =  $(C)^*(I)^*(A)^*(1,000)^*(\%)$  / 360

Donde:

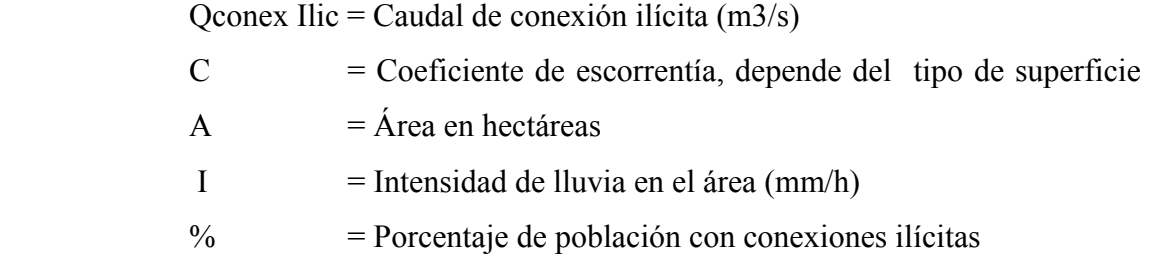

La intensidad de lluvia es la cantidad de lluvia que cae en un área por unidad de tiempo, se expresa por milímetros por hora.

El porcentaje de escorrentía es la cantidad de lluvia que escurre en una superficie y depende de su permeabilidad. Algunos valores de coeficientes de escorrentía son:

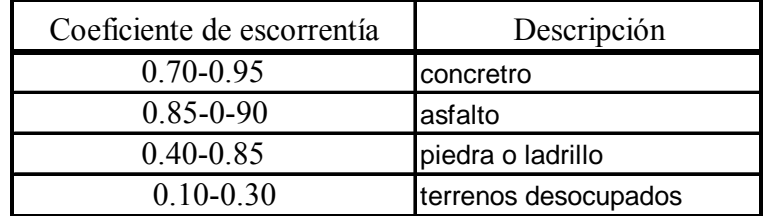

## **Reglamento para diseño de drenaje sanitario (Municipalidad de Guatemala).**

La municipalidad de Guatemala asume un caudal de 100 lts/hab/día debido a posibles conexiones ilícitas, la desventaja es que este caudal es específicamente para el área urbana de la ciudad capital.

## **Asociación Colombiana de Ingeniería Sanitaria**

La asociación Colombiana de Ingeniería Sanitaria y Ambiental, indica que se puede asumir un caudal de 50 lts/hab/día.

## **Instituto de Fomento Municipal (INFOM)**

El INFOM asume que el 10% del caudal domiciliar, es el caudal producido por las conexiones ilícitas.

En el diseño de la red de alcantarillado de este proyecto se tomó el método de la Asociación Colombiana de Ingeniería Sanitaria el cual es:

Qconex.Ilic.= 50 lts/hab/día x 169 / 86400=0.097lts/seg

# **2.1.7.5 Caudal de infiltración.**

El caudal de infiltración se consideró despreciable debido a que la tubería de PVC es impermeable y la infiltración en los pozos es mínima o nula.

#### **2.1.7.6 Factor de Harmonnd.**

El factor de Harmond o factor de flujo instantáneo, es un factor de seguridad que involucra al número de habitantes a servir en un tramo determinado.

Este factor actúa principalmente en horas pico, es decir en las horas en las que el sistema de drenaje es utilizado. Se debe de calcular para cada tramo de la red. La fórmula es la siguiente:

 $Fh = (18+(P)/2)/(4+(P)/2)$ 

Donde P= población en miles

Fh=  $(18+(0.169)\frac{1}{2})/(4+(0.169)\frac{1}{2})$ 

 $Fh= 18.41 / 4.41 = 4.17$ 

## **2.1.7.7 Caudal medio y Caudal de diseño.**

El caudal medio expresa el volumen de aguas servidas que en promedio escurre por la alcantarilla.

Se determina por medio de la sumatoria de los caudales que contribuyen al sistema dividido por el tiempo total en un día y se expresa en litros/habitante/segundo, los cuales son: caudal domiciliar, caudal comercial, caudal industrial, caudal de infiltración, caudal de conexiones ilícitas.

Al realizar el cálculo de cada uno de los caudales anteriormente descritos se procede a obtener al valor del caudal medio que está dado de la siguiente expresión.

Qmed.= Qdom. + Qcom. + Q ind. + Qinf. + Qcon.Ilic. Qmed. =  $0.22 + 0 + 0 + 0 + 0.097 = 0.32$  lts/seg.

Para facilitar la obtención del factor de caudal medio, las instituciones que se dedican al diseño de sistemas de alcantarillado sanitario han establecido valores de éste factor. El factor de caudal medio se calcula para tener una mayor exactitud y precisión de caudales.

 $Fqm = Q med / No de hab.$ 

Qmed = Caudal medio  $Fqm = Factor de caudal medio$ 

De acuerdo con las normas vigentes este factor debe ser mayor a 0.0020 y menor que 0.0050, si por alguna razón el valor calculado estuviera debajo de 0.0020 se adopta éste; y si por el contrario el valor calculado estuviese arriba de 0.0050 se tomará como valor para diseño 0.0050; considerando que los valores no se alejen de los límites, ya que podría caer en un sobre diseño, o sub diseñar.

 $Fqm = 0.32 / 169 = 0.0018$ 

0.0018<0.0020 entonces se toma como Fqm 0.0020

## **Caudal de Diseño**

Es el caudal para el cual se diseña un tramo del sistema de alcantarillado, cumpliendo con los requerimientos de velocidad y tirante hidráulico. Con la fórmula siguiente:

Qdis. = No de hab. 
$$
*
$$
 Fqm  $*$  FH

Donde:  $Q$ dis.  $=$  Caudal de diseño No de hab. = Número de habitantes  $Fqm = factor de caudal medio$  $FH = Factor de Harmond$ 

 $\text{Qdis.} = 169 * 0.0020 * 4.17 = 1.41$  lts/seg

# **2.1.8 Diseño del alcantarillado. 2.1.8.1 Pendientes.**

Se recomienda que la pendiente utilizada en el diseño sea la misma del terreno, para evitar costo elevado por excavación excesiva, siempre y cuando cumpla con las relaciones hidráulicas y las velocidades mínimas y máximas las que oscilan en un rango entre 0.4 y 5.00 m/s para tubería de pvc.

# **2.1.8.2 Cálculo de las cotas invert.**

Se denomina cota invert a la distancia que existe entre el nivel de la rasante del suelo y el nivel inferior de la tubería, debe verificarse que la cota invert sea al menos igual a la que asegure el recubrimiento mínimo necesario de la tubería. Para calcular las cotas invert se toma como base la pendiente del terreno y la distancia entre pozos.

# **2.1.8.3 Diámetros de tubería.**

El diámetro mínimo de la tubería según las normas del Instituto de Fomento Municipal, que se debe de utilizar para sistemas de drenaje sanitario es de 8", cuando se utilice tubería de concreto y de 6" cuando se utilice tubería de PVC; para las conexiones domiciliares el diámetro mínimo con tubería de concreto es de 6" y de 4" para PVC. Para este caso se tomará un diámetro de tubería de 6" PVC norma ASTM 3034

#### **2.1.8.4 Pozos de visita.**

Forman parte del sistema de alcantarillado y proporcionan acceso a éste, para la operación y mantenimiento por gravedad.

Comúnmente los pozos de visita están en las intersecciones de las calles, entre 90 y 100 metros de distancia entre pozos. El intervalo puede ser mayor en materiales como PVC, que disminuyen los problemas de limpieza y mantenimiento, comparado con otros tipos de tubería que tienen pobres características de flujo y son propensos a penetración de raíces y pueden tener algún daño.

Para este caso se usarán pozos circulares con muros de ladrillo colocado de punta, con brocal y tapadera de concreto reforzado. El pozo en la parte húmeda tendrá acabado alisado y en la parte seca cernido con mezcla cemento-arena.

### **2.1.8.5 Conexiones domiciliares.**

Consiste en un registro, utilizando un tubo de concreto de 12" de diámetro colocado verticalmente, ubicado en el frente de cada casa para hacer una acometida individual, de este registro a la tubería central deberá utilizarse tubo PVC de 4".

## **2.1.8.6 Profundidad de la tubería.**

La determinación de la profundidad de la tubería, se hace mediante el cálculo de las cotas invert, en todo caso se debe verificar que la tubería tenga un recubrimiento adecuado, para no dañarse con el paso de vehículos y peatones o que se quiebre por la caída o golpe de algún objeto pesado.

El recubrimiento mínimo es de 1.20 metros para áreas de circulación de vehículos en algunos casos, puede utilizarse un menor recubrimiento, pero se debe de estar seguro sobre el tipo de circulación que habrá en el futuro en esa área.

En este caso algunos pozos de visita serán colocados a profundidades mínimas de 70 cms, debido a que las calles son solo peatonales, y no hay forma de ampliarlas en un futuro para el paso de vehículos que pudieran afectar los pozos por el peso de estos.

## **2.1.8.7 Volumen de excavación.**

El volumen de excavación se determina por la cantidad de movimiento de tierra que hay cuando se hace el zanjeo para colocación de tubería, pozos de visita y fosa séptica.

## **2.1.8.8 Principios hidráulicos.**

El principio hidráulico principal del sistema de drenaje sanitario es que funciona como un canal abierto, y trabaja por gravedad de acuerdo a las pendientes y velocidades del sistema.

#### **2.1.8.10 Ecuación de Manning para flujos en tubería.**

Se aplicó la ecuación de Manning, para establecer las velocidades y determinar así los diámetros y su capacidad, con base a las pendientes establecidas, acordes a las pendientes de la rasante de calles.

$$
Q = (1/n) (Rh) 2/3 (S) 1/2
$$

Donde:

- n= constante que depende de la rugosidad de la pared de la tubería = 0.011 Rh= Radio hidráulico
	- S= Pendiente

### **2.1.8.11 Relaciones Hidráulicas.**

La relación q/Q deberá ser menor o igual a 0.75, esto para que funcione como canal abierto, para que el agua circule por acción de la gravedad y sin ninguna presión, pues la superficie libre de líquido está en contacto con la atmósfera.

Existen excepciones, puede suceder que el canal esté cerrado, como en el caso de los conductos que sirven de alcantarillado sanitario para que circule el agua de desecho, y que eventualmente se produzca alguna presión debido a la formación de gases, la relación d/D debe ser mayor o igual a 0.10 y menor o igual a 0.75 para alcantarillado sanitario.

### **2.1.8.12 Ejemplo de diseño de un tramo.**

Se tomó como ejemplo el diseño del pozo de visita número uno al pozo de visita número dos.

Datos:

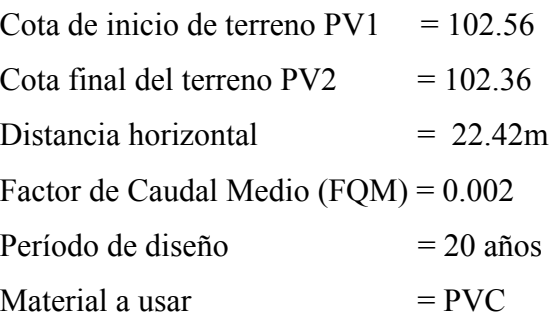

Pendiente del tramo

((cota de terreno inicial – cota final de terreno)/ distancia horizontal) \* 100

Pendiente =  $((102.56 - 102.36) / 22.42m) * 100$ 

Pendiente =  $0.89\%$ 

Factor de Harmond actual

 $Fh = (18+(P)/2)/(4+(P)/2)$ 

 Número de casas acumuladas en tramo = 2 Número de habitantes actual = 10 habitantes

Fh=  $(18+(0.01)\frac{1}{2})/(4+(0.01)\frac{1}{2})$ 

Fh=  $18.1 / 4.1 = 4.41$ 

Factor de Harmond futuro

Fh=  $(18+(0.015)\frac{1}{2})/(4+(0.015)\frac{1}{2})$ 

Fh=  $18.1224 / 4.1224 = 4.39$ 

- Caudal de diseño actual q = FQM \* número de habitantes \* Fh  $q = 0.02 * 10 * 4.41 = 0.882$
- Caudal de diseño futuro q = FQM \* número de habitantes \* Fh  $q = 0.02 * 15 * 4.39 = 1.317$

 $\triangleleft$  Velocidad (V)

Utilizando la siguiente fórmula, se calcula la velocidad y caudal a sección llena del tubo:

Formula de Chezy  $V=C*(Rh * S) \land 1/29$ Formula de Manning  $C = (1/n)^*((Rh) \wedge (1/6))$ 

Al sustituirla en la de Chezy, se obtiene la fórmula de Manning.

 $V = (1/n)$  (Rh)  $2/3$  (S) $1/2$  donde Rh= D/4

Dándole valores

 $V = 1/n * (D/4) \land 2/3 * S \land 1/2$  $V = 1/0.011 * ((8 * 0.0254) / 4) \cdot 2/3 * (0.54) \cdot 1/2$  $V = (0.03429 / 0.011)^* ((8) ^22/3)^* 0.0054 ~^21/2$  $V = 3.12 * 3.99 * 0.074$  $V = 0.91$  mts/seg

Caudal a sección llena

 $Q = V^* A$ En donde  $A = \pi * r^2$   $r = D/2$ 

D = diámetro de la tubería

 $A = \pi (D/2)$  ^ 2  $A = \pi / 4 * D ^ 2$  $A = 0.032$  mts2
$Q = V * A = 0.91 * 0.032 = 0.02912$  mts3 / seg

Convirtiendo los metros cúbicos a litros

 $1 \text{ mts}^3 = 1000 \text{ lts}$  $Q = 0.02912$  mts3/seg \* (1000 lts / 1 mts3)  $Q = 29.12$  lts/ seg Relación de caudales y velocidades Velocidades y caudales actuales  $q/Q = 0.088 / 29.12$  $q / Q = 0.003021$ de tablas v /  $V = 0.221$  entonces d /  $D = 0.040$  $v = 0.221 * 0.91 = 0.2011$  mts / seg Ver cálculo hidráulico de drenaje sanitario en tabla V. pag.100

De acuerdo con los resultados, se puede observar que la velocidad mínima no cumple con lo establecido de velocidades mínimas (0.4 mts/seg < v < 5.0 mts/seg), sin embargo se acepta por tratarse de un ramal inicial, tener pocas viviendas y por lo tanto es poco el caudal, para que cumpla se le tendría que aumentar la pendiente, pero por economía en excavación no se modificó.

Cotas Invert

La cota invert inicial para los demás tramos es la cota invert final del tramo anterior menos 3 centímetros, esto cuando el tubo de entrada y de salida son del mismo diámetro.

Para inicio de tramo:

Cota invert inicial = cota del terreno  $-$  altura de pozo

Para este caso se tiene Cota invert inicial PV  $1 = 102.26 - 1.15 = 101.11$  Cota invert Final PV 2 =  $101.11 - (0.89/100) * 22.42$  $= 100.91$ 

Altura de pozos

La altura de pozo inicial es la diferencia de la cota inicial de terreno y la cota invert inicial. La altura del pozo final es la diferencia de la cota final del terreno y la cota invert final.

Altura de PV 2 =  $102.26 - 101.11 = 1.45$  mts Altura de PV  $1 = 1.15$ 

### **2.1.8.13 Planteamiento del desfogue.**

Las aguas servidas serán conducidas a través del sistema de alcantarillado sanitario a la planta de tratamiento, para descargar en el río Guacalate.

### **2.1.9 Propuesta de Tratamiento.**

La autopurificación es el lineamiento principal para determinar los procesos de tratamiento, el grado de tratamiento dependerá de un lugar a otro, pero existen tres factores que determinan este

- a) Las características y la cantidad de sólidos acarreados por las aguas negras.
- b) Los objetivos que se propongan en el tratamiento.
- c) La capacidad del terreno cuando se dispongan las aguas negras para irrigación.

Un tratamiento adecuado previo a la disposición de las aguas negras es necesario bajo objetivos predeterminados, sin embargo, hay que tener en cuenta factores como espacio disponible para las instalaciones, topografía del terreno, costo de la construcción y mantenimiento requerido para seleccionar las unidades adecuadas a la población. En esta oportunidad se hizo la recomendación de construir una planta de tratamiento, dicho tratamiento consistirá en un tratamiento primario por medio de fosas sépticas.

### **2.1.10 Programa de operación y mantenimiento.**

Se elaboró el manual de operación y mantenimiento del alcantarillado sanitario y de la fosa séptica, acorde al diseño y que permita un funcionamiento permanente, para que en la operación se logre el 100% de la eficiencia considerada de tratamiento y que mantenga un ambiente agradable a la vista y las condiciones ambientales que hagan del lugar un sitio agradable y sin problemas.

El manual plantea y define la organización funcional que permita mantener los niveles de coordinación para la puesta en marcha y sostenibilidad del proyecto. En el apéndice documento separado presenta el Manual de operación y mantenimiento indicado.

### **2.1.11 Elaboración de planos.**

Los planos son importantes, ya que le sirven de guía al constructor. Para este proyecto se realizaron los planos siguientes:

- Planta de densidad de vivienda
- Planta perfil del drenaje sanitario
- Planta de fosa séptica
- Planta de distribución y perfil hidráulico de sistema de tratamiento
- Planta de conjunto de sistema de tratamiento
- Planta hidráulica de sistema de tratamiento

### **2.1.12 Presupuesto.**

Este presupuesto se integró tomando en cuenta las diversas situaciones que económicamente influyen en la realización del proyecto, así también se consideraron los precios de los materiales, salario de mano de obra calificada y no calificada, arrendamiento de equipo, que se maneja en la región. Se consideró un costo indirecto del 28.5%

| <b>INo</b> | <b>DESCRIPCIÓN</b>               | <b>CANTIDAD</b> | <b>UNIDAD</b> | <b>PRECIO UNITARIO</b> | <b>PRECIO TOTAL</b> |
|------------|----------------------------------|-----------------|---------------|------------------------|---------------------|
|            | Pozos de visita                  | 15              | Unidad        | Q6,176.20              | Q92,643.03          |
|            | 2 Instalación de tuberia PVC 6"  | 276.78          | ml            | Q328.73                | Q90,984.52          |
|            | 3 Paso aereo de concreto         |                 | <b>Unidad</b> | Q22,912.43             | Q22,912.43          |
|            | 4 Conexiones domiciliares        | 25              | Unidad        | Q966.50                | Q24,162.40          |
|            | 5 Fosa séptica                   |                 | Unidad        | Q33,712.06             | Q33,712.06          |
|            | 6 Caja distribuidora de caudales |                 | Unidad        | Q867.67                | Q867.67             |
|            | Obras complementarias            |                 | Unidad        | Q41,948.69             | Q41,948.69          |
|            | Costo directo                    |                 |               |                        | Q307,230.80         |
|            | Costo indirecto 28.5%            |                 |               |                        | Q122,892.32         |
|            | Costo total                      |                 |               |                        | Q430,123.12         |

**PRESUPUESTO ALCANTARILLADO SANITARIO CASERÍO EL PAPUR, MUNICIPIO DE PASTORES, DEPARTAMENTO DE SACATEPEQUEZ**

# **2.2 Diseño de la edificación de dos niveles para la estación de bomberos municipales, municipio de Pastores, departamento de Sacatepéquez.**

### **2.2.1 Descripción del proyecto.**

El proyecto consiste en el diseño de una edificación para una estación de bomberos municipales, para el municipio de Pastores.

Constará de dos niveles con cinco ambientes, para oficinas, dormitorios cocina y sala de capacitación además de contar con sus servicios sanitarios.

El tipo de estructura consiste en marcos dúctiles compuestos por vigas, columnas y losas planas de concreto armado, muros de block para la separación de ambientes, en el área de parqueo de ambulancias y motobombas el techo será soportado por una estructura metálica con columnas de concreto armado.

#### **2.2.1.1 Infraestructura para la estación de bomberos municipales.**

Esta se basa en los conceptos vertidos en el diseño estructural, es decir la que se encarga de manera detallada de la determinación de las formas, dimensiones y características de una estructura, para que esta pueda absorber las solicitaciones que se presentarán durante su vida, sin que falle o se comporte indebidamente.

### **2.2.1.2 Descripción del espacio disponible.**

El terreno destinado para el proyecto cuenta con un área de 247.76m2=354.59v2, se encuentra en una zona fuera de peligro de desastres naturales.

## **2.2.1.2.1 Localización del terreno.**

 El terreno se localiza en las afueras del municipio de Pastores, con buen acceso, por ubicarse cerca de la orilla de la carretera que conduce a Chimaltenango.

### **2.2.1.2.2 Topografía del terreno.**

La topografía del terreno es de forma rectangular con una pendiente de 2% al 3.5%, la cuál es bastante aceptable para la realización del proyecto.

### **2.2.1.3 Normas para el diseño de Estaciones de Bomberos.**

### **2.2.2.3.1 Criterios generales.**

Un factor importante en el diseño de una estación de bomberos, es su localización dentro de la zona a la cual servirá, localizar la estación en un punto equidistante de los lugares más lejanos a cubrir, y ubicarla donde las vías de comunicación cercanas sean de fácil acceso y poco congestionamiento de tránsito para una mayor efectividad. En este caso la estación de bomberos se localiza en las afueras del centro del municipio de pastores, se eligió de esta manera para que en casos de emergencia fuera posible una reacción inmediata de los bomberos y no tuvieran problemas de congestionamiento de vehículos, ni aglomeración de personas que obstaculizarán la salida de las ambulancias.

### **2.2.2.3.2 Criterios de conjunto.**

La estación debe estar situada en un lugar preponderante, respecto de la calle frontal, debe tener salida y entrada inmediata para vehículos de servicio, preferentemente que sea un edificio de dos niveles; en la planta baja se ubicarán áreas de información, central telefónica y radio, el área de estacionamiento de vehículos, la planta alta comprende oficinas administrativas, cocina y dormitorios.

### **2.2.2.3.3 Criterios de iluminación.**

El edificio debe de tener una buena iluminación tanto artificial como natural para poder desarrollar en ella los trabajos requeridos de una forma más eficiente y segura.

En este caso todos los ambientes están dotados de iluminación y ventilación naturales, por medio de ventanas que dan a jardines, patios exteriores o interiores o cualquier área descubierta.

### **2.2.2.3.4 Otros criterios.**

Otros criterios importantes a tomar en cuenta son los de seguridad higiénica. En este caso el edificio tiene instalaciones hidráulicas y sanitarias para comodidad e higiene de las personas que en ella trabajan.

### **2.2.2.3.5 Instalaciones.**

Se debe de tomar en cuenta que todo edificio tiene que contar con instalaciones eléctricas, hidráulicas, y sanitarias.

# **2.2.1.4 Estudio de Suelos. 2.2.2.4.1 Calidad del suelo.**

El conocimiento de las principales características físicas de los suelos es de fundamental importancia en el estudio de los suelos, pues mediante su atinada interpretación se puede predecir el futuro comportamiento de un terreno, bajo cargas cuando dicho terreno presente diferentes contenidos de humedad.

### **2.2.2.4.2 Valor soporte del suelo.**

La capacidad soporte del suelo o valor soporte, es la capacidad de un suelo de soportar una carga, sin que se produzcan fallas dentro de su masa, se mide en fuerza por unidad de área.

Con el propósito de conocer las características del suelo se realizó una exploración obteniendo una muestra inalterada, a una profundidad de 1.5 m, esta muestra fue analizada en laboratorio para conocer los datos necesarios ( "Φ" ángulo de fricción interna y "γ" peso específico del suelo) y así calcular el valor soporte.

Debido a las condiciones del suelo y su característica arenosa el ensayo no se pudo llevar a cabo, obteniendo como único dato del laboratorio el tipo de suelo: arena-limosa, por lo que para determinar las características de este, se recurrió a investigar a través de diferentes textos de diferentes autores ( Mecánica de suelos del autor R.F. Craig, Mecánica de suelos del autor Alberto Martínez Vargas, Propiedades físicas de los suelos del autor Joseph E. Bowles, entre otros), los que dieron como promedio un valor soporte del suelo de 20 a 25 T/m2 y un ángulo de fricción interna de 30°.

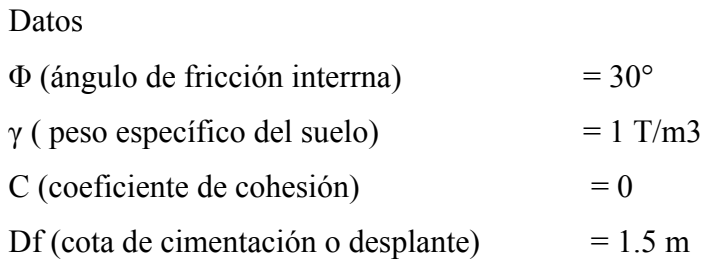

$$
qh = C*Nc*dc*Sc* + qo*Nq*dq*Sq + 1/2*B* \gamma*N\gamma*d\gamma*S\gamma
$$

donde:

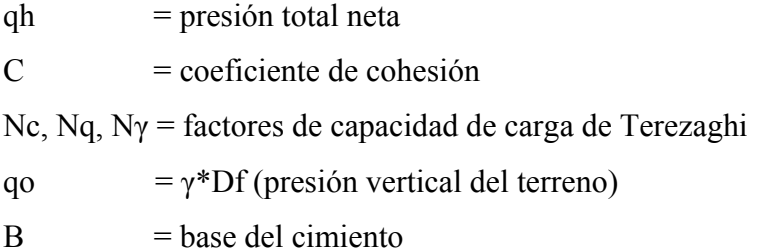

$$
Sc = 1 + 0.20 (B/L)*tg^2 (45 + Φ/2)
$$
  
\n
$$
Sq = Sγ = 1 + 0.1 (B/L)*tg^2 (45 + Φ/2)
$$
  
\n
$$
dc = 1 + 0.20 (Df / B)*tg^2 (45 + Φ/2)
$$
  
\n
$$
dq = dγ = 1 + 0.1 (Df / B)*tg^2 (45 + Φ/2)
$$

factores de forma, profundidad e inclinación, Mayerhof (1963).

El valor se calcula por medio de varias iteraciones, aumentando o disminuyendo la base del cimiento (zapata).

Nc = 30.14 Nq = 18.40 Nγ = 22.4 qo = γ\*Df = 1 \* 1.5 = 1.5 qh1= 0+1.5\*18.4\*1.26\*1.3+1/2\*1\*1\*22.4\*1.26\*1.3 = 63.55 qh2 = 0+1.5\*18.4\*1.17\*1.3+1/2\*1.5\*1\*22.4\*1.17\*1 = 67.53 qh3 = 0+1.5\*18.4\*1.13\*1.3+1/2\*2\*1\*22.4\*1.13\*1.3 = 73.45 qh4 = 0+1.5\*18.4\*1.1\*1.3+1/2\*2.5\*1\*22.4\*1\*1.13 = 79.87

qh promedio = 
$$
(63.55+67.53+73.45+79.87)/4
$$
  
= 71.1 T/m3  
Aplicando un factor de seguridad = 3

.qh =  $71.1 / 3 = 23.7$  T/m2

El valor soporte calculado es aceptable ya que se encuentra entre el rango de valor soporte investigado mostrado anteriormente. Por lo que el valor soporte tomado es de 23.7 T/m2

# **2.2.2 Diseño Estructural.**

## **2.2.2.1 Estructuración.**

### **2.2.2.1.1 Diseño arquitectónico.**

Debido a la naturaleza de la edificación, cuyo fin es el uso de una estación de bomberos, la arquitectura propuesta será de lo más simple y sencilla, tratando con esto de facilitar el análisis del sistema estructural y siempre tomando en cuenta la funcionalidad del diseño estructural, es decir, que llene los requisitos o necesidades de un edificio de Bomberos.

## **2.2.2.1.2 Ubicación del edificio en el terreno.**

El edificio abarca todo el terreno, consta de dos niveles y parqueo para las ambulancias y motobombas.

### **2.2.2.1.3 Distribución de ambientes**.

La distribución de los ambiente es la siguiente: edificio de dos niveles; en la planta baja se ubicarán áreas de información, central telefónica y radio, el área de estacionamiento de vehículos, la planta alta comprende oficinas administrativas, cocina, dormitorios y servicios sanitarios.

## **2.2.2.1.4 Altura del edificio.**

Se elige un edificio de dos niveles por espacio disponible. La altura será de 2.85 m en el primer nivel y 2.65 m en el segundo, se dejará con esas medidas para dar confort, tanto a los ambientes como a los espacios de circulación.

## **2.2.2.1.5 Selección del sistema estructural a utilizar.**

Al momento de seleccionar un sistema estructural se deben tener presentes algunos factores como: el conocimiento del sistema de análisis aplicable a la estructura, funcionalidad del diseño para las necesidades que se plantean, economía y también muy importante es saber si en el lugar donde se efectuará la construcción, se cuenta con el conocimiento de técnicas de construcción, que requiera el sistema estructural seleccionado.

En este caso se utilizó un sistema estructural catalogado como: "marcos dúctiles" con nudos rígidos de concreto reforzado, capaces de resistir todas las fuerzas aplicadas a la estructura, tanto verticales (carga viva y muerta), como horizontales (fuerzas de sismo); utilizando como diafragmas losas planas de concreto armado.

### **2.2.2.2 Análisis estructural.**

# **2.2.2.2.1 Pre-dimensionamiento estructural.**

Luego de haber seleccionado el sistema estructural (marcos dúctiles con nudos rígidos de concreto reforzado) se procede a estimar las secciones de los elementos que soportarán las cargas de servicio tomando como base lo establecido en el código ACI-318-95R.

# **Dimensionamiento de columnas**

Para dimensionar una columna, existe una serie de recomendaciones que son necesarias tomarlas en cuenta tales como:

- Columnas circulares: por lo menos 25 centímetros de diámetro.
- Columnas rectangulares: la dimensión menor debe ser mayor de 25 cm. El área total debe ser como mínimo de 600 cm2.

Para este caso, se utilizará una sección de 30 x 30 cm.

### **Dimensionamiento de vigas**

Los elementos de concreto reforzado sujetos a flexión, deben diseñarse para tener una rigidez adecuada para limitar las deflexiones, o cualquier deformación que pudiese afectar adversamente la resistencia o funcionamiento de la estructura para las cargas de servicio.

Un criterio de predimensionamiento es el de tomar el 8% de la longitud de la viga. Para este caso, se utilizará una sección de 25 x 35 cm.

### **Dimensionamiento de losas**

Las losas pueden trabajar en uno o dos sentidos, dependiendo del valor de la relación lado a lado (m), que las mismas posean. Siendo la condición para la misma la siguiente:

$$
m = A/B
$$

si m < 0.5, trabaja en un sentido si m  $\geq$  0.5, trabaja en dos sentidos

Donde: m = relación lado a lado

A = lado menor de la losa

B = Lado mayor de la losa

Para el cálculo de los espesores de cada losa, es necesario tomar en cuenta que éste dependerá de la forma y condiciones sobre la cual trabaje la misma; es decir si trabaja en dos direcciones, la fórmula para encontrar el espesor de losa será:

$$
t = P / 180
$$

Donde:  $t =$  espesor de losa

P = perímetro de losa

El valor mínimo que recomienda el ACI es de 9 cm, para este caso se utilizará  $t = 10$  cm.

# **2.2.2.2.2 Modelos matemáticos de marcos dúctiles**

Figura 1. Modelos matemáticos de marcos dúctiles

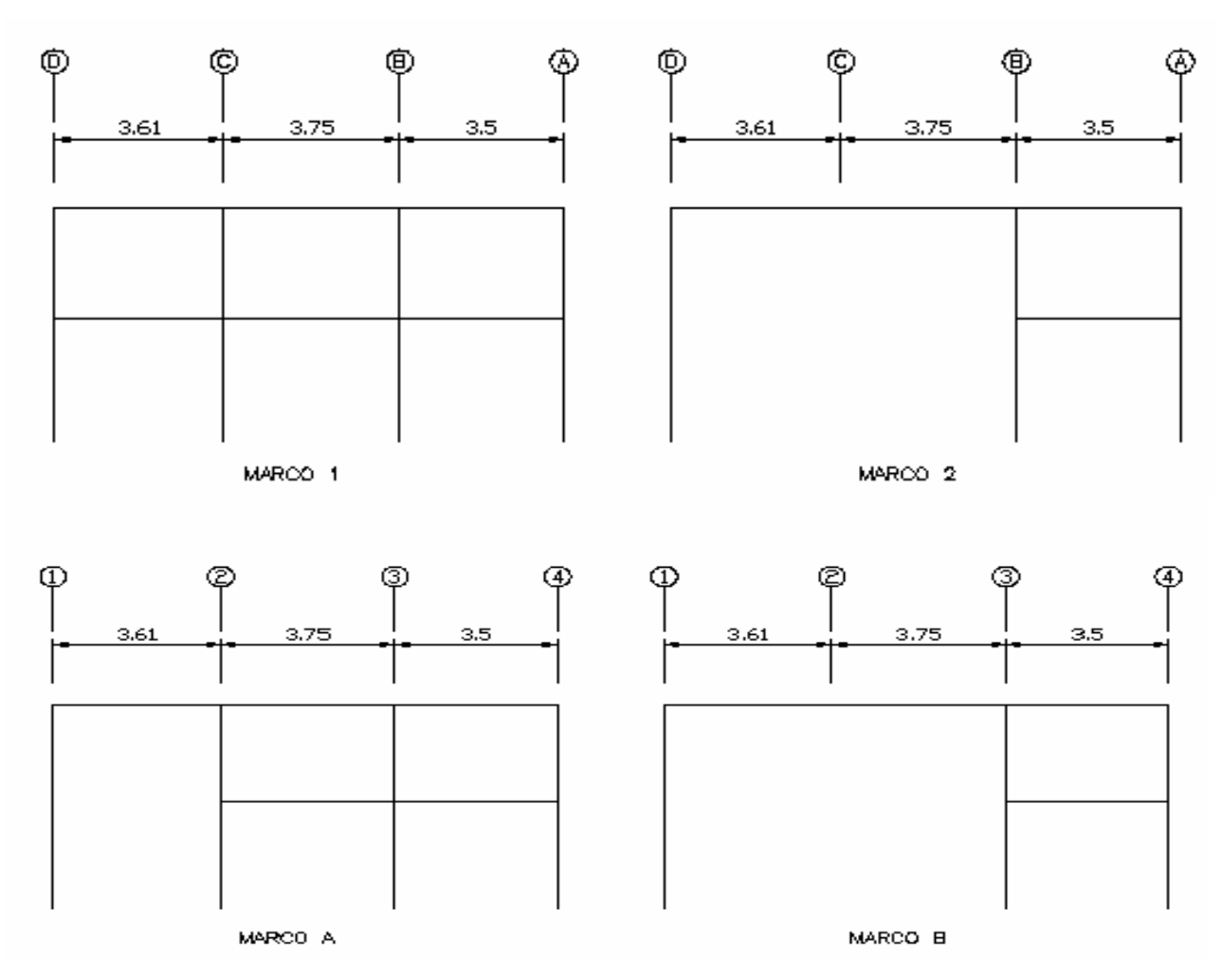

### **2.2.2.2.3 Cargas aplicadas a los marcos dúctiles.**

#### **2.2.2.2.3.1 Cargas horizontales.**

### **Carga de sismo por el método SEAOC**

Este consiste en determinar la fuerza lateral ocasionada en la base del edificio, o corte basal, el cual depende de una serie de factores que ayudan a determinar el valor preciso para este caso, la fórmula para determinar el corte basal es la siguiente:

#### V=ZICKSW

Cuyos coeficientes Z, I, K, C, S, W, representan diversos factores que varían dependiendo la estructura que se esté analizando y el medio en cual se encuentre.

- Z : Basados en zonas sísmicas establecidas
- I : Tipo de ocupación de la estructura
- K : Tipo de estructura utilizada
- C : Coeficiente que depende del período natural de vibración
- S : Coeficiente que depende del tipo de suelo
- W: Carga muerta total + 25% de carga viva

Para el análisis se tienen los datos siguientes:

 $Z = 1$  (por ser Guatemala una región altamente sísmica)  $I = 1.5$  (por tratarse de una estación de bomberos)  $S = 1.5$  (por poseer un suelo de tipo arena limosa)  $K = 0.67$  (por haberse utilizado marcos dúctiles)

Para determinar el valor del período natural de vibración "C" de la estructura, es necesario recurrir a la siguiente fórmula:

$$
C = 1 / (15 \, \text{(t)}^{\wedge 1/2})
$$

 $C = 1 / (15 \text{ (t)}^{\wedge 1/2})$  condición :  $C \le 0.12$ 

Donde:

$$
t = (0.09*h) / (b^2)^{1/2}
$$

Donde:

 $h$  = altura total del edificio  $b =$ base del edificio  $bx = 7.30$  $by = 11.05$ 

$$
tx = (0.09 * 5.5) / (7.30)^{3/2}
$$
  
\n
$$
tx = 0.18
$$
  
\n
$$
ty = (0.09 * 5.5) / (11.05)^{3/2}
$$
  
\n
$$
ty = 0.14
$$

De tal forma que,

 $Cx = 1 / (15 (0.18)^{4} /_{2})$  $Cx = 0.15$ , mayor que 0.12, entonces usar 0.12  $Cy = 1 / 15 (0.14)^{^1/2}$  $Cy = 0.17$ , mayor que  $0.12$ , entonces usar  $0.12$ 

Ahora el factor C al ser multiplicado por S, no debe ser mayor que 0.14, por lo que:

$$
Cx*S = 0.12 * 1.5 = 0.18
$$
 usar 0.14

$$
Cy*S = 0.12 * 1.5 = 0.18
$$
 usar 0.14

El siguiente paso es determinar el peso total de la estructura.

$$
W = W1 + W2
$$

Para W1:  $W1 = Wcm + 25\%$ Wy

 $Wcm = Wcolumnas + Wvigas + W losa + 25\% Wcv$ 

Wcolumnas = sección\*altura\*Pc\*No columnas Wcolumnas =  $(0.25*0.25)*3*2400*60$ Wcolumnas  $= 27000$  Kg

Wvigas = sección\*pc\*longitud total Wvigas =  $0.25 * 0.35 * 2400 * (3*11.05+1*3.5+1*7.19+4*3.45)$ Wvigas =  $12104.40$  Kg

Wlosa =  $t * pc * area$  de entrepiso Wlosa =  $0.10*2400*50.92$  $W$ losa = 12220.8 Kg

 $Wzapatas = Az*t*Pc*No.zapatas$ Wzapatas = 2.25\*0.20\*2400\*14 Wzapatas  $= 15120$  Kg

25% Cv = 0.25\*Cv\*área de entrepiso  $25\%$ Cv = 0.25 $*$ 250 $*$ 50.92

 $25\%$ Cv = 3182.50 Kg

 $W1 = 69627.70$  Kg

Para W2  $W2 = Wcm + 25\%$ Wv

 $Wcm = Wcolumnas + Wvigas + W techo + 25%Wcv$ 

Wcolumnas = sección\*altura\*Pc\*No columnas Wcolumnas =  $(0.25*0.25)*2.5*2400*60$ Wcolumnas =  $22500$  Kg

Wvigas = sección\*pc\*longitud total Wvigas =  $0.25 * 0.35 * 2400 * (3*11.05+1*3.5+1*7.19+4*3.45)$ Wvigas = 12104.40 Kg

Wlosa =  $t * pc *$  área de entrepiso Wlosa =  $0.10*2400*50.92$  $W$ losa = 12220.8 Kg

25% Cv = 0.25\*Cv\*área de entrepiso  $25\%$ Cv = 0.25 $*$ 200 $*$ 50.92  $25\%$ Cv = 2546 Kg

 $W2 = 49371.20$  Kg

 $W = W1 + W2$  $W = 69627.70 + 49371.20$   $W = 118998.90$  Kg

Habiendo encontrado todos los factores que intervienen en la determinación del corte basal, se procede a determinar su valor, tanto en el sentido X, como en el sentido Y.

$$
V = ZICKSW
$$
  

$$
V = 1 * 1.5 * 0.14 * 0.67 * 118998.90
$$
  

$$
V = 16743.15
$$

Es importante saber que el corte basal produce una distribución de fuerzas en cada piso, para lo cual es necesario conocer este valor y así obtener un correcto análisis de la estructura. Las fuerzas de piso se calculan a partir de la ecuación:

$$
Fi = \frac{(V-Ft) * Wi * hi}{\sum Wi * hi}
$$

Donde,

 $Fi = \text{corte}$  por nivel  $V = \text{corte basal}$ Ft = fuerza adicional en la cúspide  $Wi = peso$  en el nivel  $Hi = altura de nivel$ 

Como tx, y ty son menores de 0.25, entonces se utiliza el valor  $Ft = 0$ , quedando la fórmula para ambos sentidos de la siguiente manera

$$
Fi = \frac{V * Wi * hi}{\sum Wi * hi}
$$

Para el análisis en el sentido X, se tiene que se debe encontrar las fuerzas actuantes en el primer y Segundo nivel.

Para el primer nivel.

$$
F1x = \frac{16473.15 * 69627.70 * 3}{(69627.70 * 3) + (49371.20 * 5.5)} = 4991.91 \text{ kg}
$$

para el segundo nivel.

$$
F2x = \frac{16473.15 * 49371.20 * 5.5}{(69627.70 * 3) + (49371.20 * 5.5)} = 6489.32 \text{ Kg}
$$

como se sabe que el valor del corte basal es el mismo en ambos sentidos, se determina que el valor de las fuerzas por nivel que actuarán en el sentido Y, son de la misma magnitud que en el sentido X, para cada nivel respectivamente; de tal forma que:

para el primer nivel

$$
F1y = \frac{16473.15 * 69627.70 * 3}{(69627.70 * 3) + (49371.20 * 5.5)} = 4991.91 \text{ kg}
$$

para el segundo nivel.

$$
F2y = \frac{16473.15 * 49371.20 * 5.5}{(69627.70 * 3) + (49371.20 * 5.5)} = 6489.32 \text{ Kg}
$$

Determinar las fuerzas por marco, consiste simplemente en dividir el corte por nivel, dentro del número de marcos que soportarán dicha fuerza.

Como se conoce que en el sentido X e Y, actúan cinco y cuatro marcos respectivamente que soportan dichas fuerzas, se operan los marcos de la siguiente manera:

En el sentido X

$$
F1x = \frac{4991.91}{5} = 998.38 \text{ Kg}
$$
  

$$
F2x = \frac{6489.32}{5} = 1297.86 \text{ Kg}
$$
  
En el sentido X

$$
F1y = \frac{4991.91}{4} = 1247.97 \text{ Kg}
$$
  

$$
F2y = \frac{6489.32}{4} = 1622.33 \text{ Kg}
$$

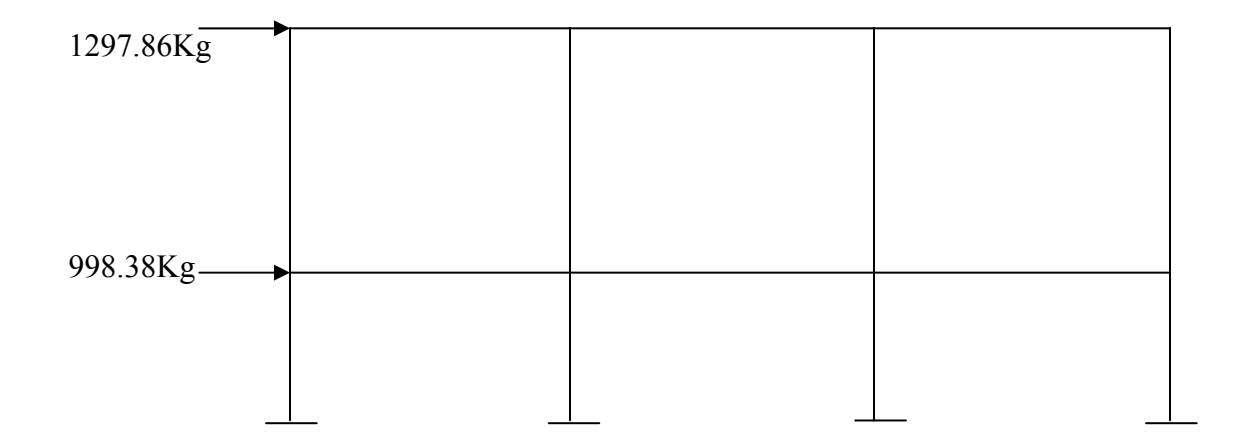

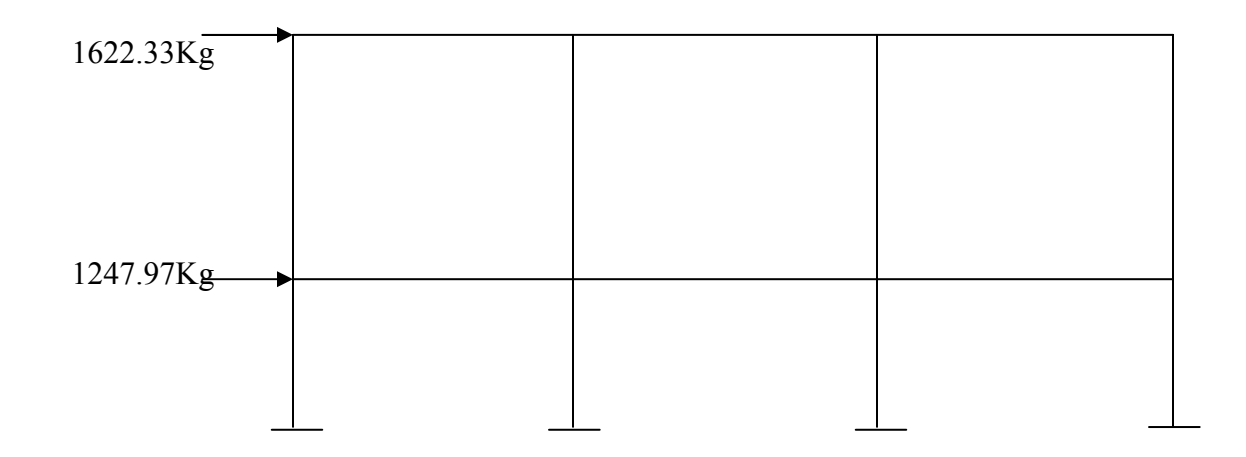

### **2.2.2.2.3.3 Cargas verticales**

### **Cargas Vivas**

Son aquellas producidas por el uso y la edificación. Los agentes que producen estas cargas no están rígidamente sujetos a la estructura. Estos incluyen, pero no están limitados a: los ocupantes en sí, el mobiliario y su contenido así como el equipo no fijo. Las cargas vivas utilizadas en este caso, se encuentran especificadas en las normas estructurales de diseño recomendadas para la república de Guatemala, AGIES NR-2:200. se utilizará un valor de 200 Kg/m2 para el techo, y de 250 Kg/m2 para el entrepiso.

### **Cargas Muertas**

Su acción permanece durante todo el tiempo de "vida" de la estructura; comprende el peso propio de ésta y de los elementos de permanencia fija sobre la misma.

Para encontrar las cargas distribuidas se tomará el marco crítico en el sentido longitudinal, el cual será el marco B; y en el sentido transversal se tomará el marco 3.

# **2.2.2.2.4 Análisis de marcos dúctiles aplicando el método de Kani**

El método de Kani, es un método basado en las características generales de la elástica. La ventaja de este método sobre otros métodos de aproximaciones sucesivas, es que en forma directa, se toma el efecto del desplazamiento de los miembros, evitándose el planeamiento y solución de ecuaciones simultaneas.

La comprobación de resultados puede hacerse en cualquier nudo, utilizando únicamente los valores finales, sin que sea necesario revisar todo el desarrollo de cálculo. El método de Kani, es clásico en el análisis estructural, y como todos los métodos, tiene particulares ventajas para el análisis de determinadas estructuras, ventajas que el analista debe aprovechar para realizar un trabajo eficiente.

Es importante mencionar que para el análisis de la estructura, se debe analizar las cargas por separado, es decir que primero se analiza la estructura bajo las cargas muertas, luego bajo las cargas vivas y por último, su comportamiento bajo las cargas de sismo.

Para el techo:

Datos

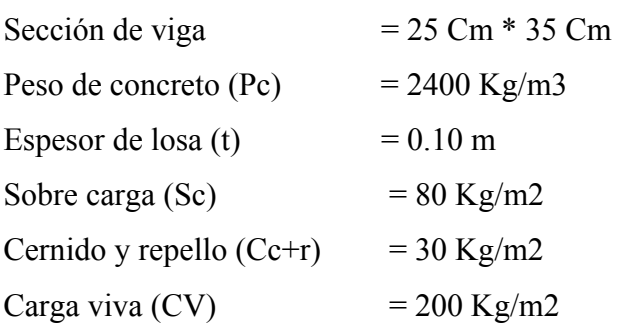

### **Carga muerta distribuida techo**

Wm = lado tributario  $*$  CM + Ppv  $CM = Pc * t + Sc + Cc+r$  $CM = 2400 * 0.10 + 80 + 30$  $CM = 350$  Kg/m2 Ppv = sección de viga \* Pc  $Ppv = 0.25 * 0.35 * 2400 = 210$  Kg/m  $Wm = (1.25 + 1.17) * 350 + 210 = 1057$  Kg/m

### **Carga viva distribuida techo**

 $Wv =$  ancho tributario  $*$  CV  $Wv = (1.25+1.17) * 200 = 484$  Kg/m

### **Carga muerta distribuida entrepiso**

Wm = lado tributario  $*$  CM + Ppv + muros  $CM = Pc * t + Sc + Cc+r$  $CM = 2400 * 0.10 + 200 + 30 = 470$  Kg/m2 Ppv = sección de viga \* Pc Ppv =  $0.25 * 0.35 * 2400$  m =  $210$  Kg/m Muros = muros \* altura de muros  $Muros = 230 * 2.85 = 655.5$  Kg/m  $Wm = (1.25+1.17) * 470 + 210 + 655.50 = 2002.90$  Kg/m

### **Carga viva distribuida entrepiso**

 $Wv =$  ancho tributario  $*$  CV

 $Wv = (1.25 + 1.17) * 250 = 605$  Kg/m

De tal forma que los marcos resultantes con carga muerta y viva, quedan de la siguiente manera.

# Figura 2. Marco B, con carga muerta distribuida

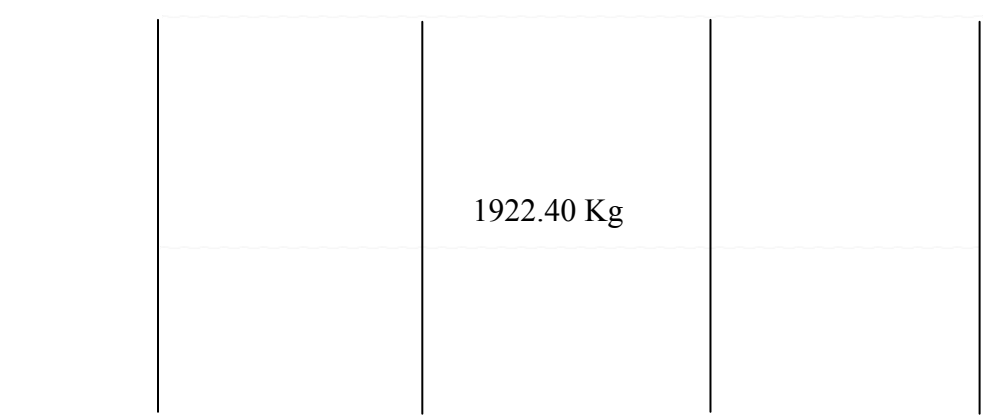

1057 Kg

# Figura 3. Marco B, con carga viva distribuida

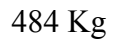

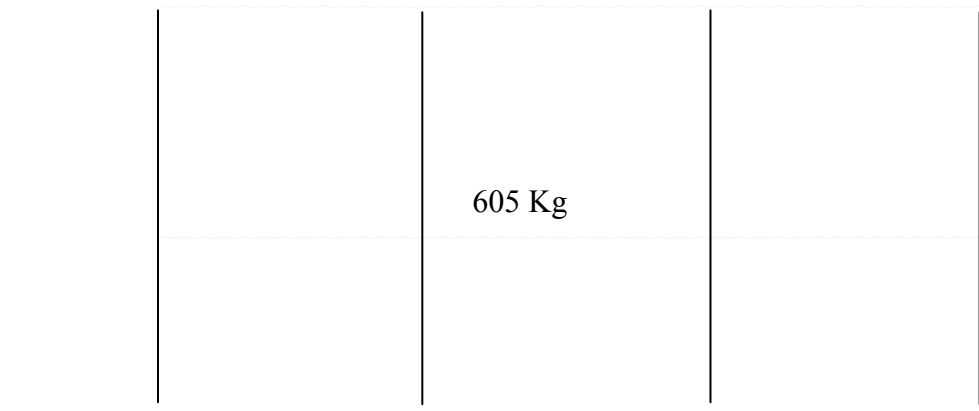

El mismo procedimiento se utiliza para determinar las cargas que soportará el marco 3, obteniendo los siguientes marcos resultantes.

| 1294.82 Kg/m | 2157.05 Kg/m | 1294.82 Kg/m |
|--------------|--------------|--------------|
| 2354.95 Kg/m | 3925 Kg/m    | 2354.95 Kg/m |
|              |              |              |

Figura 4. Marco 3, con carga muerta distribuida

Figura 5. Marco 3, con carga viva distribuida

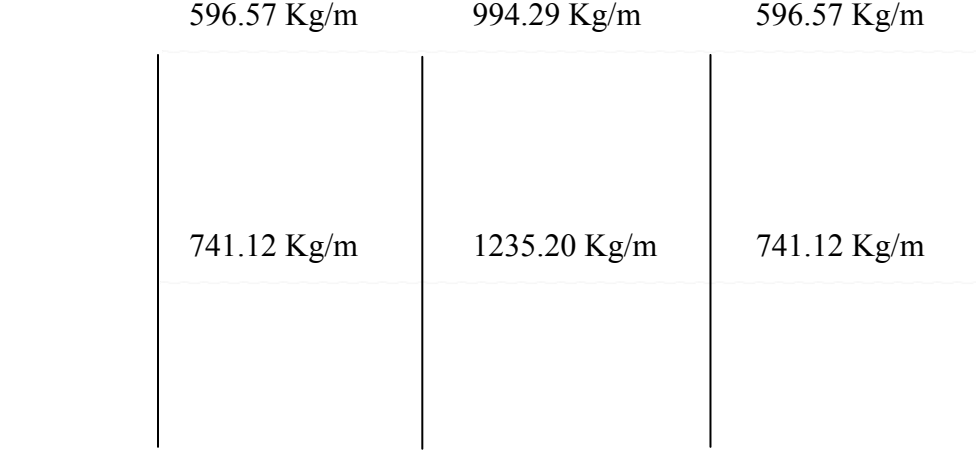

Se calcula la rigidez de cada elemento de la estructura:

 $K = I / L$  donde:  $K = Rigidez$  $I =$  Inercia  $L =$ Longitud del elemento

Por contar con elementos rectangulares, entonces la fórmula que determina el valor de la inercia de los elementos es:

 $b * h<sup>3</sup>$  $I = \longrightarrow$  donde:  $b = base$  $12$  h = altura

de lo cual se obtiene la siguiente tabla de resultados, en la que se presenta los datos correspondientes a cada uno de los elementos del marco en estudio, incluso la carga distribuida, que soportan los mismos.

| Elementos          | Base (m) | Altura (m) | Longitud (m) | Inercia (I) | Rigidez (K) |
|--------------------|----------|------------|--------------|-------------|-------------|
| vigas 2do nivel    |          |            |              |             |             |
| A-B                | 0.25     | 0.35       | 3.61         | 0.000893229 | 0.000247432 |
| $B-C$              | 0.25     | 0.35       | 3.75         | 0.000893229 | 0.000238194 |
| C-D                | 0.25     | 0.35       | 3.5          | 0.000893229 | 0.000255208 |
| vigas 1er nivel    |          |            |              |             |             |
| E-F                | 0.25     | 0.35       | 3.61         | 0.000893229 | 0.000247432 |
| $F-G$              | 0.25     | 0.35       | 3.75         | 0.000893229 | 0.000238194 |
| G-H                | 0.25     | 0.35       | 3.5          | 0.000893229 | 0.000255208 |
| columnas 2do nivel |          |            |              |             |             |
| A-E                | 0.25     | 0.25       | 2.5          | 0.000325521 | 0.000130208 |
| B-F                | 0.25     | 0.25       | 2.5          | 0.000325521 | 0.000130208 |
| C-G                | 0.25     | 0.25       | 2.5          | 0.000325521 | 0.000130208 |
| D-H                | 0.25     | 0.25       | 2.5          | 0.000325521 | 0.000130208 |
| columnas 1er nivel |          |            |              |             |             |
| E-I                | 0.25     | 0.25       | 3            | 0.000325521 | 0.000108507 |
| F-J                | 0.25     | 0.25       | 3            | 0.000325521 | 0.000108507 |
| G-K                | 0.25     | 0.25       | 3            | 0.000325521 | 0.000108507 |
| H-L                | 0.25     | 0.25       | 3            | 0.000325521 | 0.000108507 |

Tabla III. Inercia y rigidez de vigas y columnas

Se calculan los factores de giro o coeficientes de reparto para cada nudo, utilizando la rigidez de cada elemento que llega al nudo, con base a la fórmula

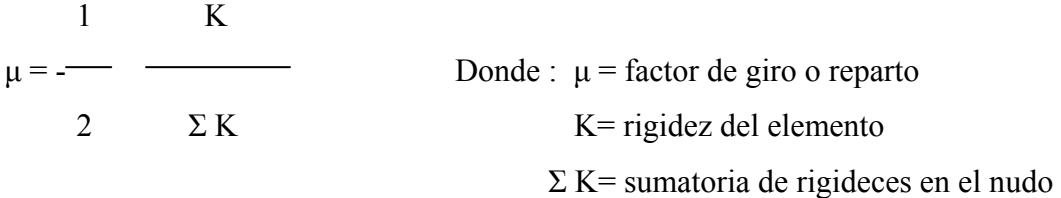

Se debe comprobar que la sumatoria de todos los factores de giro en cada nodo, debe ser de –0.50 por ejemplo, para el caso del nodo A:

$$
\mu \text{ AB} = -\frac{1}{2} \frac{0.0002474}{(0.0002474 + 0.0001302)} = -0.32
$$
  

$$
\mu \text{ AB} = -\frac{1}{2} \frac{0.0001302}{(0.0002474 + 0.0001302)} = -0.18
$$

 $Σ μ = -0.50$ 

Para el cálculo de los momentos fijos, es necesario recurrir a la fórmula siguiente:

 WL²  $MF =$  Donde: MF = Momento Fijo  $12$  W = Carga  $L =$ Longitud de la viga  $-1.294 * (3.5)^2$  $MF(AB) = MF(BA) =$  = 1.32 T-m 12  $-2.157 * (3.5)^2$  $MF (BC) = MF (CB) =$  = 2.20 T-m 12  $-1.294 * (3.5)^2$  $MF (CD) = MF (DC) =$  = 1.32 T-m 12  $-2.354 * (3.5)^2$  $MF(EF) = MF(FE) = \frac{3.40 \text{ T-m}}{2.40 \text{ T-m}}$  12  $-3.925 * (3.5)^2$  $MF (FG) = MF (GF) =$  = 4.00 T-m 12

$$
MF(GH) = MF (HG) = \frac{-2.354 * (3.5)^2}{12} = 2.40 T-m
$$

Figura 6. Diagrama de momentos con carga muerta

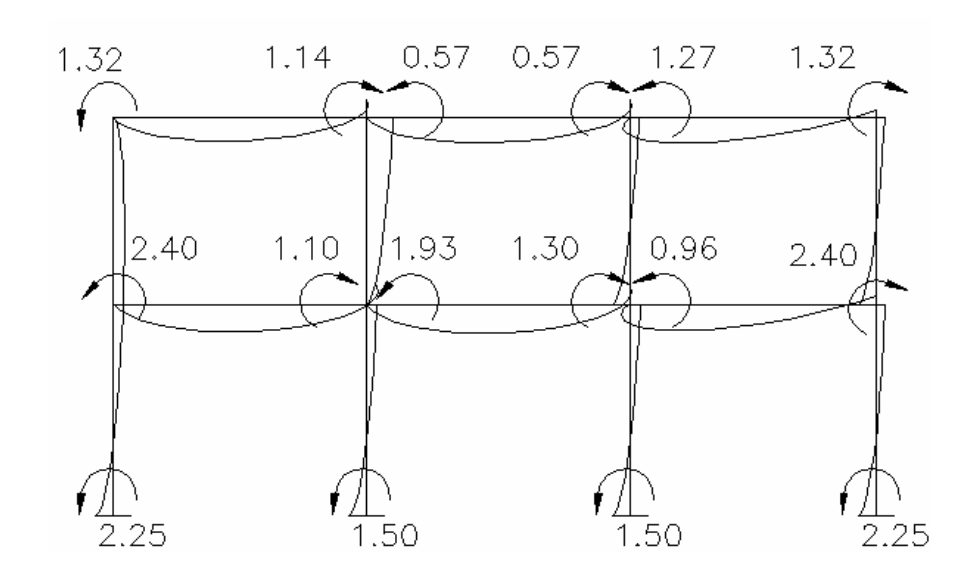

Los momentos finales se encuentran con base a la siguiente fórmula:

 $Mab = MFab + 2M'ab + M'ba$ 

Donde: Mab = momento final

 $MF$  ab = momento fijo

M´ab = última iteración en el extremo A de la barra AB

M´ ba = última iteración en el extremo B de la barra AB

Los momentos positivos se encuentran con base a la siguiente fórmula:

$$
Mab = -\frac{WL^2 (Mab + Mba)}{8}
$$

Donde: Mab = Momento positivo en el tramo AB

W = Carga distribuida

 $L =$  Longitud del tramo

 Mab = Momento negativo de A hacia B Mba = Momento negativo de B hacia A

# **Análisis de carga Viva**

La rigidez de cada elemento y los factores de giro, se toman del marco anterior, debido a que las secciones son las mismas.

Los momentos fijos para cada caso varían, puesto que estos dependen de la carga que soporta cada elemento.

De tal manera que:

$$
MF (AB) = MF (BA) = \frac{-0.596 * (3.5)^{2}}{12} = 0.61 T-m
$$

$$
MF (BC) = MF (CB) = \frac{-0.994 * (3.5)^2}{12} = 1.01 T-m
$$

$$
MF(CD) = MF(DC) = \frac{-0.596*(3.5)^{2}}{12} = 0.61 T-m
$$

$$
MF (EF) = MF (FE) = \frac{-0.741 * (3.5)^2}{12} = 0.76 T-m
$$

$$
MF(FG) = MF(GF) = \frac{-1.235*(3.5)^{2}}{12} = 1.26 T-m
$$

$$
MF(GH) = MF(HG) = \frac{-0.741 * (3.5)^{2}}{12} = 0.76 T-m
$$

Figura 7. Diagrama de momentos con carga viva

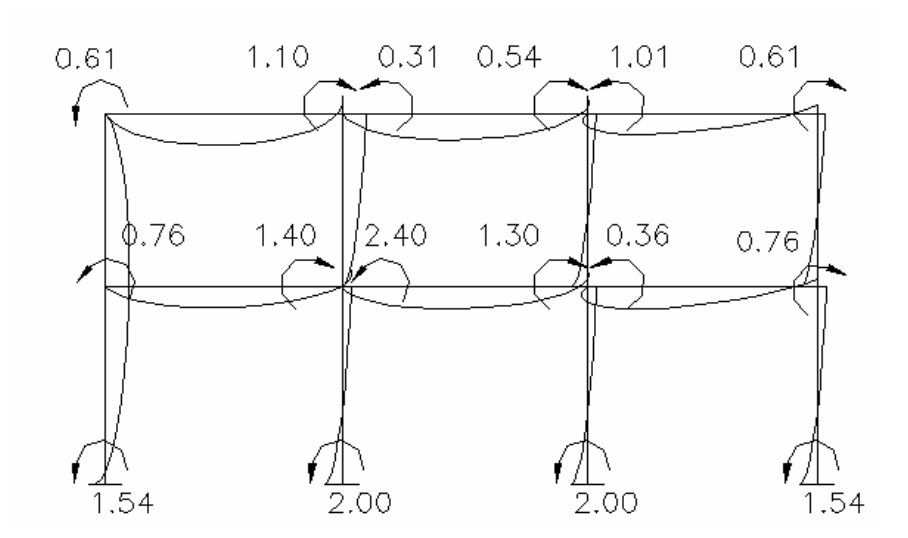

# **Análisis de carga de sismo**

Al igual que en el análisis con carga viva y muerta, se siguen tomando los mismos valores de rigidez y factores de giro.

Por ser cargas laterales, se calculan los momentos de piso que actúan en la estructura de la siguiente manera:

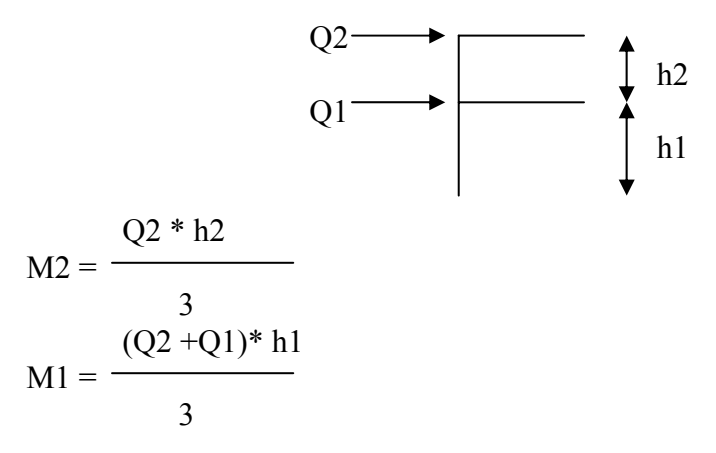

Donde:

 M1, M2 = momentos de piso  $Q2, Q1$  = cargas de sismo h1, h2 = alturas por nivel

$$
M2 = \frac{1.297 * 2.65}{3} = 1.14
$$
 Ton-m

$$
M1 = \frac{(1.297 + 0.998)^* 2.85}{3} = 2.18
$$
 Ton-m

Cuando se analizan las cargas de sismo de un marco, para las columnas es necesario encontrar un factor de corrimiento en cada nivel, con base a la fórmula siguiente:

 3 K columnas  $\gamma =$ 2  $\Sigma K$  columnas

donde: γ = factor de corrimiento K columnas = rigidez de la columna Σ K columnas = sumatoria de rigidez de columnas

Factor de corrimiento para el primer nivel

$$
\gamma = \frac{3}{2} \qquad \frac{0.0001085}{0.0001085 + 0.0001085 + 0.0001085 + 0.0001085} = -0.375
$$

Factor de corrimiento para el segundo nivel

$$
\gamma = \frac{3}{2} \qquad \frac{0.0001302}{0.0001302 + 0.0001302 + 0.0001302 + 0.0001302} \qquad = -0.375
$$

Figura 8. Diagrama de momentos con carga de sismo

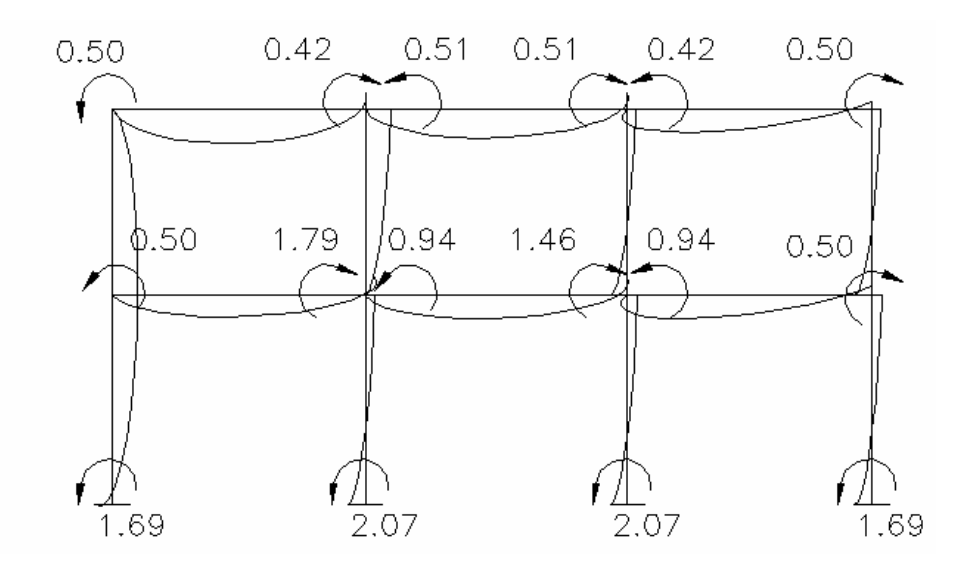

**2.2.2.2.5 Momentos últimos por envolvente de momentos**.

Con los resultados de cada uno de los tipos de carga aplicadas sobre la estructura, se debe calcular la envolvente de momentos, la cual consiste en encontrar la condición más crítica que pueda afectar la misma; es decir, que en todas las combinaciones se toman las que provocan los efectos menos favorables. Dicha condición se determina como el valor más alto dentro de una serie de posibles combinaciones de carga que el código ACI 318- 80 estipula, en las cuales toman en cuenta resistencia a cargas por viento, sísmicas, vivas y muertas.

Las posibles combinaciones que se analizarán son las siguientes:

- $Mu = 1.4 Mcm + 1.7 Mcv$
- $Mu = 0.75$  (1.4 Mcm + 1.7 Mcv + 1.87Mcs)
- $Mu = 0.75$  (1.4 Mcm + 1.7 Mcv 1.87Mcs)
- $Mu = 0.9$  Mcm + 1.43 Mcs
- $Mu = 0.9$  Mcm 1.43 Mcs

Donde : Mu = Momento último

Mcm = Momento por carga muerta

Mcv = Momento por carga viva

Mcs = Momento por carga de sismo

Figura 9. Diagrama de momentos últimos por envolvente

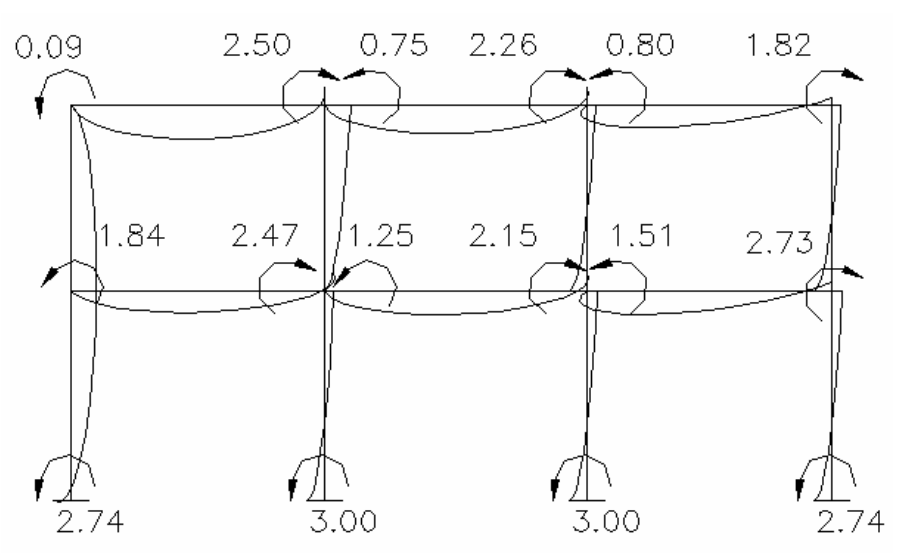

Figura 10. Diagrama de corte de momentos finales

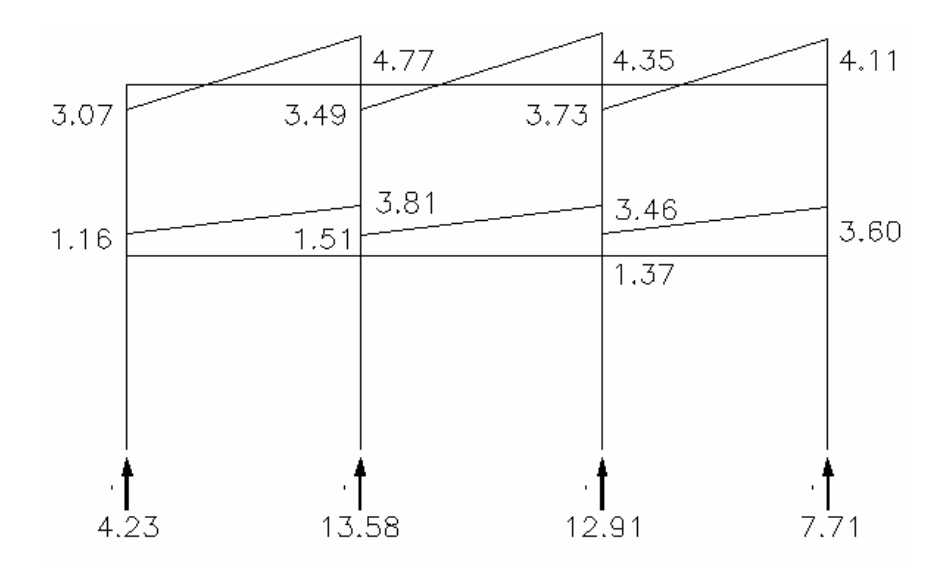

# **2.2.2.3 Dimensionamiento**.

### **2.2.2.3.1 Diseño de losas.**

Figura 11. Planta general de losas

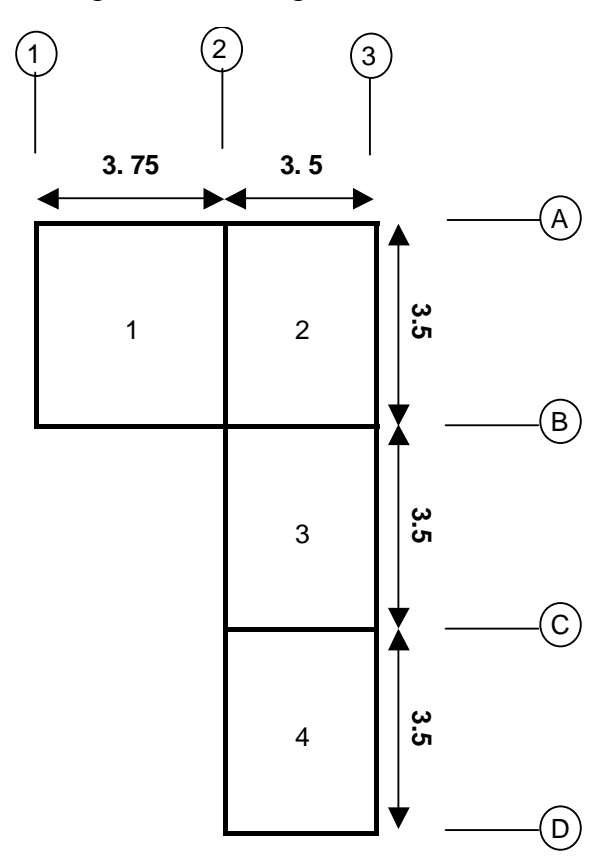

# **Momentos en losa**

Para calcular los momentos en cada losa se procede según el método 3 del ACI, de la siguiente manera:

 $CM = 350$  Kg/m2  $CV = 200$  Kg/m2 C.Mu =  $1.4$ <sup>\*</sup>CM =  $1.4$ <sup>\*</sup> 350 = 490 Kg/m2 C.Vu =  $1.7$ <sup>\*</sup>CV =  $1.7$ <sup>\*</sup> 200 = 340 Kg/m2 CU total =  $C$ . $Mu + C$ . $Vu = 830$  Kg/m2

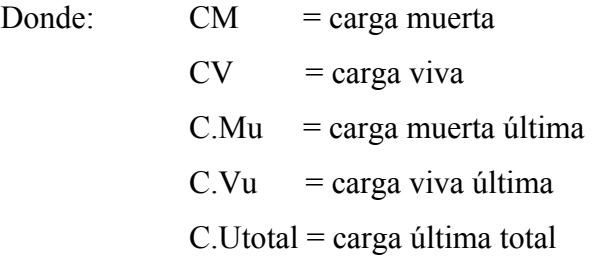

Cálculo de momentos

 $Ma^-$  = Ccma \* C.Utotal \*  $A^2$  $Mb<sup>-</sup> = Ccmb * C.Utotal * B<sup>2</sup>$  $Ma = Ccma * C.Mu * A^2 + Ccva * C.Vu * A^2$  $Mb = Ccmb * C.Mu * B<sup>2</sup> + Ccvb * C.Vu * B<sup>2</sup>$ 

Donde: Ma¯ = Momento negativo lado corto  $Mb<sup>-</sup> = Momento negative lado large$  $Ma = M$ omento positivo lado corto  $Mb = Momento$  positivo lado largo Ccma = Coeficiente de carga muerta en A Ccmb = Coeficiente de carga muerta en B Ccva = Coeficiente de carga viva en A Ccvb = Coeficiente de carga viva en B

Con esta información, se establece el caso al que pertenece la losa y se obtienen los coeficientes respectivos para cada tipo de carga.
**Losa 1 = Losa 4** 

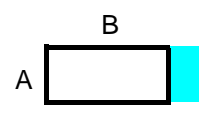

**Caso No 7**   $m = A/B = 3.5/3.75 = 0.93$ 

 $Ma<sup>-</sup> = 0 * 830 * (3.5)<sup>2</sup> = 0$  Kg-m  $Mb<sup>-</sup> = 0.062 * 830 * (3.75)<sup>2</sup> = 723.65$  Kg – m

Ma = 
$$
0.035 * 490 * (3.5)^2 + 0.040 * 340 * (3.50)^2 = 376.68
$$
 kg-m  
Mb =  $0.028 * 490 * (3.75)^2 + 0.029 * 340 * (3.75)^2 = 331.58$  kg-m

**Losa 2** 

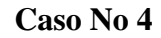

A  
\nm = A/B = 
$$
3.5/3.5 = 1
$$

 $Ma<sup>-</sup> = 0.050 * 830 * (3.5)<sup>2</sup> = 508.37 Kg-m$  $Mb<sup>-</sup> = 0.050 * 830 * (3.75)<sup>2</sup> = 583.59$  Kg – m

Ma =  $0.027 * 490 * (3.5)^2 + 0.032 * 340 * (3.50)^2 = 295.35$  Kg-m Mb =  $0.027 * 490 * (3.75)^2 + 0.032 * 340 * (3.75)^2 = 339.05$  Kg-m **Losa 3** 

**Caso No 3** 

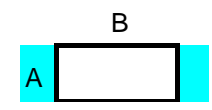

 $m = A/B = 3.5/3.5 = 1$ 

 $Ma<sup>-</sup> = 0 * 830 * (3.5)<sup>2</sup> = 0$  Kg-m  $Mb<sup>-</sup> = 0.076 * 830 * (3.75)<sup>2</sup> = 887.06$  Kg – m

Ma = 
$$
0.018 * 490 * (3.5)^2 + 0.027 * 340 * (3.50)^2 = 220.50
$$
 kg-m  
Mb =  $0.027 * 490 * (3.75)^2 + 0.032 * 340 * (3.75)^2 = 339.04$  kg-m

## **Balanceo de Momentos**

Los momentos deben de ser balanceados, para tener un solo momento en la unión de dos losas. Para determinar el momento balanceado, el código ACI recomienda el siguiente procedimiento:

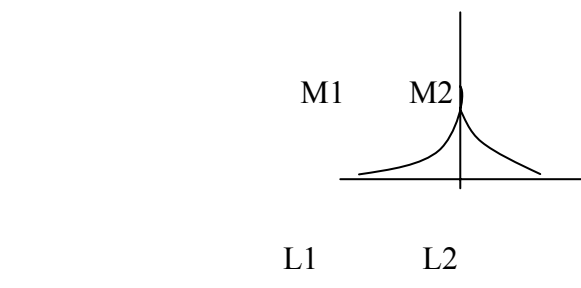

0.8 M2 > M1 entonces Balancear por rigideces

 $0.8 M2 < M1$  entonces ( $M1 + M2$ )/2 donde: M1 = Momento menor M2 = Momento Mayor  $L1 =$ Lado del momento menor  $L2 =$ Lado del momento mayor

Hay que hacer una distribución directamente proporcional a la rigidez. De tal manera que:

K1, K2 = las rigideces de las losas 1 y 2, respectivamente

$$
K1 = 1/L1 \t K2 = 1/L2
$$

D1, D2 = los factores de distribución de las losas 1, 2 respectivamente

$$
D1 = K1 / (K1 + K2) \qquad D2 = K2 / (K1 + K2)
$$

Mb1, Mb2 = Los momentos balanceados de las losas 1 y 2

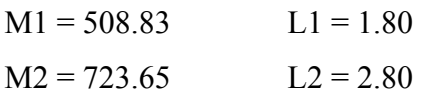

 $0.8$  (723.65) > 508.83

578.92 > 508.83 entonces balancear por rigideces

K1 = 1 / 1.80 = 0.555 K2 = 1 / 2.80 = 0.357

$$
D1 = 0.555 / (0.555 + 0.357) = 0.61
$$
  

$$
D2 = 0.357 / (0.555 + 0.357) = 0.39
$$

 $Mb1 = 508.83 + (723.65 - 508.83)*0.61 = 639.87$  Ton.m Mb2 = 723.65 – ( 723.65 - 508.83)\* 0.39 = 639.87 Ton-m  $\int$  Momentos iguales

De la misma manera se procede para los casos siguientes.

# **Ácero de Refuerzo**

El primer paso para encontrar el área de acero necesaria para resistir los momentos en una losa, es conocer el peralte efectivo de la misma, el cual se encuentra de la siguiente manera:

$$
d = t - rec - \varnothing / 2
$$

Donde: d = Peralte efectivo de la losa  $\cdot$  t = Espesor de losa rec = Recubrimiento  $\varnothing$  = Diámetro de varilla

Datos:

$$
t = 10 \text{ cm}
$$
  
rec = 2 cm  

$$
\varnothing = 3/8"
$$

$$
t = 10 - 2 - 0.5 = 7.5
$$
 cm

Área de acero mínimo

 14.1 Asmin =  $0.4 \rightarrow b * d$ Fy

Donde: Asmin = área de acero mínimo fy = límite de fluencia del ácero  $b = base$  $d =$  peralte efectivo de la losa

Datos:

$$
fy = 2810 \text{ Kg/cm}^2
$$
  
b = 100 cm  
d = 7.5 cm  
14.1  
Asmin = 0.4 \*   
2810  
x = 100 \* 7.5 = 1.50 cm<sup>2</sup>

Cálculo del espaciamiento

As S  $1.51 \text{ cm}^2$  -100 cm  $0.71 \text{ cm}^2$  X

 $X = 47 > 3$  t, usar 3 t = 30 cm

Cálculo del As para S = 30 cm

As S  $X \text{ cm}^2$   $- 100 \text{ cm}$  $0.71 \text{ cm}^2$   $\longrightarrow$  30 cm

 $X = 2.37$  cm<sup>2</sup> Momento que resiste  $As = 2.37$  cm<sup>2</sup>

$$
Mas = 0.9 \left[ As * fy \frac{(d - As * fy)}{1.7 f'c * b} \right]
$$

Donde : Mas = Momento que resiste el As

fy = Límite de fluencia del acero

f´c = resistencia máxima del concreto a los 28 días

 $b = base$ 

d = peralte efectivo de la losa

$$
\text{Mas} = 0.9 \left[ 2.37 * 2810 \frac{(7.5 - 2.37 * 2810)}{1.7 * 210 * 100} \right] = 438.35 \text{ Kg-m}
$$

Este momento cubre a todos los momentos restantes, por lo cual el área de acero que demanda este momento cubrirá el área de acero requerida por los otros momentos.

### **2.2.2.3.2 Diseño de vigas.**

Para el diseño de vigas es necesario utilizar los datos que se obtuvieron de la envolvente. Como ejemplo para el diseño de vigas, se tomará la viga del marco B, ubicada entre el tramo A-B.

## **Diseño a flexión**

Datos:  $Mab = 2311.54$  Kg-m  $Fy = 2810$  Kg/cm<sup>2</sup>  $f'c = 210 \text{ kg/cm}^2$  $b = 25$  cm  $d = 32.5$  cm

Área de acero mínimo

 14.1 Asmin =  $\frac{\phantom{0}}{\phantom{0}}$  b \* d fy 14.1 Asmin =  $-$  25  $*$  32.5 = 4.08 cm<sup>2</sup> 2810

Ärea de acero balanceada

Asbal =  $\rho$ bal \* b \* d

f´c 0.003  $\text{pbal} =$   $\frac{1}{2}$   $\frac{1}{2}$  fy  $0.003 + fy / Es$ 

Donde: Es = Módulo de elasticidad del acero = 2.1 x 10  $\textdegree$ 6 Kg/cm<sup>2</sup>

210 0.003 pbal =  $\longrightarrow$  0.85 <sup>2</sup> \*  $\longrightarrow$  = 0.03733 2810 0.003 + 2810 / 2.1 x 10  $\textdegree{}6$ 

Asbal = 0.03733 \* 25 \* 32.5 = 30.33 cm²

Área de acero máxima

Asmaxi =  $0.5 *$  Asbal Asmaxi =  $0.5 *30.33$  cm<sup>2</sup> = 15.16 cm<sup>2</sup>

Área de acero necesaria para el momento negativo de A a B

As a-b = 0.85 
$$
\frac{f'c}{f y}
$$
  $\left[bd - \left( (bd)^2 - \frac{M ab * b}{\sqrt{0.003825} * f' c} \right)\right]$   
As a-b = 0.85  $\frac{210}{2810}$   $\left[ 25 * 32.5 - \sqrt{(25 * 32.5)^2 - \frac{2311.54 * 25}{0.003825 * 210}} \right]$ 

As  $a-b = 2.89$  cm<sup>2</sup>, usar As minimo

Área de acero necesaria para el momento negativo de B a A

As b-a = 0.85 
$$
\frac{f'c}{f y}
$$
  $\left[bd - \left( bd\right)^2 - \frac{M ba * b}{0.003825 * f' c}\right]$ 

As b-a = 0.85 
$$
\frac{210}{2810}
$$
  $\left[25 * 32.5 - \sqrt{(25 * 32.5)^2 - \frac{2735.89 * 25}{0.003825 * 210}} \right]$ 

As  $a-b = 3.44$  cm<sup>2</sup>, usar As mínimo

Área de acero necesaria para el momento positivo de A a B

As a-b = 0.85 
$$
\frac{210}{2810}
$$
  $\left[25 * 32.5 - \sqrt{(25 * 32.5)^2 - \frac{1387.15 * 25}{0.003825 * 210}} \right]$ 

As  $a-b = 1.72$  cm<sup>2</sup>

# **Requisitos sísmicos para armado**

Para la cama inferior en apoyos, el código ACI, recomienda que por lo menos deban colocarse dos varillas corridas, tomando el mayor de los siguientes valores:

- 50% del área de acero que requiere el mayor de los momentos negativos
- 50% del área de acero que requiere el momento positivo
- El área de acero mínimo

Para la cama superior al centro, se debe colocar como mínimo dos varillas corridas, tomando el mayor de los siguientes valores:

- 33% del área de acero que requiere el mayor de los momentos negativos
- El área de acero mínimo

Armado de viga:

Cama inferior

$$
\begin{cases}\n50\% \text{ As a-b} = 0.5 * 2.89 = 1.44 \text{ cm}^2 \\
50\% \text{ As b-a} = 0.5 * 3.44 = 1.72 \text{ cm}^2 \\
50\% \text{ As a-b} = 0.5 * 4.60 = 2.30 \text{ cm}^2\n\end{cases}
$$

As corrido = As min =  $4.08 \text{ cm}^2$ 

Cama superior

$$
\begin{cases}\n33\% \text{ As a-b} = 0.33 * 2.89 = 0.9537 \text{ cm}^2 \\
33\% \text{ As b-a} = 0.33 * 3.44 = 1.13 \text{ cm}^2 \\
\text{As orrido} = \text{As min} = 4.08 \text{ cm}^2\n\end{cases}
$$

### **Diseño a corte**

Básicamente para el diseño de vigas bajo esfuerzos de corte, se deben seguir los siguientes pasos, con los datos siguientes:

V1 = 3699.81 Kg-m

 $V2 = 3461.57$  Kg-m

 $L = 4.00 m$ 

 $fy = 2810 \text{ kg/cm}^2$ 

 $f'c = 210 \text{ kg/cm}^2$ 

$$
b = 25 \text{ cm}
$$

 $d = 32.5$  cm

• Calcular el corte que resiste el concreto mediante la fórmula:

$$
Vc = (0.85)(0.53) \sqrt{fc} \text{ b.d}
$$
  
 
$$
Vc = (0.85)(0.53) \sqrt{21}0 (25) (32.5) = 5304.30 \text{ Kg}
$$

• Calcular la parte de la viga que resiste el concreto. Para ello es necesario encontrar el valor de X' y x'' mediante el siguiente diagrama:

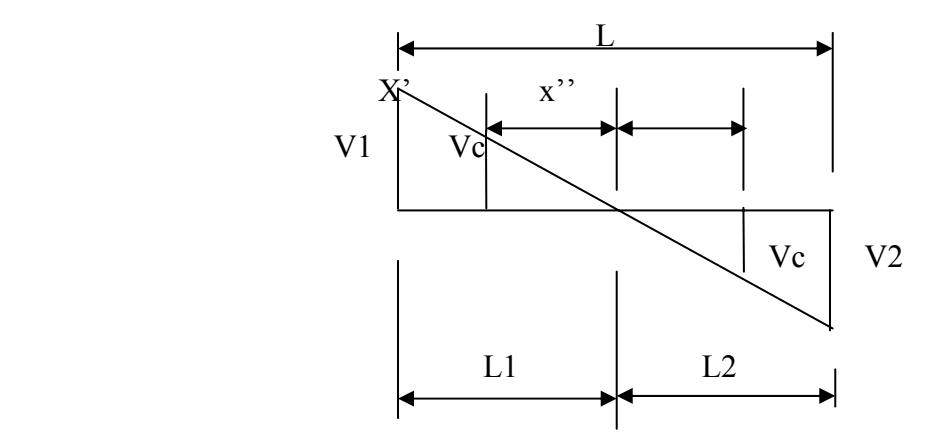

Al encontrar el valor de L1 y L2 por medio de la relación de triángulos, se tiene que:

$$
11 = \frac{3.70 * 3699.81}{3699.81 + 3461.57} = 1.92 \text{ m}
$$

$$
L2 = 3.70 - 1.92 = 1.78
$$
 m

Para X' y X'':

$$
X' = \frac{5304.30 * 1.92}{3699.81} = 2.75 \text{ m}
$$
\n
$$
X'' = \frac{5304.30 * 1.78}{3431.57} = 2.75 \text{ m}
$$

Lo cual indica que dentro de esta región, donde el concreto resiste el corte, se deberá reforzar con un espaciamiento igual a d/2 es decir 16 cm.

Esfuerzos de corte actuante y resistente respectivamente:

$$
v a = \frac{3699.81}{25 * 32.5} = 4.55 \text{ Kg / cm}^2
$$

$$
v b = \frac{2692.95}{25 * 32.5} = 3.31 \text{ Kg / cm}^2
$$

Para el cálculo del espaciamiento de estribos fuera de la zona en la que el concreto resiste el corte se tiene que:

$$
S = \frac{2 * 0.71 * 2810}{(4.55) 25} = 35 cm
$$

Como el espaciamiento encontrado, es mayor a d/2, deberá usarse d/2 o sea 15 cm

El armado final para el diseño a flexión de la viga A-B queda de la siguiente manera:

Figura 12. Armado final de viga A-B

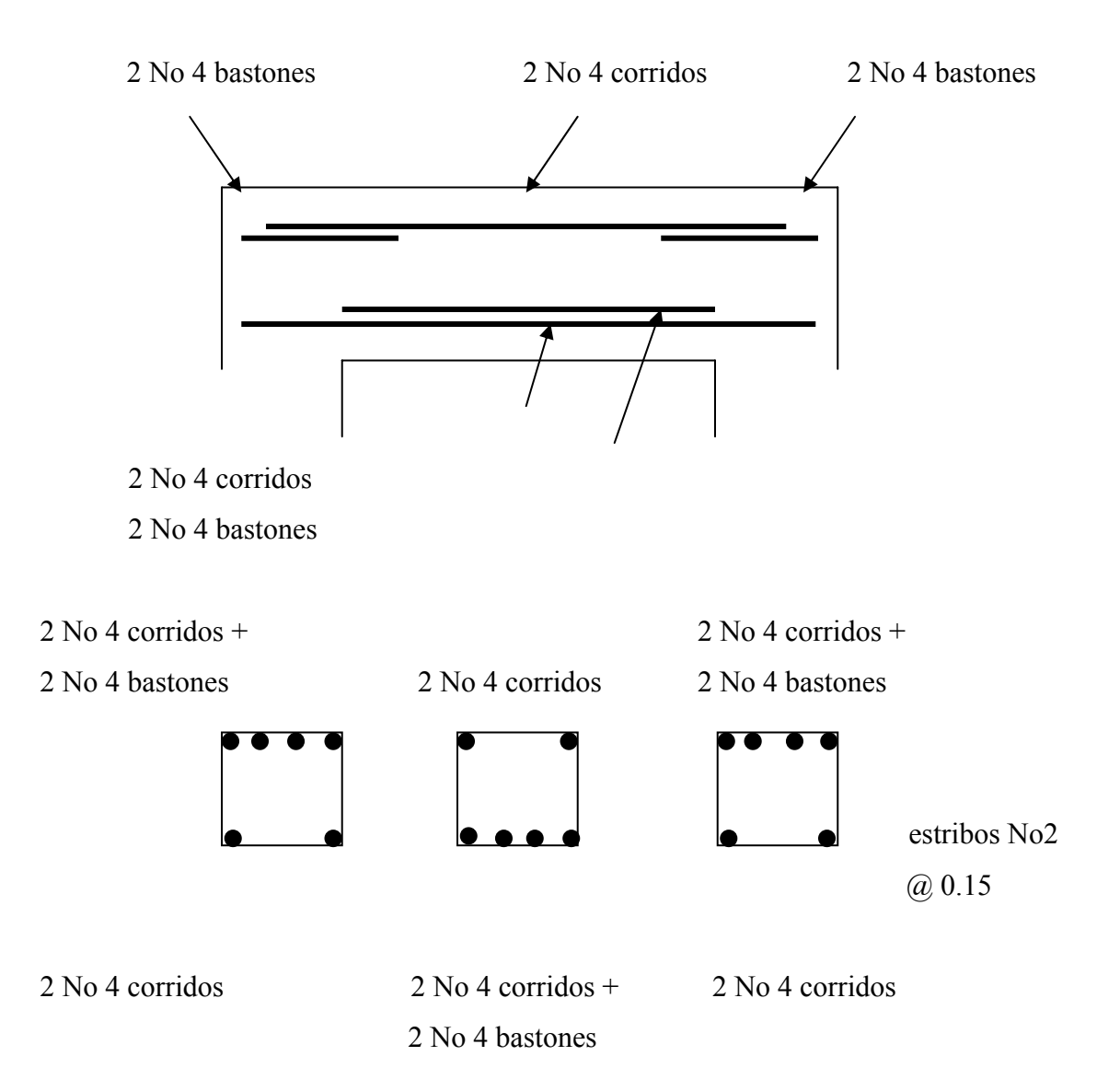

## **Diseño de Columnas**

En el diseño de columnas, el código ACI presenta los siguientes parámetros y requisitos que el diseñador debe tomar en cuenta al momento de dimensionar y reforzar una columna:

- El área de acero longitudinal mínimo es de 1% de la sección de la columna Ast  $(min) = 0.01$  Ag; donde Ag = Ärea gruesa de la columna
- El área de acero longitudinal máximo será de 6% para zonas sísmicas y de 8% para zonas no sísmicas de la sección de la columna.

$$
Ast (m\acute{a}x) \begin{cases} 0.06 \text{ Ag (zonas sísmicas)} \\ 0.08 \text{ Ag (zonas no sísmicas)} \end{cases}
$$

- La columna deberá tener como mínimo cuatro varillas de refuerzo longitudinal
- El lado más pequeño de una columna estructural será de 20 cm
- La sección mínima para columnas estructurales deberá ser de 400 cm<sup>2</sup>
- El refuerzo transversal (estribos), nunca podrá ser menor que 3/8" para barras longitudinales menores al  $# 10$ ; y por lo menos  $# 4$  para barras No. 11, 14, 18 y barras empaquetadas.
- El recubrimiento mínimo de una columna en condiciones normales es de 3 cm
- La separación entre estribos no debe ser superior a 16 diámetros de la barra longitudinal, ni a 48 diámetros del estribo, ni a la dimensión mínima de la columna

### **Carga Axial**

Se determina por medio de áreas tributarias, incluyendo el peso de las vigas que se localicen dentro de dicha área. Considerando que si la columna soporta otros niveles, la carga axial de los niveles superiores se acumulan para el diseño de la misma.

Para este caso se diseñará una columna con los datos que se obtienen de la envolvente de momentos finales.

La fórmula para encontrar el Valor de la carga axial que soporta la columna es:

$$
Pu = At * Cutot + Ppvigas * Feu
$$
 donde: At =   
Cutot =   
Cutot =   
Prvigas = peso propio de vigas  
Feu =   
factor de carga última

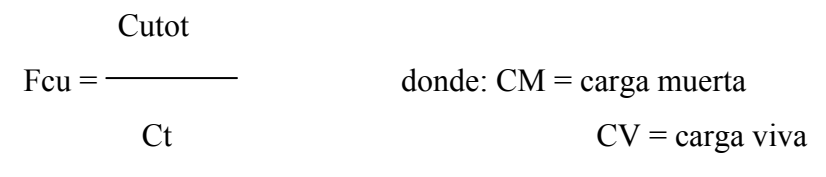

 $Ct = carga$  total

 $Ct = CM + CV$ 

Datos:

 $CM = 350$  Kg/m2  $CV = 200$  Kg/m2 Cutot =  $830$  Kg/m2 At =  $5.00 \text{ m2}$ 

 $Ct = 350 + 200 = 550$  Kg/m2

$$
Fcu = \frac{830 \text{ Kg/m2}}{550 \text{ Kg/m2}} = 1.509
$$
  
550 Kg/m2  
Pu = 5.00 \* 830 +  $\left[ (0.25 * 0.35) * 3 * 2400 * 1.509 \right] = 5100.67 \text{ Kg}$ 

Previo al diseño de un columna, se evalúan los efectos de esbeltez para obtener los momentos y cargas de diseño.

La ecuación para considerar los efectos de esbeltez es la siguiente:

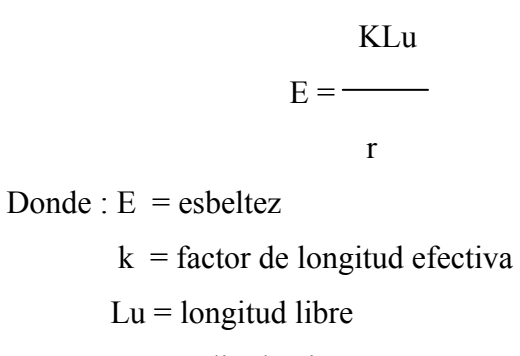

 $r$  = radio de giro

El radio de giro ( r ) para columnas rectangulares es aproximadamente 0.30 de la dimensión en la que se considere la flexión, y 0.25 del diámetro para columnas circulares.

Cuando

 $E < 21$  columna corta, no se magnifican momentos

 $21 \leq E \leq 100$  columna intermedia, se magnifican momentos por medio de métodos aproximados

 $E \ge 100$  columna esbelta. Realizar un análisis de segundo orden

Para encontrar el factor de longitud efectiva ( k ), se recurre a los monogramas de Jackson y Moreland, o bien se puede obtener mediante las ecuaciones de Furlong, las cuales trabajan mediante los siguientes rangos:

$$
k = \frac{20 - \Psi p}{\sqrt{1 + \Psi p}}
$$
  
\n
$$
k = 0.9 \sqrt{1 + \Psi p}
$$
  
\n
$$
k = 0.9 \sqrt{1 + \Psi p}
$$
  
\n
$$
p = \frac{\Psi p \ge 2}{\Psi a + \Psi b}
$$
  
\n
$$
\Psi p = \frac{2}{\sqrt{1 + \Psi p}}
$$

Para encontrar Ψ se tiene que:

Σ K columnas

 $\Psi = \overrightarrow{0}$   $\Psi = 0$ , (si existe empotramiento) Σ K vigas

Encontrando rigideces:

 $bh<sup>3</sup>$  $K =$  donde :  $K =$  rigidez  $b = base$  $h =$ altura  $L =$ longitud del elemento Sentido X-X Datos: Longitud viga izquierda = 3.50 m Sección de viga de techo = 0.25m \* 0.35m Sección de columnas = 0.30m \* 0.30m Altura de la columna = 3.00 m

 $25 * 35^3$ K viga  $1 = \frac{297.94 \text{ cm}^3}{ }$  $12 * 300$ 

K viga 
$$
2 = \frac{25 * 35^3}{12 * 300} = 297.94 \text{ cm}^3
$$
  
K col  $1 = \frac{25 * 25^3}{12 * 300} = 108.50 \text{ cm}^3$ 

$$
K \text{ col } 2 = \frac{25 * 25^{3}}{12 * 275} = 118.37 \text{ cm}^{3}
$$

$$
\Psi 2 = \frac{118.37}{297.94} = 0.40
$$

$$
\Psi p = (0.40 + 0.76) / 2 = 0.58
$$

$$
\Psi1 = \frac{118.37 + 108.50}{297.94} = 0.76
$$

Como Ψp < 2, entonces

$$
k = \frac{20 - \Psi p}{20}
$$
  
\n
$$
k = \frac{20 - 0.58}{\sqrt{1 + 0.58}} = 1.22
$$
  
\n
$$
\frac{k \text{ Lu}}{r} = \frac{k \text{ Lu}}{0.30 * h} = \frac{1.22 * 2.50}{0.30 * 0.30} = 33.88
$$

Este valor se encuentra dentro del rango de columna intermedia por lo tanto, se debe magnificar

# **Magnificadores de momentos**

Es importante mencionar que el momento que sirve de dato para el diseño, se toma como el mayor de los dos momentos que actúan en los extremos de la columna.

Mx = 2550.00 Kg-m  $My = 1580.50$  kg-m

Sentido X-X

Cálculo de EI:

Ec \* Ig / 2.5 EI =  $\frac{15100}{\sqrt{r_c}}$  donde : Ec = módulo de elasticidad del concreto = 15100 $\sqrt{r_c}$  $1 + \beta d$  Ig = inercia centroidal de la sección de la columna =  $bh^3/12$ 

 $β$  d = factor de flujo plástico = Cmu / Cutot

EI = 
$$
(15100 * \sqrt{210} * (30 * 30^3)/12) / 2.5 (1 + (490 / 830))
$$

 $EI = 3714963233.73$  Kg – cm2 = 371.50 Ton-m2

Cálculo de la carga crítica:

 $\pi^2$  EI  $\pi^2 * 371.50$  $Per = \frac{\qquad \qquad }{394.25 \text{ ton}}$ ( k Lu )  $^2$  ( 1.22 \* 2.50 )  $^2$ 

Cálculo del magnificador :

$$
\delta x = \frac{cm}{1 - Pu / \Phi Per}
$$

Donde: cm = factor del efecto de extremo de tomarse como  $0.6+0.4M1/M2 \ge 0.4$  para columnas sin ladeo lateral y sin cargas transversales o cm = 1 para los

demás

casos

M1 = momento menor de los extremos

M2 = momento mayor de los extremos, siempre positivo

Pcr = carga crítica de pandeo de Euler

Φ = factor de reducción para carga axial 0.70 ó 0.75

Entonces:

 1  $\delta x =$  = 1.02  $1 - 4.81 / 0.7 * 394.25$ 

El momento magnificado será:

 $Mdx = 1.02 * 2.550 = 2.652$  ton-m

En resumen general, los valores con los cuales se diseñará la columna son:

 $Pu = 5.10$  ton  $Mdx = 2.65$  Ton-m  $Mdy = 1.60$  Ton-m

# **Refuerzo longitudinal**

Cálculo de Asmin y Asmax: Asmin =  $0.01 * 30 * 30 = 9$  cm2 Asmas =  $0.06 * 30 * 30 = 54$  cm2

Proponer un armado que se encuentre dentro de este rango:

 $4$  No  $6 = 11.40$  cm2 Cálculo de excentricidades:

 $ex = Mdx / Pu = 2.65 / 5.10 = 0.52$  $ey = Mdy / Pu = 1.60 / 5.10 = 0.31$ 

Cálculo de ( e/ h ) x ; ( e / h ) y

 $(e/h) x = ex / hx = 0.52 / 0.30 = 1.73$  $(e/h)$  y = ey / hy = 0.31 / 0.30 = 1.03 Cálculo de γx y; γy

 $γx = (hx – 2 * reculorimiento) / hx = (0.30 – 2 *0.03) / 0.25 = 0.20$  $\gamma y = (\text{ hy } -2 \cdot \text{reculorimiento}) / \text{ hy} = (0.30 - 2 \cdot 0.03) / 0.25 = 0.20$ 

Obtener ρμ:

 $ρμ = ( Ast / Ag) * ( fy / 0.85 f<sup>o</sup>) = ( 11.40 / 900 ) * ( 4200 / 0.85 * 210 ) = 0.298$ 

De las gráficas del diagrama de interacción para columnas rectangulares, se encuentran los valores de K'

 $K'x = 0.08$  $K'y = 0.15$ 

Encontrar el valor de Pu mediante la fórmula de Bresler:

$$
P'u = \frac{1}{1/p'x + 1/p'y + 1/p'o}
$$

Determinar p'x , p'y , p'o

K'x \* f'c \* Ag  $0.08 * 210 * 900$  $P'x =$  =  $=$   $=$   $=$  15.12 Ton 1000 1000

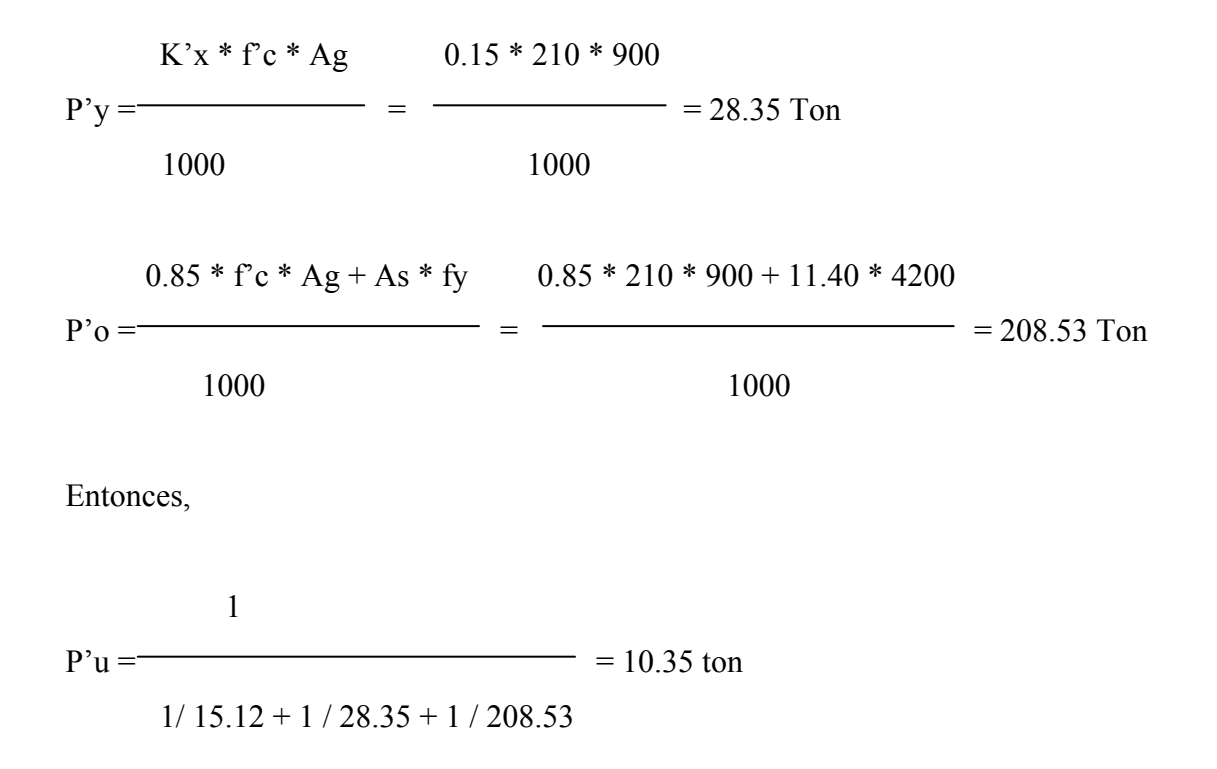

Carga última actuante

Pua = Pu /  $\Phi$ 

Pua =  $5.10 / 0.70 = 7.28$  ton

Condición:

Si P'u es ligeramente mayor a Pua, el diseño es correcto

Si P'u es demasiado mayor a Pua, se debe disminuir el Ast

Si P'u es menor a Pua, se debe aumentar el Ast

En este caso como la carga que resiste es mayor a la que está actuando en la columna, el diseño es correcto.

### **Refuerzo transversal**

La separación a la cual deben de colocarse los estribos dentro de la longitud de confinamiento ( So ), se encuentra dada por la ecuación:

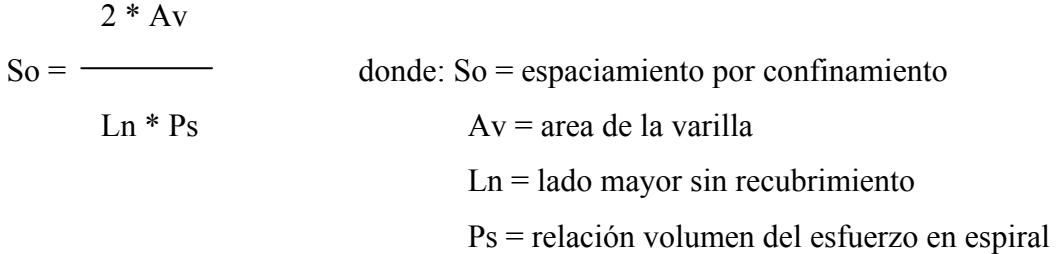

Relación volumétrica Ps:

$$
Ps = 0.45 \begin{bmatrix} Ag \\ -1 \end{bmatrix} \begin{matrix} Fc/fy \\ Fc/fy \end{matrix}
$$

Donde: Ag = área de la sección, cm2

Ach = área del núcleo medida al diámetro exterior

Datos:  $Lu = 2.50 m$  $B = 0.30$  m  $H = 0.30$  m Recubrimiento =  $0.03$  m  $F'c = 210$  Kg/cm2  $Fy = 4200$  Kg/cm2

Cálculo de Ag y Ach:

 $B = 30 - 2 * 3 = 24$  cm  $H = 30 - 2 * 3 = 24$  cm  $Ag = 30 * 30 = 900$  cm2 Ach =  $24 * 24 = 576$  cm2

Cálculo de Ps:

 $-900$  $Ps = 0.45$  - 1 210/4200 576  $Ps = 0.0127$ 

Cálculo de So: Ln = lado mayor  $-2$  \* rec  $Ln = 30 - 2 * 3 = 24$  cm

So =  $(2 * 0.71) / (24 * 0.0127) = 4.65$  cm se toma el valor de 4 cm

Cálculo de Smax :

S max =  $d/2 = 27/2 = 13.5$  cm para este caso se tomará un valor de 10 cm

Con los datos anteriores, la columna queda armada de la siguiente manera:

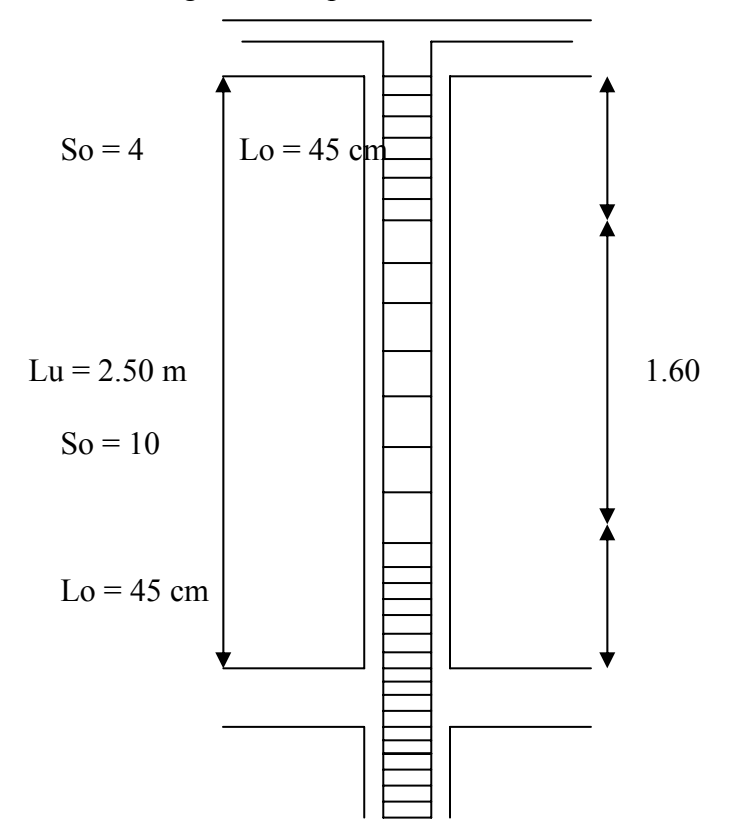

Figura 13. Espaciamiento de estribos

 **2.2.2.3.3 Diseño de cimientos.** 

Los distintos tipos de cimentación dependen de factores como su función, las cargas que debe de soportar, las condiciones del subsuelo, el costo de la misma, entre otros tratar de dar un procedimiento general que abarque todos los tipos es imposible; por otro lado, pretender describir el proceso para cada caso resultaría muy laborioso. En el diseño de este edificio, se utilizaron únicamente zapatas con carga concéntrica y flexión biaxial por lo cual a continuación se describe el procedimiento para diseñar las mismas.

#### **Determinación de cargas y momentos de diseño**

En el diseño de la zapata, se debe considerar la carga axial que soporta la misma, la cual es transmitida por la columna. Además se deben considerar los momentos que actúan sobre la misma; dichos momentos se deben tomar de la parte inferior del primer nivel de la envolvente de momentos, para cada marco, en el sentido correspondiente. La carga axial se determina según la fórrmula:

 $Pu = Psup + Ppc sup * Fcu + At * Cutot + Ppvigas * Fcu$ 

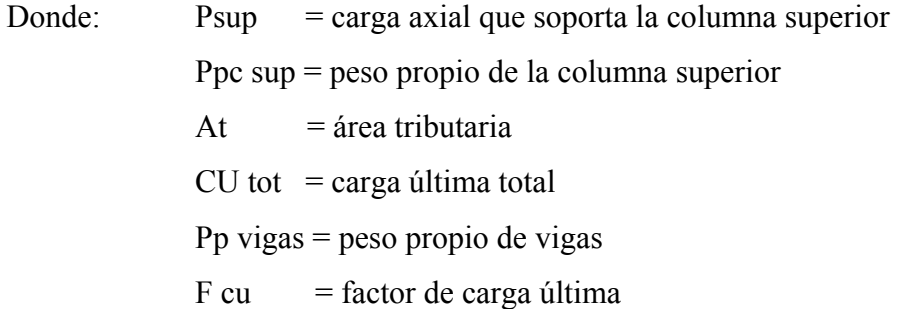

# **Área de la zapata**

Para el cálculo del área de la zapata se utilizan las cargas y momentos de servicio. Lo cual consiste en dividir las cargas últimas, dentro del factor de carga última.

Para obtener las cargas de servicio ( P´ )

$$
P' = Pu / Fcu
$$

De la misma manera se obtienen los momentos de servicio ( Mt )

$$
Mtx = Mux / Fcu
$$

## $Mty = Muy / Fcu$

Para estimar el área de la zapata, se utiliza la siguiente fórmula:

$$
Az = \frac{Factor * P'}{Vs}
$$

Donde:  $1 \leq$  Factor  $\leq$  2 ( el factor es estimado de acuerdo a la experiencia) Az = área de la zapata  $Vs = valor soporte$  del suelo Ver ejemplo de cálculo en pag. 60

#### **Cálculo de la presión**

La presión sobre el suelo se encuentra determinada por la sumatoria de la carga de trabajo P' , el peso del suelo de desplante, el peso de la columna y el peso de la zapata:

 $P = P' + Ps + Pc + Pz$ 

El peso del suelo ( Ps ) se determina en base a la siguiente fórmula:

 $Ps = Az * desplante * γs$ 

Donde: Az = área de la zapata

γs = peso específico del suelo

El peso propio de la columna ( Pc )

Pc = Sección de columna \* h col \* γs

Donde : h col = altura de la columna

γc = peso específico del concreto

El peso propio de la zapata ( Pz )

$$
Pz = Az * tz * \gamma c
$$

Donde : Az = área de la zapata

 $tz =$  espesor de la zapata

γc = peso específico del concreto

# **Espesor de la zapata**

Para determinar el espesor de la zapata es necesario que resista tanto el corte simple o corte flexionante, como el punzonamiento causado por la columna y las cargas actuantes. Para este caso se tomará un espesor de 30 cm.

### **Chequeo por corte simple**

Se parte de estimar un espesor ( t ) y un diámetro de acero de refuerzo:

 $d = t - \text{recubrimiento} - \Phi / 2$ 

Donde:  $d =$  peralte  $\Phi$  = diámetro de la varilla

El corte actuante ( Vact ) se cálcula mediante la fórmula:

![](_page_99_Figure_12.jpeg)

El corte resistente ( Vr ) se determina mediante :

$$
Vr = 0.85 * 0.53 * \sqrt{fc} * b * d / 100
$$

Si Vr > V act, entonces, el espesor de Zapata asumido es correcto, de lo contrario, se debe de aumentar hasta que esto se cumpla.

# **Chequeo por corte Punzonante**

Al igual que en el corte simple, el corte punzonante se analiza con base al corte punzonante actuante y resistente.

Corte punzonante actuante ( Vp act )

![](_page_100_Figure_6.jpeg)

Vact = área ashurada \* Qu dis

Corte Punzonante resistente ( V pr )

V pr = 
$$
0.85 * 1.06 * \sqrt{6} * 60 * d / 1000
$$

Donde : bo = perímetro de sección crítica de punzonamiento =  $4 * (t+d)$ Si Vp act > Vpr , se debe aumentar el espesor de zapata, puesto que no resiste el punzonamiento.

## **Diseño del refuerzo por flexión**

Para el cálculo del refuerzo por flexión, se cálcula el momento último actuante en cada sentido para encontrar las áreas de acero necesarias.

$$
Mu = \frac{Qu \, dis * 1^2}{2}
$$

Donde: l = distancia del rostro de columna al extremo de la zapata

![](_page_101_Figure_5.jpeg)

El área de acero necesaria para cubrir dicho momento , se encuentra mediante las fórmulas:

As min = 0.85
$$
\begin{array}{l}\n\text{f'}c \\
\text{f'}y \quad \sqrt{\qquad} \left[\text{bd} - \left(\text{bd}\right)^2 - \frac{\text{M ab * b}}{0.003825 \cdot \text{f }^2}\right]\n\end{array}
$$
\nAs = 
$$
\frac{14.1}{\text{Fy}} \quad \text{b * d}
$$

![](_page_102_Picture_99.jpeg)

# **Ejemplo general**

Determinación de la carga axial:

Datos:

 $Psup = 4810$  Kg Hcol sup =  $2.50 \text{ m}$  $CM = 470$  Kg / m2  $CV = 250$  Kg / m2 At =  $5.00$  m2

 $Pu = Psup + Ppc sup * Fcu + At * Cutot + Ppvigas * Fcu$ 

Ppc sup = sección de columna \* H col sup \* rc Ppsup =  $0.30 * 0.30 * 2.50 * 2400 = 540$  Kg

 $Cutot = 1.4$   $CM + 1.7$   $CV$ Cutot = 1.4 ( 470 ) + 1.7 ( 250 ) = 1083 Kg / m2

 $Ct = CM + CV$  $Ct = 470 + 250 = 720$  Kg / m2 Fcu = Cutot / Ct =  $1083$  / 720 = 1.504

Ppvigas =  $(0.15 * 0.32) * 4 * 2400 = 466.56$  Kg

 $Pu = Psup + Ppcsup * Fcu sup + At * Cutot + Ppvigas * Fcu$  $Pu = 4810.08 + 540 * 1.504 + 5 * 1083 + 466.56 * 1.504$  $Pu = 11738.94$  Kg

Cargas y momentos de servicio:

 $P' = Pu / Fcu = 11.7389$  ton  $/ 1.504 = 7.805$  Ton Mtx = Mux / Fcu = 2.99 Ton-m /  $1.504 = 1.988$  Ton-m Mty = Muy / Fcu =  $3.32$  Ton-m /  $1.504 = 2.207$  Ton-m

Área de la zapata:

Az = factor \* P' /  $V_s$  = 1.5 \* 7.805 Ton / 20 ton/m<sup>2</sup> = 0.58 m<sup>2</sup>

Esta es el área requerida, con base a la carga sobre la zapata, sin embargo al momento de diseñarla fue necesario aumentarla hasta 2.25 m2, debido al efecto que provocan los momentos sobre la misma, dando por resultado una zapata de 1.50 x 1.50 m

Cálculo de la presión sobre el suelo:

 $P = P' + Ps + Pc + Pz$ 

![](_page_103_Picture_97.jpeg)

$$
Pz = 3.24 \text{ m}^2 \cdot 0.30 \text{ m} \cdot 2.40 \text{ Ton} / \text{ m}^3 = 2.333 \text{ T}
$$

 $P = 16.402 T$ 

Chequeo de presión sobre el suelo:

$$
Q = \frac{P}{\frac{4}{Az}} = \frac{Mtx}{Sx} \qquad \frac{Mty}{Sy}
$$

 $Sx = Sy = h<sup>3</sup> / 6 = (1.80)^{3} / 6 = 0.972$ 

![](_page_104_Picture_103.jpeg)

![](_page_104_Picture_104.jpeg)

 $Qdis = Qmax$ Qdis =  $9.388$  Ton / m<sup>2</sup>

Presión última de diseño

Qudis = Fcu  $*$  Qdis Qudis =  $1.504 * 9.388$  Ton / m<sup>2</sup> =  $14.12$  Ton / m<sup>2</sup>

Chequeo por corte simple:

 $d = t - rec - \Phi / 2$ 

 $d = 30$  cm  $- 7.5$  cm  $- 1.27 / 2$  $d = 21.86$  cm

Vact = área ashurada  $*$  Qudis Vact =  $1.80m * 0.53135 m * 14.12$  Ton /  $m^2 = 13.505$  Ton

 $Vr = 0.85 * 0.53 * \sqrt{f'c} * b * d / 1000$  $Vr = 0.85 * 0.53 * \sqrt{210 * 180 * 21.865 / 1000}$  $Vr = 25.69$  Ton

Lo cual indica que el espesor de zapata asumido resiste el corte simple

Chequeo por corte punzonante:

Vact = área ashurada \* Qudis Vact =  $(1.80^2 - 0.51865^2)$  m<sup>2</sup> \* 14.12 Ton / m<sup>2</sup> Vact =  $41.95$  Ton

Corte punzonante resistente:

 $bo = 4 * (t + d)$  $bo = 4 * (30 + 21.865)$  $bo = 207.46$ 

 $Vpr = 0.85 * 1.06 * F'c * bo * d / 1000$  $Vpr = 0.85 * 1.06 * 210 * 207.46 * 21.865$  $Vpr = 59.23$  Ton

Lo cual indica que el espesor de la zapata asumido resiste el corte por punzonamiento Diseño del refuerzo por flexión Sentido X-X

 $Mu = ($  Qudis  $*$  t<sup>2</sup>  $)/2$ 

 $Mu = (14.12 * 0.75<sup>2</sup>) / 2$  $Mu = 3.97$  ton  $-m$ 

Área de acero requerida:

As = 0.85 
$$
\xrightarrow{fc} \text{bd} - \sqrt{(bd)^2 - \frac{Mu * b}{0.003825 * f'c}}
$$

As = 0.85 
$$
\frac{210}{4200} \left[ 100 * 21.865 \sqrt{(100 * 21.865d)^2 - \frac{3.97 * 100}{0.003825 * 210}} \right]
$$

 $As = 4.93$  cm<sup>2</sup>

Área de acero mínimo:

 14.1 Asmin  $=$   $-b * d$  Fy 14.1 Asmin  $=$  100 \* 21.865 = 7.34 cm<sup>2</sup> 4200

Por lo cual se deberá colocar As = 7.34 cm² con varillas No 4 a 0.13 m

## **2.2.2.3.4 Planos constructivos.**

Los planos son importantes, ya que le sirven de guía al constructor. Para este proyecto se realizaron los planos siguientes:

- 1. Planta amueblada
- 2. Planta acotada
- 3. Planta acabados y detalles
- 4. Planta de Secciones
- 5. Planta Cimentación, columnas y zapatas
- 6. Planta de Vigas
- 7. Planta Instalaciones eléctricas Fuerza
- 8. Planta Instalaciones hidráulicas
- 9. Planta Instalaciones eléctricas Iluminación
- 10. Planta Instalaciones sanitarias
- 11. PlantaTechos

#### **2.2.3 Instalaciones.**

### **2.2.3.1 Hidráulicas**

Para este proyecto se utilizará un sistema de drenaje separativo, uno para aguas negras con tubería pvc de 2" y otro para agua pluvial con tubería pvc de 3", con sus respectivas cajas de registro. Para el agua potable se usará tubería pvc 1".

# **2.2.3.2 Eléctricas.**

Los conductores de alimentación desde el poste al tablero múltiple de contadores, serán suministrados e instalados por el interesado según extensión de líneas y deberá dejar los extremos de los conductores con una longitud de acuerdo a los siguientes criterios.
Cuando los cables se van a conectar a las líneas secundarias, la longitud de los cables será de 1 m. Cuando los cables se van a conectar a los bushings de los transformadores, la longitud será de 5m. Las líneas de alimentación no deberán tener enpalmes.

#### **2.2.4 Presupuesto.**

Para la elaboración del presupuesto del edificio de bomberos municipales, se tomaron precios de materiales cotizados en la región; los salarios tanto de mano de obra calificada como no calificada, se tomaron los que la municipalidad asigna para estos casos. Se tomó un costo indirecto del 15 %.

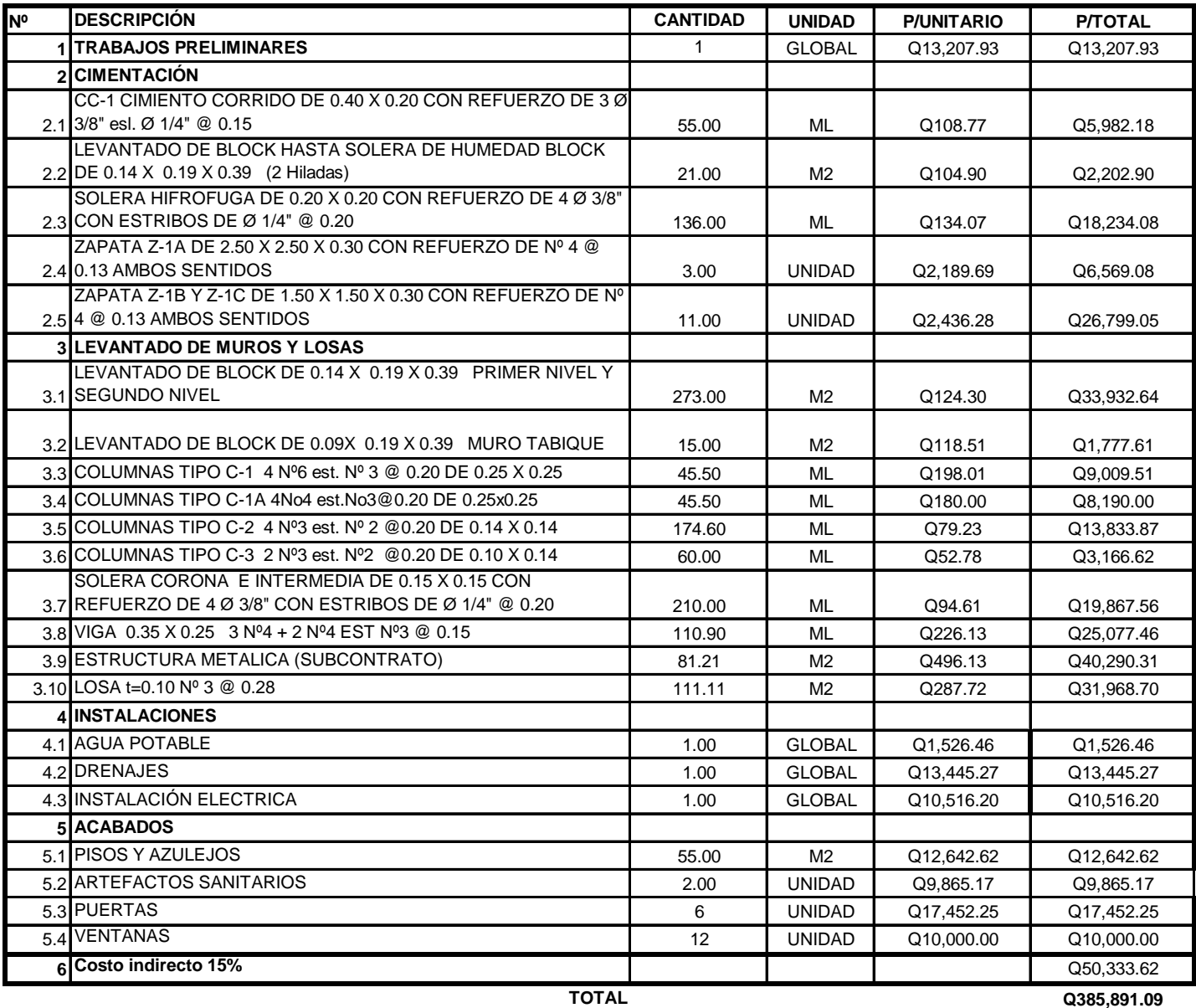

#### **Tabla IV. Presupuesto estación de Bomberos municipales, municipio de Pastores departamento de Sacatepéquez**

#### **CONCLUSIONES**

- 1. La carencia, en el caserío El Papur, de un sistema de alcantarillado sanitario y de otros servicios de saneamiento básicos, ha incidido en que las condiciones de vida no sean las apropiadas para los pobladores, por la presencia de focos de contaminación y ploriferación de enfermedades. Por lo que la construcción del alcantarillado sanitario, constituye un servicio de vital importancia para la comunidad en mención.
- 2. Para la construcción del sistema de alcantarillado sanitario, es conveniente que la mano de obra calificada y no calificada y los materiales de construcción se obtengan en el lugar o en la región, con el propósito de que los costos del proyecto no se incrementen.
- 3. Los costos de proyectos de esta naturaleza, de tipo social, por lo general alcanzan valores altos, sin embargo, este aspecto no debe ser razón para rechazarlos, ya que por tratarse de un servicio básico deben llevarse a la realidad por los beneficios que representan, tanto para los beneficiarios como para el medio ambiente.
- 4. La realización del Ejercicio Profesional Supervisado, da la oportunidad de aplicar los conocimientos adquiridos durante la formación académica hacia la resolución de problemas reales, con lo cual se adquiere la experiencia necesaria para la formación de todo profesional.

#### **RECOMENDACIONES**

#### **A la Municipalidad de Pastores:**

- **1.** Gestionar el financiamiento para la ejecución del edificio de Bomberos Municipales y alcantarillado sanitario, de manera que pueda llevarse a cabo en el menor tiempo posible.
- **2.** Garantizar el uso de materiales de buena calidad para la construcción de ambos proyectos, ya que de esta manera se asegura la resistencia y durabilidad deseada de la estructura.
- **3.** Al terminar la construcción del alcantarillado sanitario, implementar un plan de mantenimiento, para evitar la acumulación de sólidos o basura en las tuberías, colectores y pozos de visita.
- **4.** Tener una supervisión técnica constante durante la construcción del alcantarillado sanitario y el edificio de Bomberos Municipales, con el objeto de asegurar la calidad, tanto de materiales como de mano de obra.

# **BIBLIOGRAFÍA**

- 1. Meli Piralla, Roberto. Diseño Estructural. Editorial Limusa.
- 2. Estrada Hurtarte, Gustavo Adolfo. Manual de cuantificación de materiales para urbanizaciones y edificaciones. Tesis Facultad de Ingeniería 1990.
- 3. Cabrera Seis, Jadenon Vinicio. Guía teórica y práctica del curso de cimentaciones. Tesis Facultad de Ingeniería 1994.
- 4. Orozco González, Juan Adolfo. Diseño de drenaje sanitario de la aldea San Pedro Petz, municipio de San Pedro Sacatepéquez. Tesis Facultad de Ingeniería.
- 5. Instituto Mexicano del Cemento y del Concreto, A.C. Reglamento de las Construcciones del Concreto Reforzado (ACI 318-83) y comentarios. Editorial Limusa. 2da. Edición.
- 6. Asociación Guatemalteca de Ingeniería Estructural y Sísmica (AGIES). Normas Estructurales de Diseño y Construcción Recomendadas para la República de Guatemala. Requisitos Especiales para Vivienda y otras Construcciones Menores. Edición preliminar, Guatemala junio 2002.

# **APÉNDICE**

- 1. Planos de construcción alcantarillado sanitario para el caserío El Papur.
- 2. Planos de construcción estación de Bomberos Municipales, municipio de Pastores, departamento de Sacatepéquez.
- 3. Manual de operación y mantenimiento del alcantarillado sanitario para caserío El Papur.

## **Manual de operación y mantenimiento del alcantarillado sanitario para caserío El Papur**

## 1. **Definición de operación**:

Conjunto de acciones externas que se ejecutan en forma permanente y sistemática en las instalaciones, con el fin de mantener el adecuado funcionamiento del alcantarillado.

#### 2. **Definición de mantenimiento**:

Conjunto de acciones internas que se ejecutan en las instalaciones, ya sea para prevenir o reparar daños, con el fin de mantener el adecuado funcionamiento del alcantarillado.

#### 3. **Concepto real que debe tenerse de la operación y mantenimiento:**

Generalmente se supone que las actividades de operación y mantenimiento son de poca importancia y que las realiza personal no calificado y de baja categoría, por lo que no se le da la debida importancia.

Realmente la operación y mantenimiento debe tener el apoyo indicado en este manual de todos los niveles de autoridad y decisión, pues son estas acciones de las que dependen la vida útil del alcantarillado, para el logro de los fines del mismo, sociales, económicos y de salud, y lograr así, satisfacer la demanda que generó el servicio y motivar al usuario al pago de su contribución por medio de la tarifa.

#### 4. **Normas básicas de operación y mantenimiento**:

La falta de mantenimiento puede colocar a un alcantarillado sanitario en diferentes condiciones de servicio para las cuales fue diseñado y construido.

La capacidad de éstos, normalmente, es determinada por su diámetro interno y su gradiante. Sin embargo, esa capacidad puede ser reducida por acumulaciones u obstrucciones que descargan o se introducen al alcantarillado, tales como grasas, materiales viscosos, arenas, aceites y otros objetos.

Las normas básicas que deben aplicarse para el funcionamiento adecuado del alcantarillado son:

- El control del alcantarillado, para no permitir la descarga de desechos que dañan el sistema, que provocan olores o condiciones explosivas.
- Mantener un programa continuo de mantenimiento preventivo para remover las obstrucciones que ocurren durante el uso normal y apropiado del mismo.
- No permitir la descarga al sistema de sustancias que puedan producir daño físico a las instalaciones, o que puedan ser dañinas para las personas encargadas de la operación y mantenimiento.

• Emitir el reglamento de uso y velar por su estricta aplicación.

## 5. **Operación**:

El funcionamiento de cada uno de los componentes del alcantarillado es el siguiente:

## • Conexión domiciliar:

Elemento que consiste en tubería de plástico PVC, de 4" de diámetro para alcantarillado sanitario, la cual une el registro domiciliar con el colector central, con el fin de llevar las aguas residuales de cada vivienda, al colector central. Las instalaciones del interior de la casa son privativas del usuario pero deben corresponder con las normas mínimas de instalaciones y descargas, solamente aguas de origen doméstico al sistema.

Su funcionamiento consiste en que toda el agua de los diferentes artefactos hidráulicos y sanitarios dentro de la vivienda, descargan a un tubo central que lleva el agua servida al registro en la entrada de la vivienda y al que el personal de operación siempre tiene acceso. Es en este punto donde se verifica la inspección periódica y donde se evita cualquier posible taponamiento extrayendo sólidos indeseables. De este punto fluye el agua hacia el tubo del alcantarillado principal.

• Alcantarillado sanitario:

Consiste en la tubería plástica PVC de 6" de diámetro, la cual se instala desde el pozo inicial de registro hasta la descarga del alcantarillado. Sirve para conducir el agua residual de todas las viviendas de manera segura para evitar la contaminación del ambiente, y a la cual se acoplan las conexiones domiciliares.

Su funcionamiento consiste en permitir el libre flujo de las aguas servidas de las viviendas, las cuales se van agregando por medio de la conexión domiciliar y las conducen hasta el sistema de tratamiento. El alcantarillado tiene registros a distancias no mayores de 100m para realizar acciones de mantenimiento preventivo por medio de sondas.

• Pozos de registro o visita:

Estructuras construidas de ladrillo o cajas de concreto a una distancia no mayor de 100m, con el propósito de tener acceso a los colectores con fines de inspección, mantenimiento o reparación de los pozos o de las tuberías de los colectores. También se construyen en los cambios de dirección horizontal, vertical o cambios de diámetro de tubería.

El objetivo de estos pozos es que permiten la entrada de personal para realizar las acciones de operación y mantenimiento.

#### **6. Mantenimiento preventivo**

El mantenimiento preventivo debe preferirse a la reparación originada por averías de las obras y se sugieren los siguientes principios de aplicación:

- Ejecutar las acciones de mantenimiento preventivo indicadas en este manual.
- Investigar inmediatamente toda queja, corrigiendo pronto la condición defectuosa que ha sido notificada.
- Conducir toda operación considerando la seguridad de los trabajadores y de los habitantes de la comunidad o visitantes.
- Reconocer que los usuarios son los dueños del alcantarillado. Debe darse trato atento y eficiente servicio, así como la impresión de que las acciones se conducen dentro de buenos métodos de organización.
- No iniciar trabajos sin tener disponible el personal necesario y el equipo y los materiales requeridos para no interrumpir el servicio más de lo necesario.

## **7. Actividades de operación y mantenimiento.**

A continuación se detallan las actividades que deben realizarse en los diferentes componentes del alcantarillado sanitario.

• Conexiones domiciliares

Operación: Vigilancia del tipo de aguas residuales que descargan al sistema, y estado físico de la misma. Frecuencia mensual.

Mantenimiento: limpieza de la conexión. Frecuencia semestral. Reparación de conexiones. Eventual

• Colectores

Operación: se inspecciona el estado de las tuberías por medio de linterna o espejos, para observar si hay taponamientos, material sedimentado u otro tipo de problemas como fallas o roturas de tubería. Se limpia por medio de un pistón que puede ser de madera con cuerda de los dos lados y se hace pasar a través del tubo a partir de los pozos.

Mantenimiento: reparación de tuberías. Frecuencia eventual. Si en las acciones de operación se detectan los problemas mencionados, se limpian las tuberías por medio de un pistón que puede ser de madera con cuerda de los dos lados y se hace pasar a través del tubo a partir de los pozos, si hay problemas especiales como fallas o roturas deberán sustituirse los tubos dañados si no es posible repararlos.

• Pozos o cajas de visita:

Operación: control de acumulación de lodos, natas o basura. Revisión de tapaderas. Frecuencia mensual

Mantenimiento: extracción de lodos, natas o basura. Eventual Reparación de daños, principalmente a la tapadera.

# 8. Vulnerabilidad

Las condiciones más frecuentes que causan fallas en los alcantarillados son:

- Tuberías instaladas sobre fundación inapropiada.
- Tuberías instaladas sin protección adecuada a una profundidad insuficiente, la cual no protege contra impactos y cargas de tráfico pesado.
- Aberturas en tuberías causadas por uniones defectuosas, por campanas rotas o por perforaciones hechas cerca o sobre la tubería.
- Conexiones domiciliares con acometidas defectuosas al colector principal.
- Instalación de tubería sobre medios rocosos o rocas salientes o punzantes.
- Pozos de visita construidos defectuosamente.

#### **9. Operación y mantenimiento de la Fosa Séptica:**

Son las acciones periódicas dentro de cada año de funcionamiento, y las cuales deben realizarse para garantizar el funcionamiento previsto en el diseño de la misma.

• Limpieza:

Las fosas deben limpiarse antes de que se acumule demasiado cieno o natas, ya que si se acercan demasiado al dispositivo de salida las partículas sólidas serían arrastradas con el efluente de descarga, situación indeseable para el funcionamiento previsto.

La fosa deberá ser limpiada cuando sucedan las siguientes situaciones:

• El fondo de las natas está a 10 cms del borde inferior del niple acoplado a la te de salida.

#### **10. Mediciones:**

La nata se mide con una pértiga a la cual se ha articulado una charnela pesada, o con cualquier dispositivo que sirva para sentir el fondo de la capa de natas, la pértiga empuja a través de la capa, la charnela articulada se pone en posición horizontal, y la pértiga se levanta hasta que la resistencia del fondo de la nata se siente. Con la misma herramienta puede determinarse la distancia inferior al deflector de salida.

El cieno se mide con una pértiga larga, envuelta en una tela de toalla blanca y áspera, la cual baja hasta el fondo de la fosa, mostrará la profundidad del cieno y la profundidad del líquido de la fosa. La pértiga se saca cuidadosamente y la marca de cieno en la toalla indicará la profundidad del mismo.

#### 11. **Evacuación de natas y lodos**:

Las natas pueden evacuarse en forma manual, removiéndolas a través del registro con el equipo de protección, guantes, ropa exclusiva para estas operaciones u overol y mascarilla antigás.

El lodo, salvo autorización de la supervisión, deberá ser removido cada año, previéndose para este fin el uso de una bomba para la extracción de lodos, la cual debe ser con motor diesel, acción en la cual se remueve la nata existente.

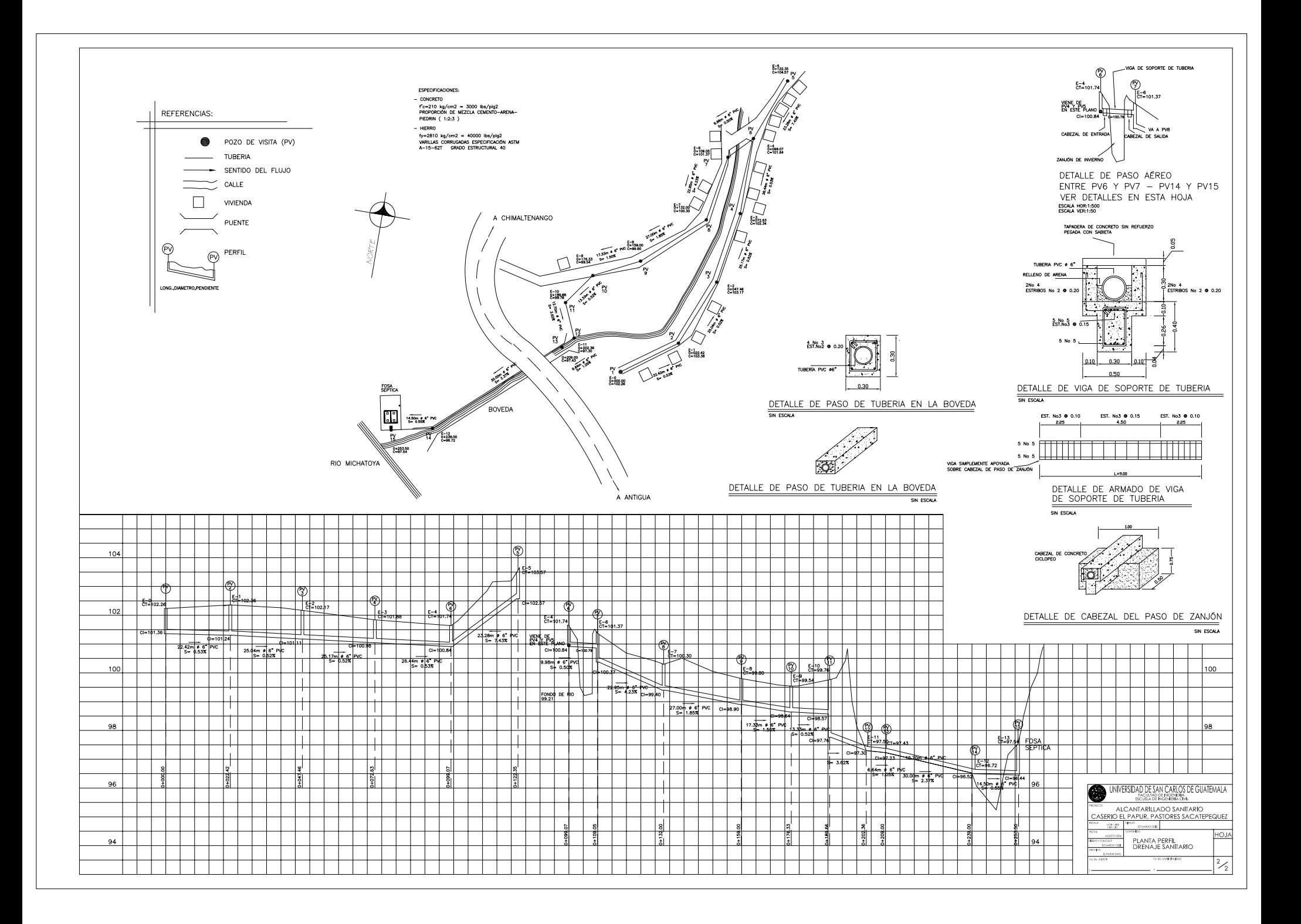

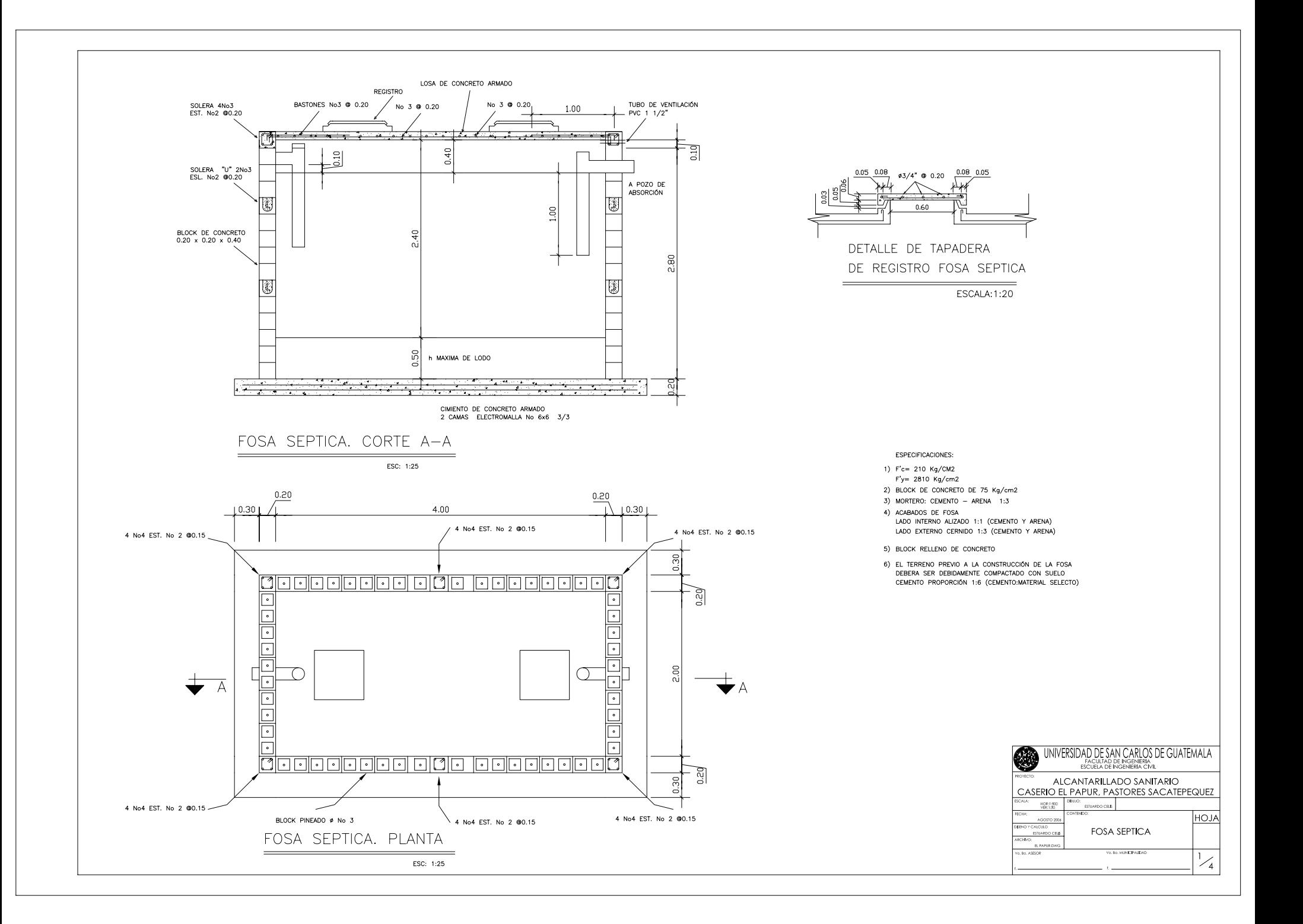

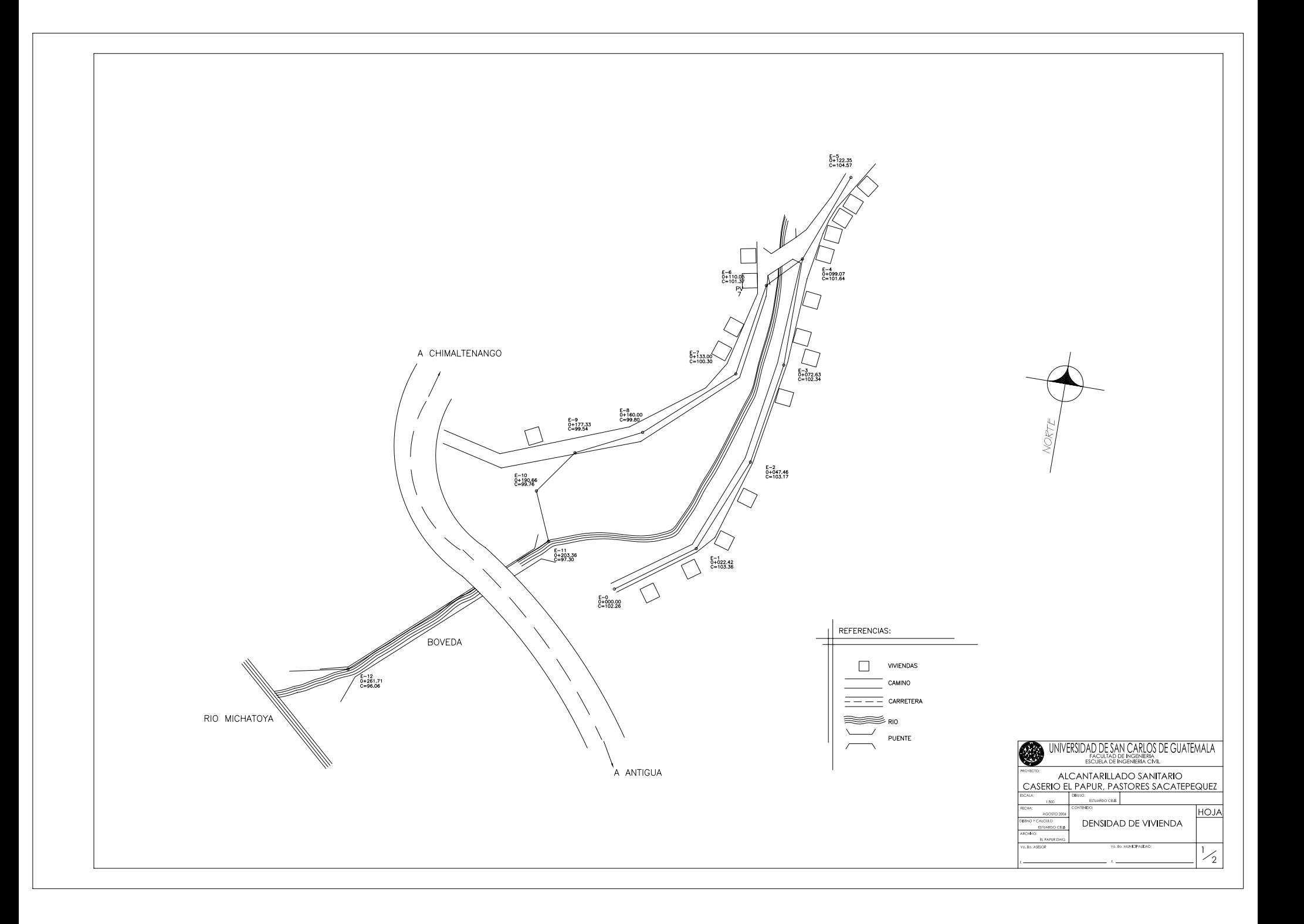

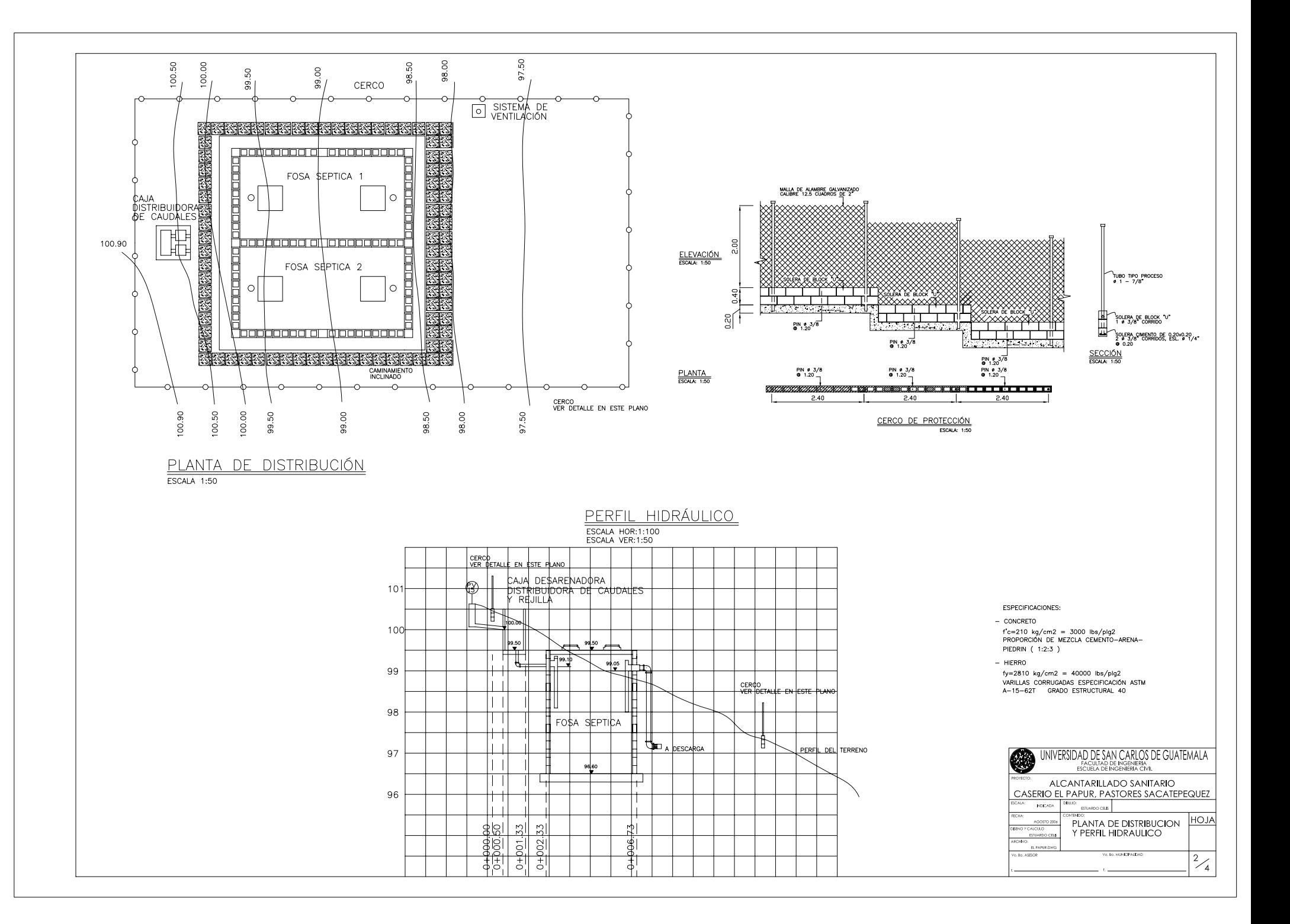

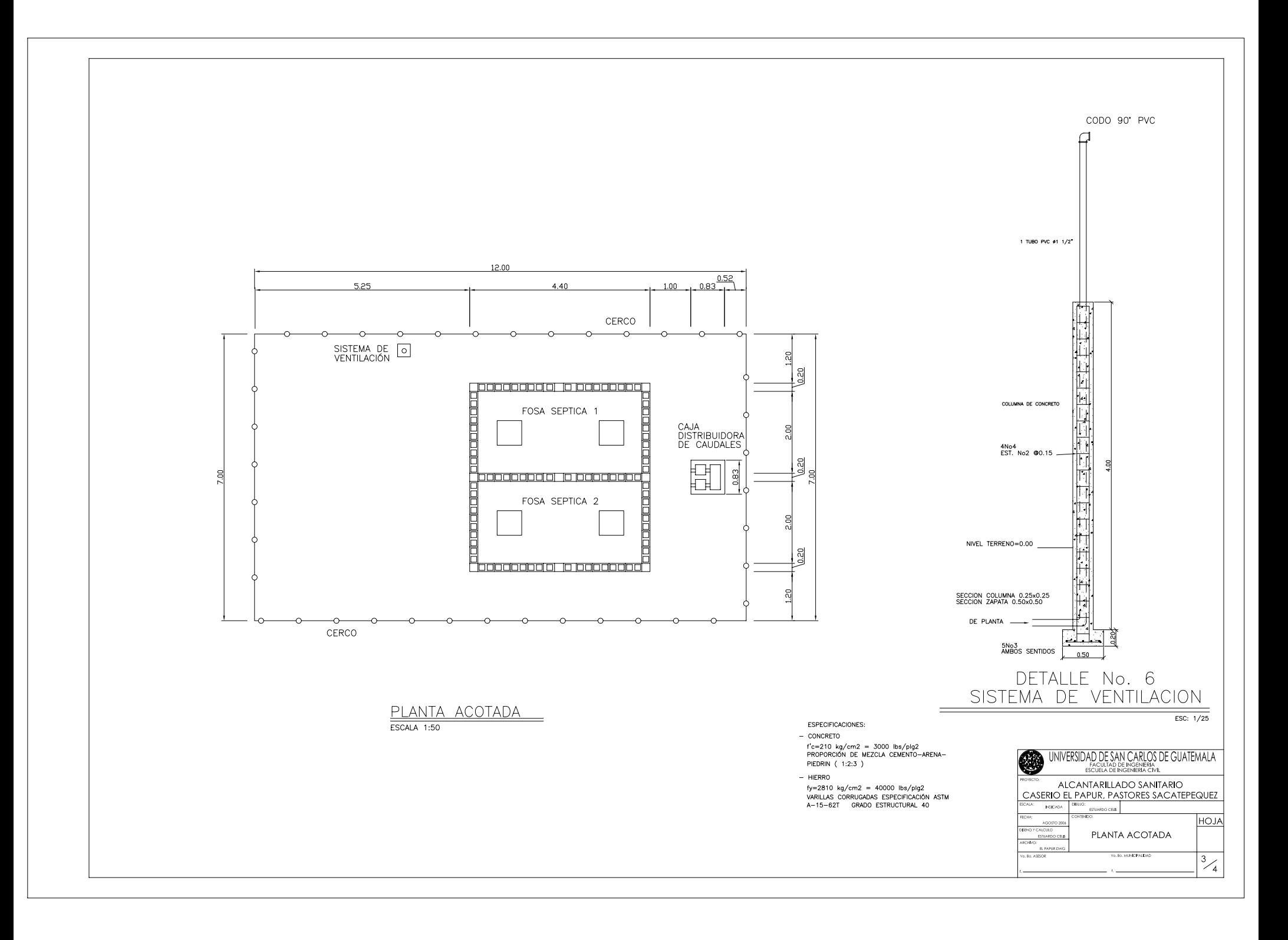

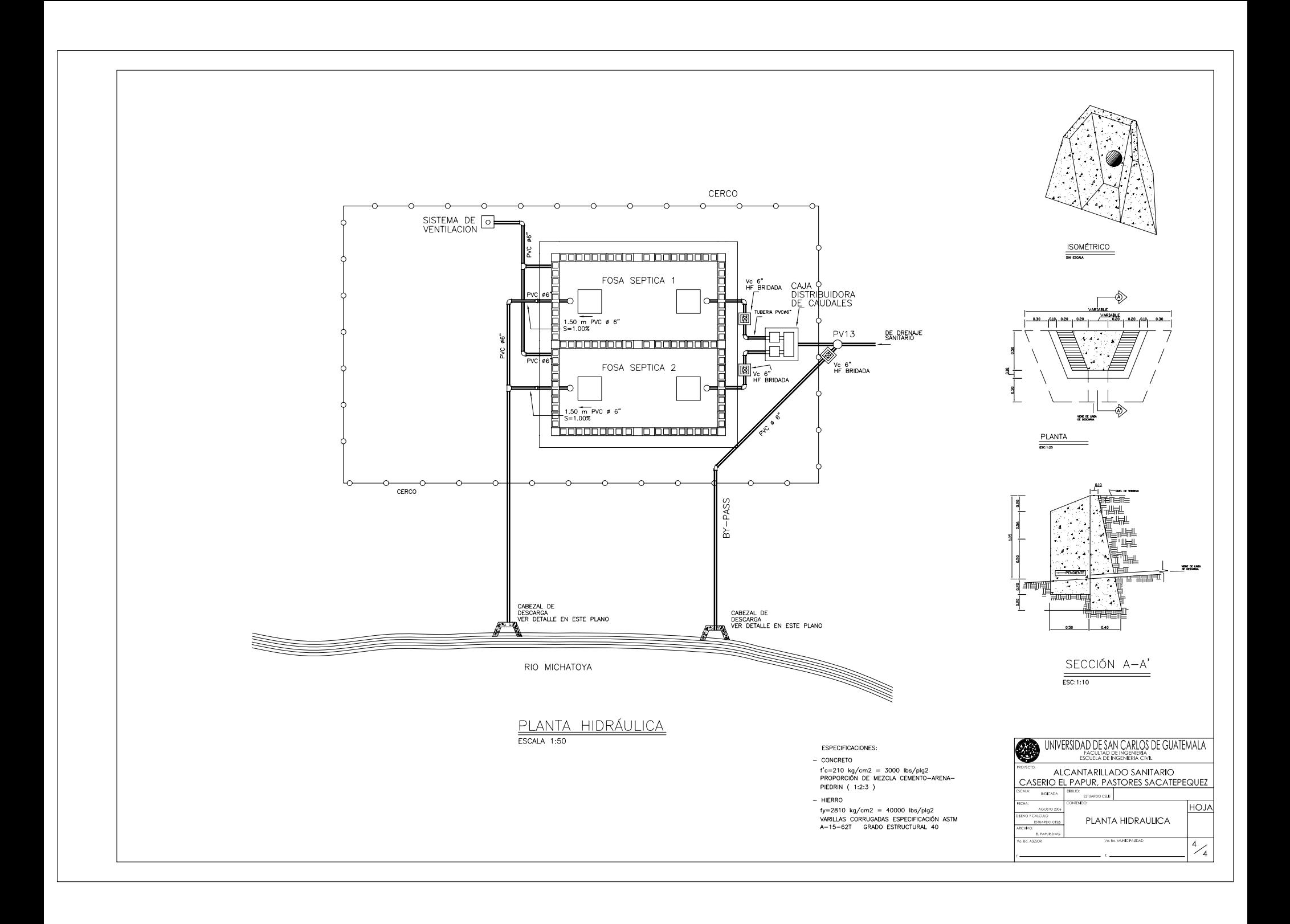

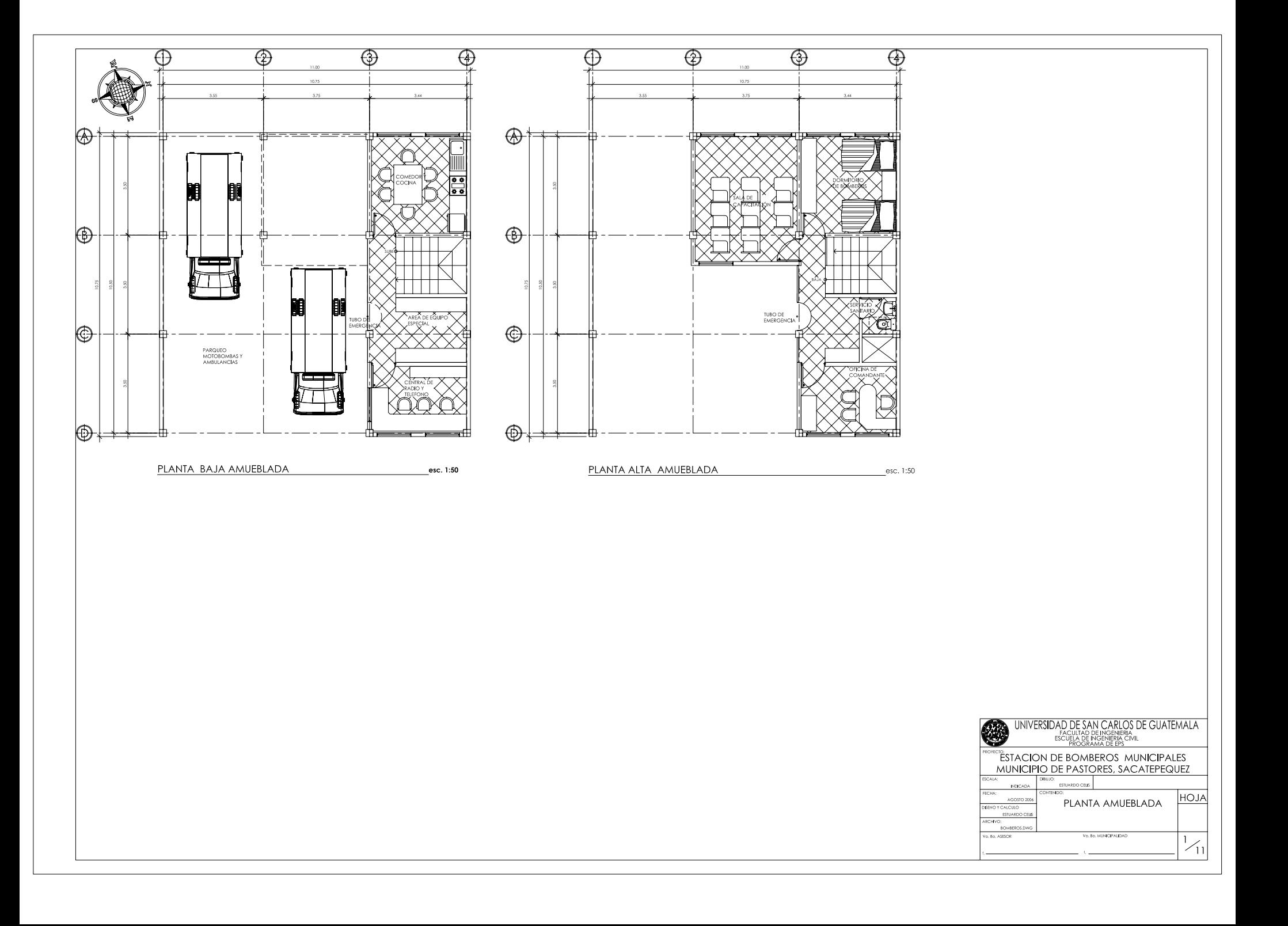

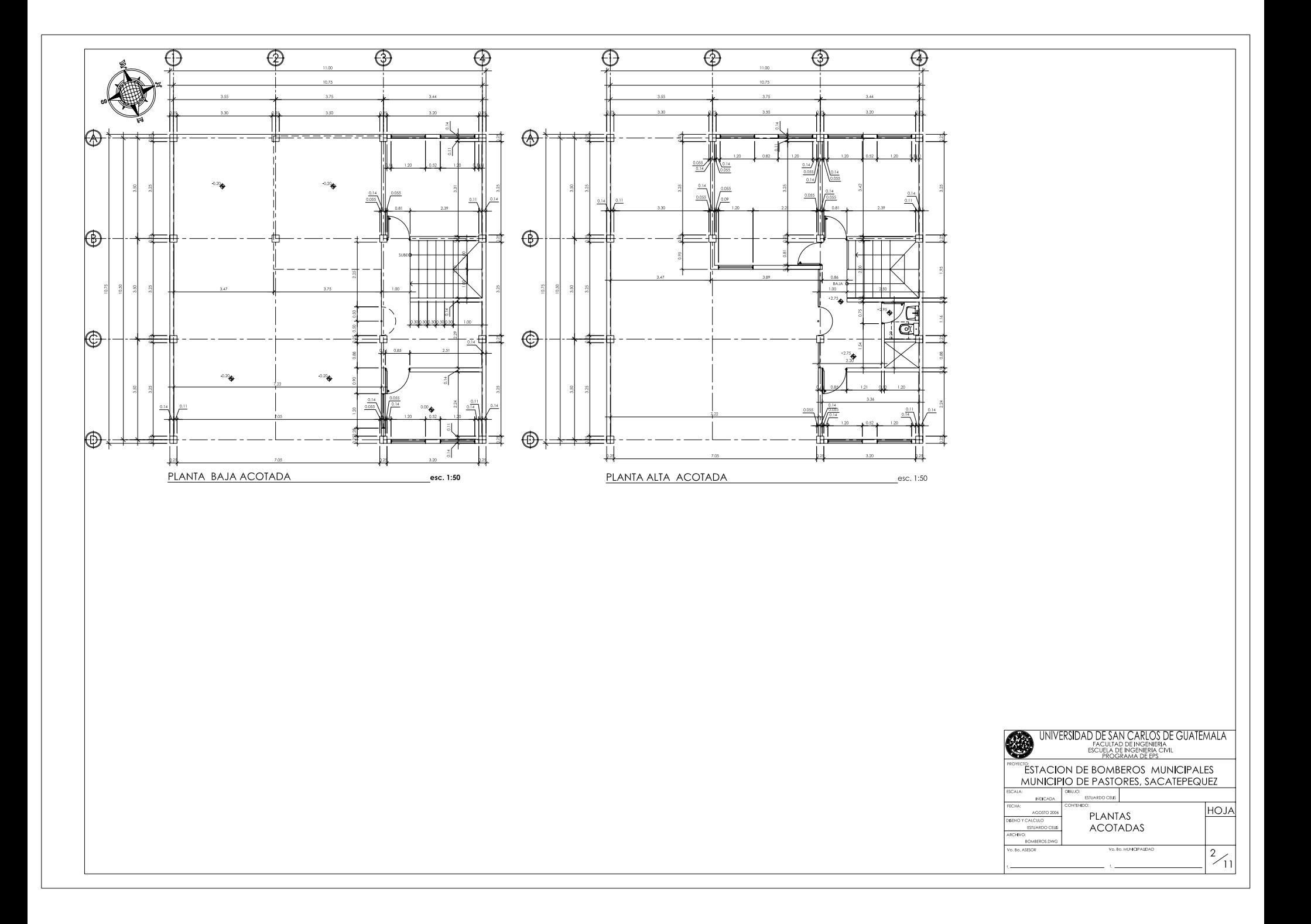

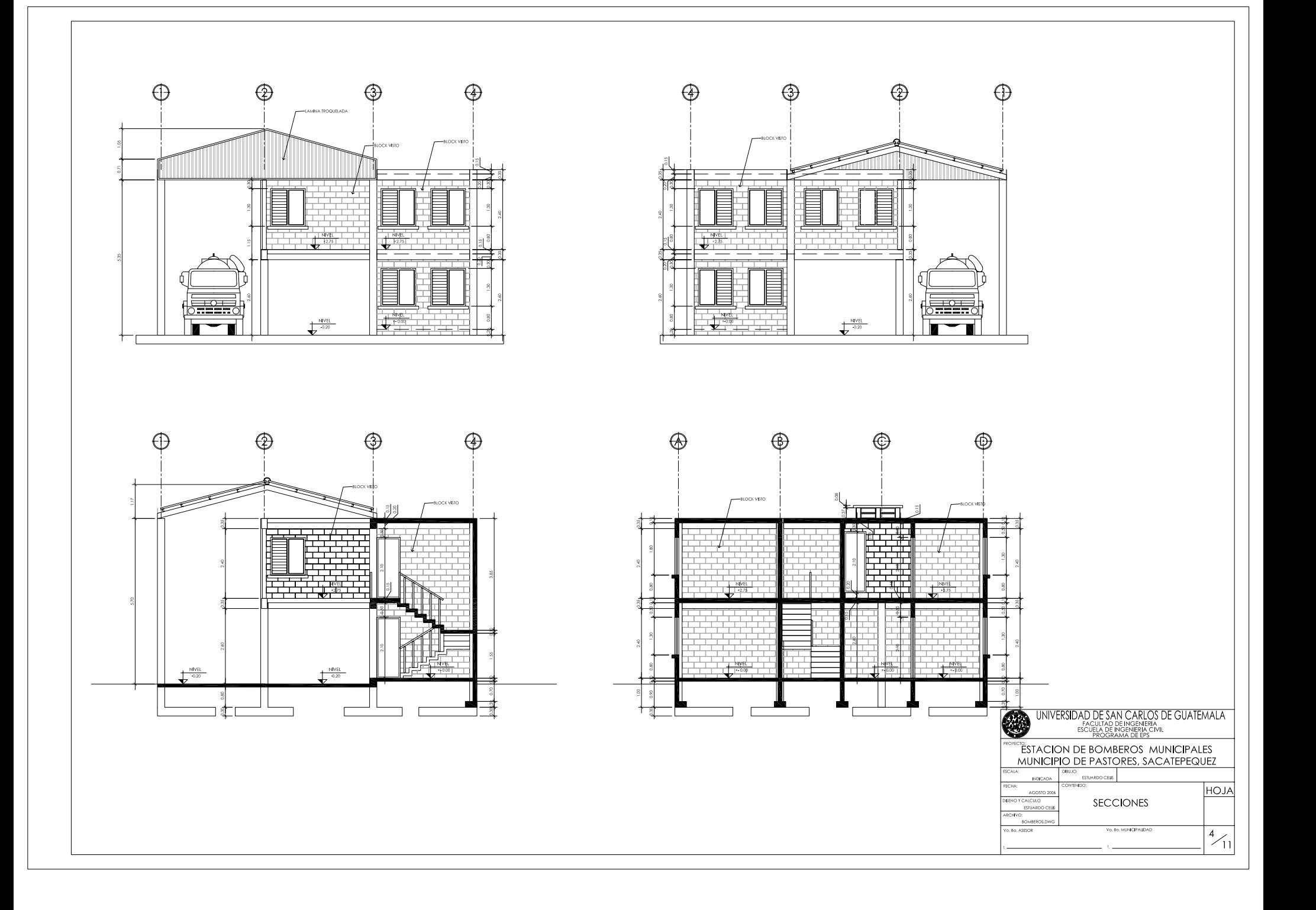

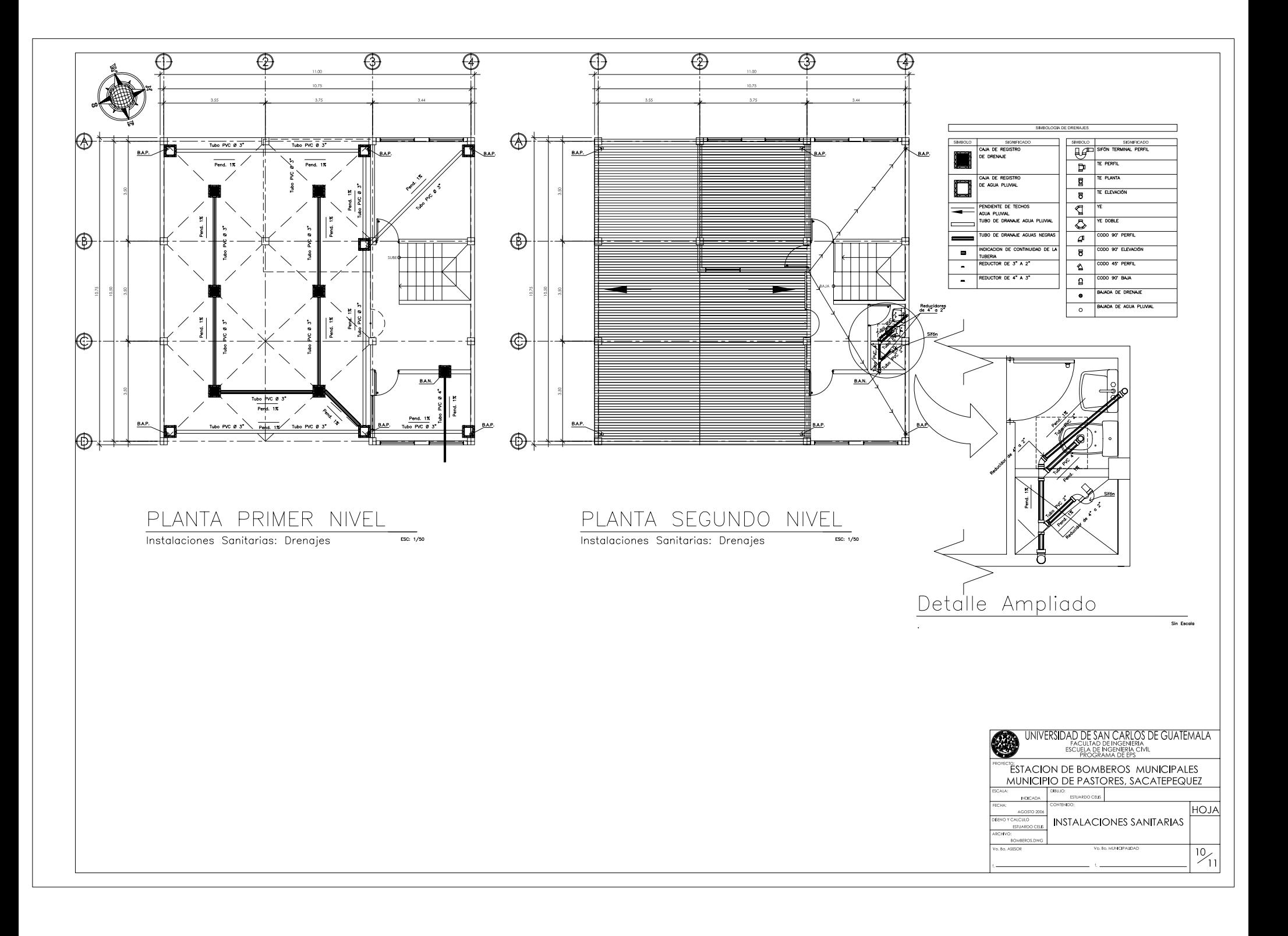

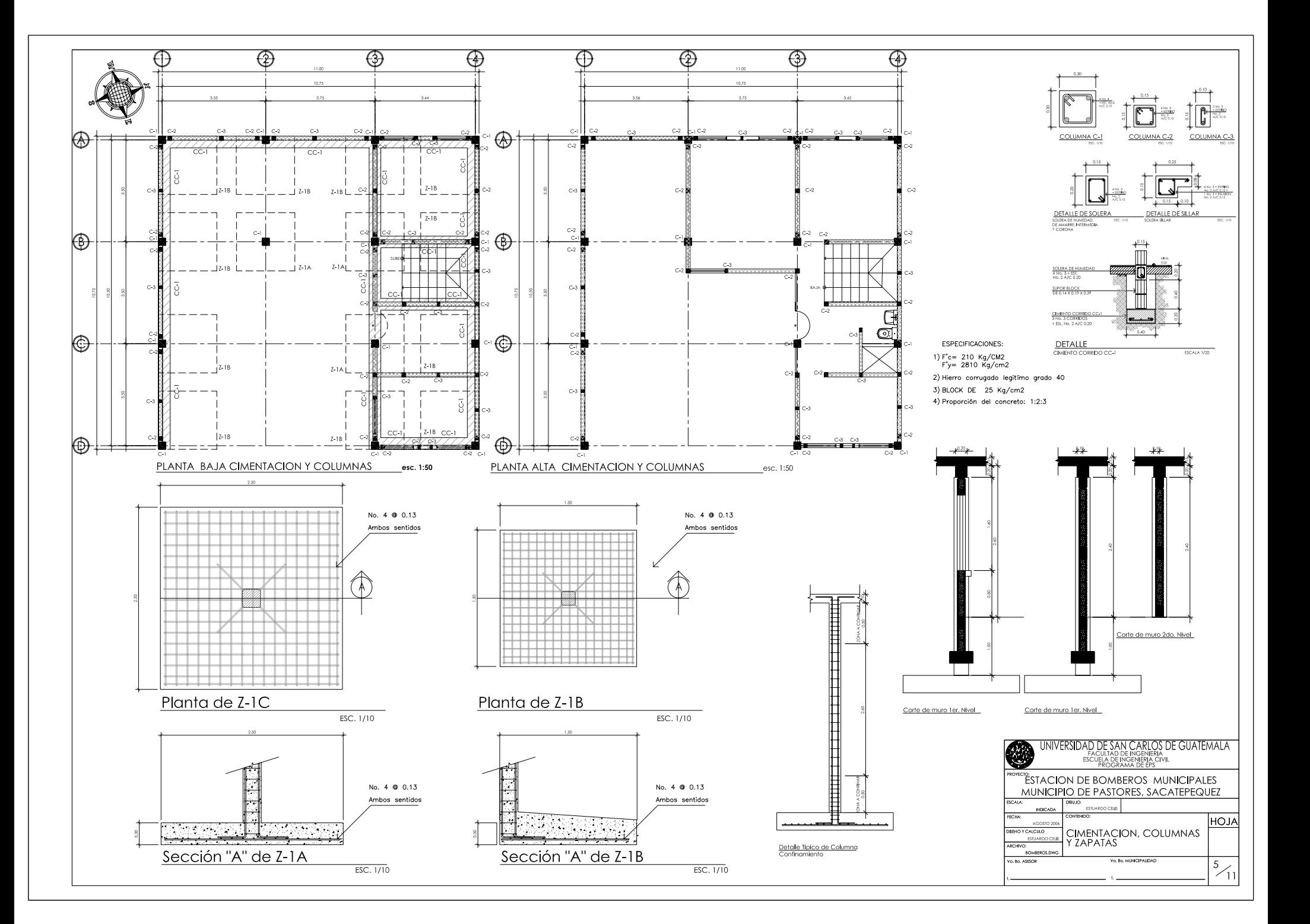

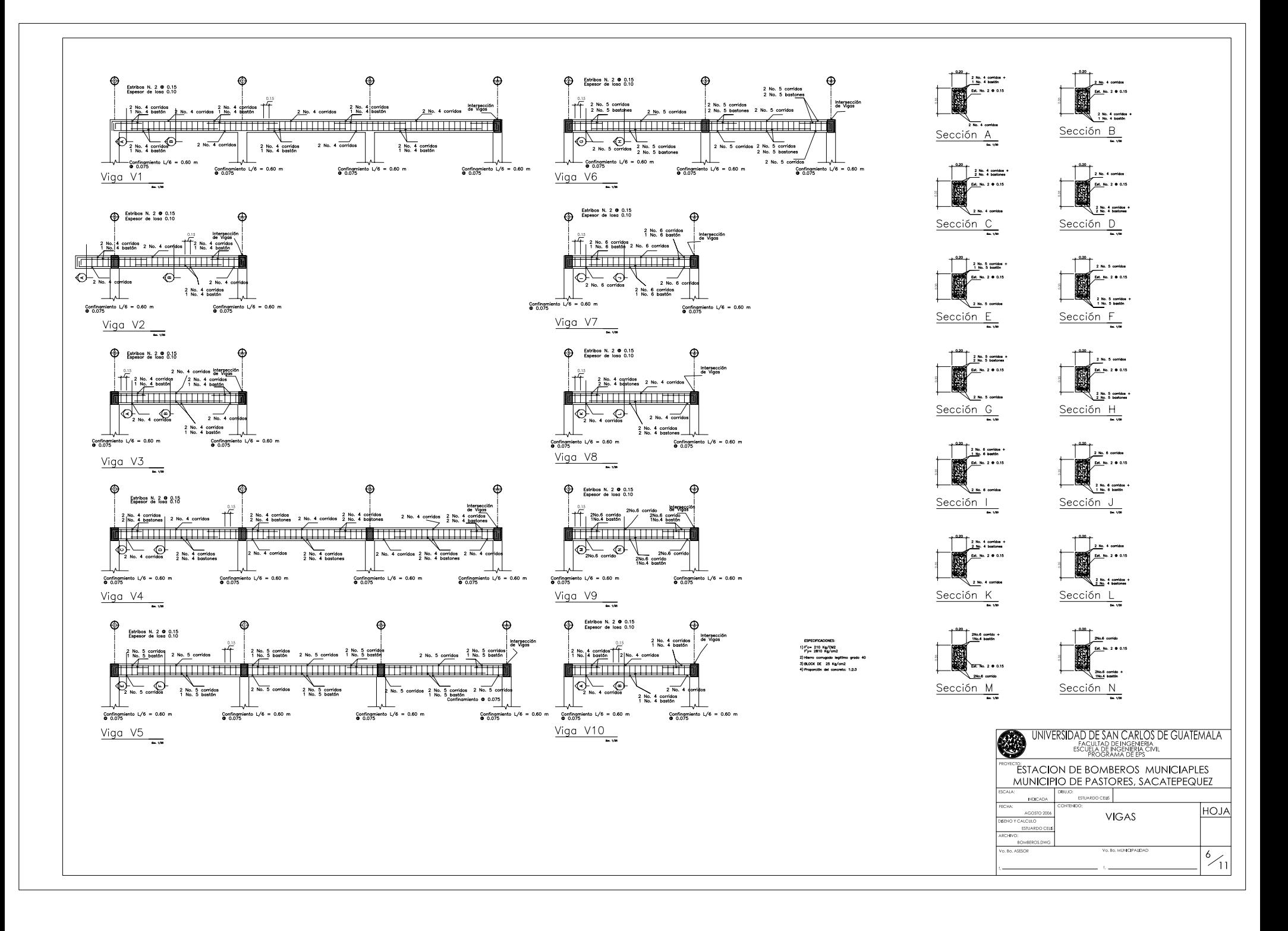

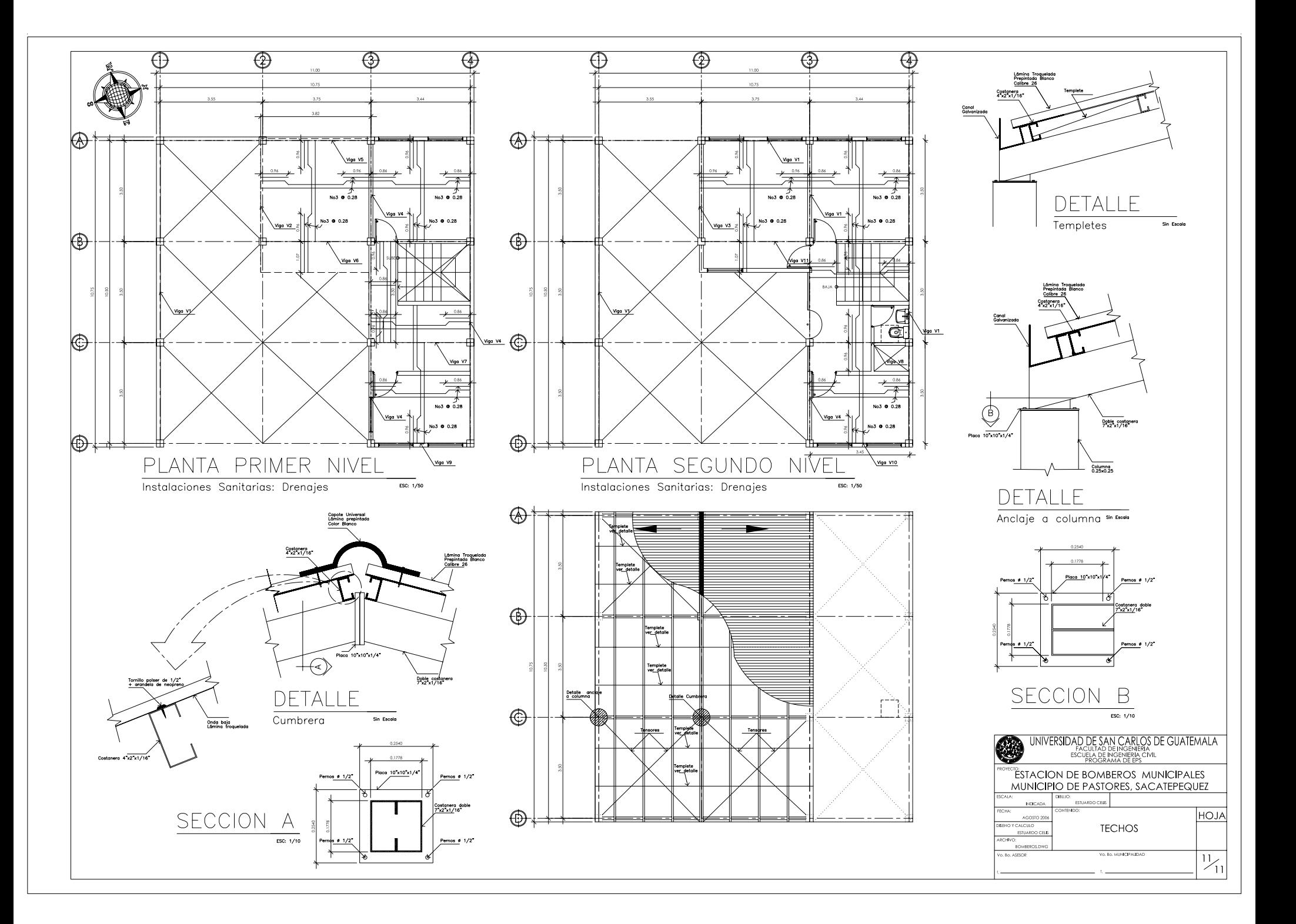

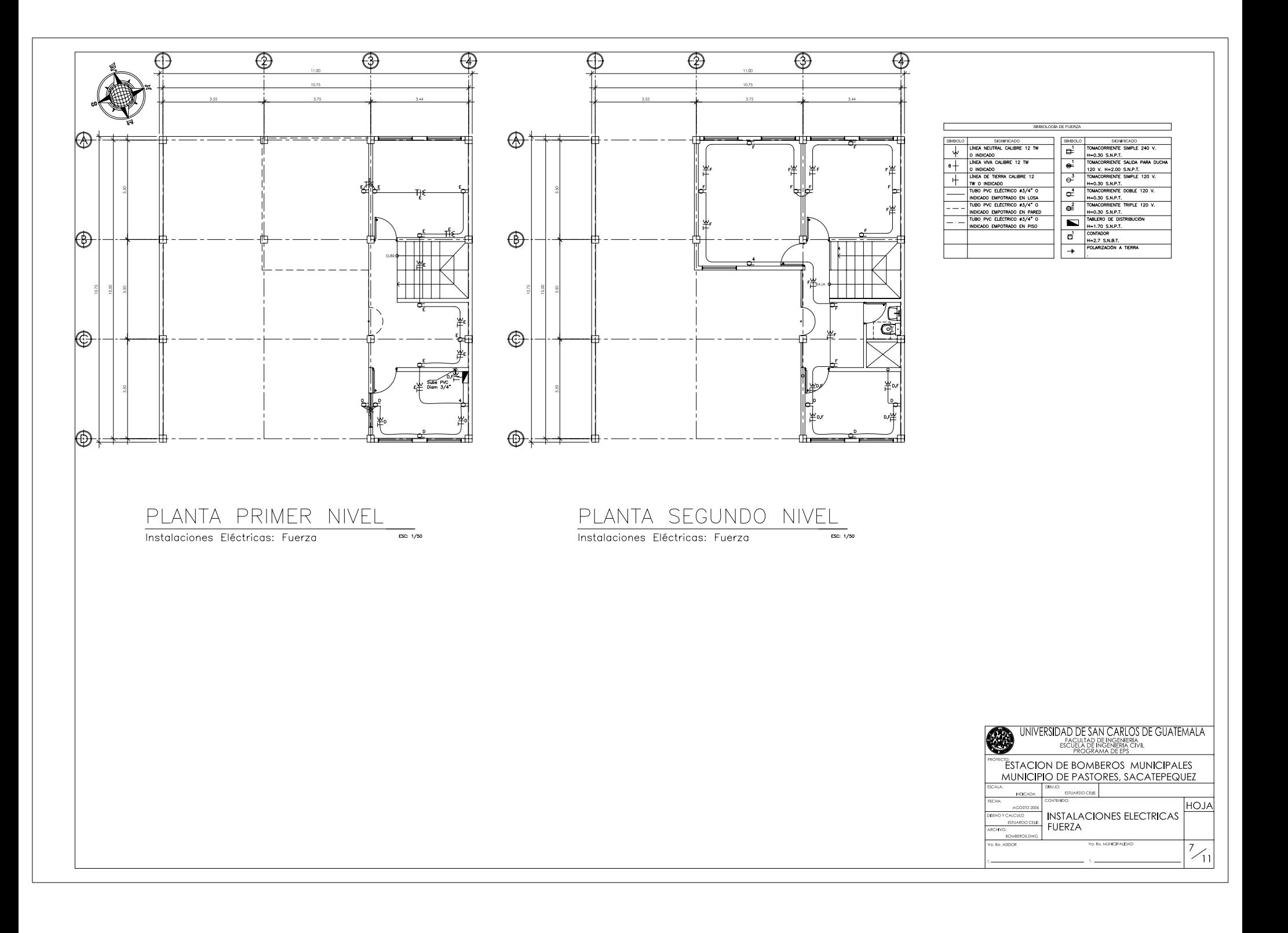

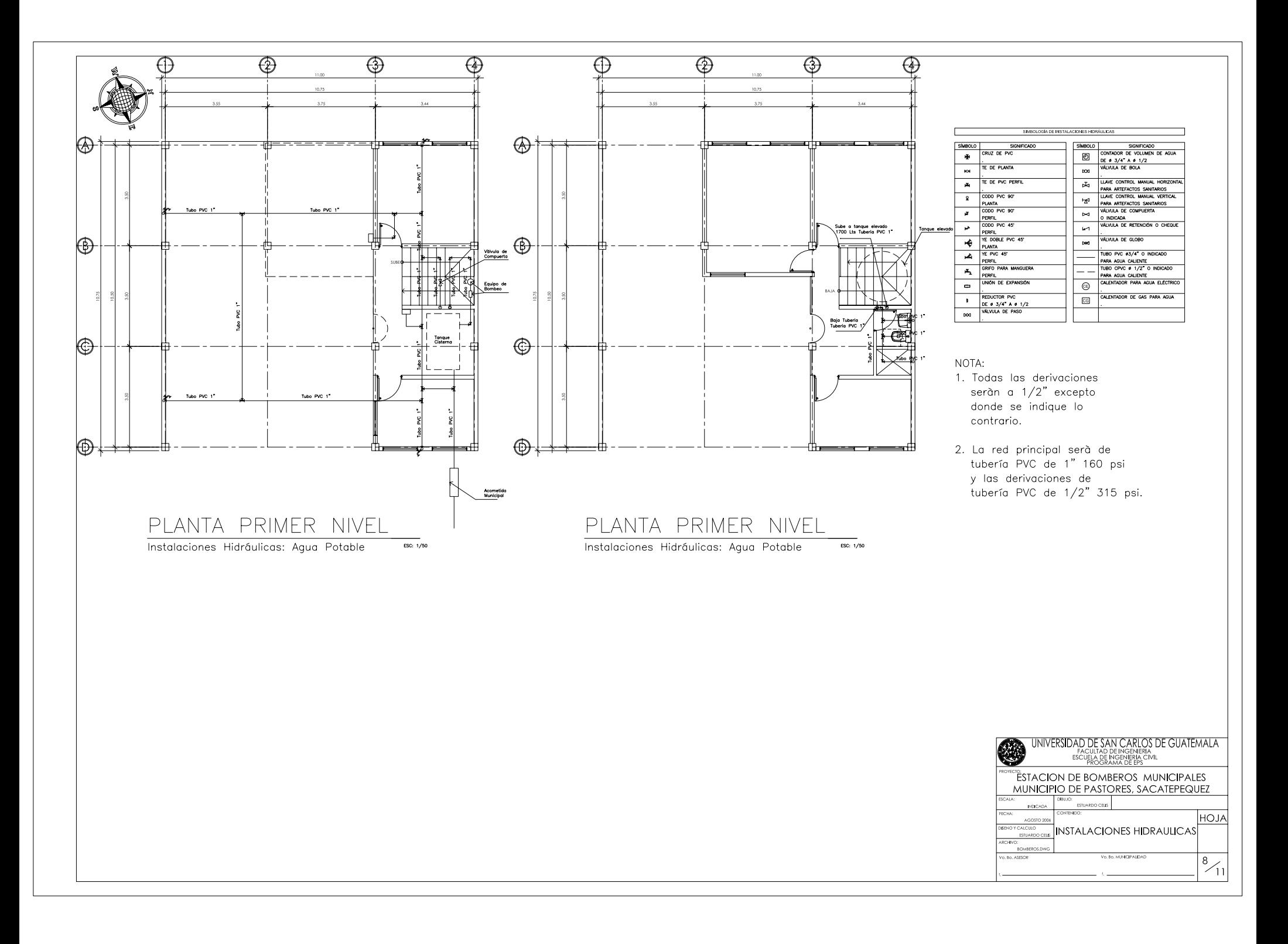

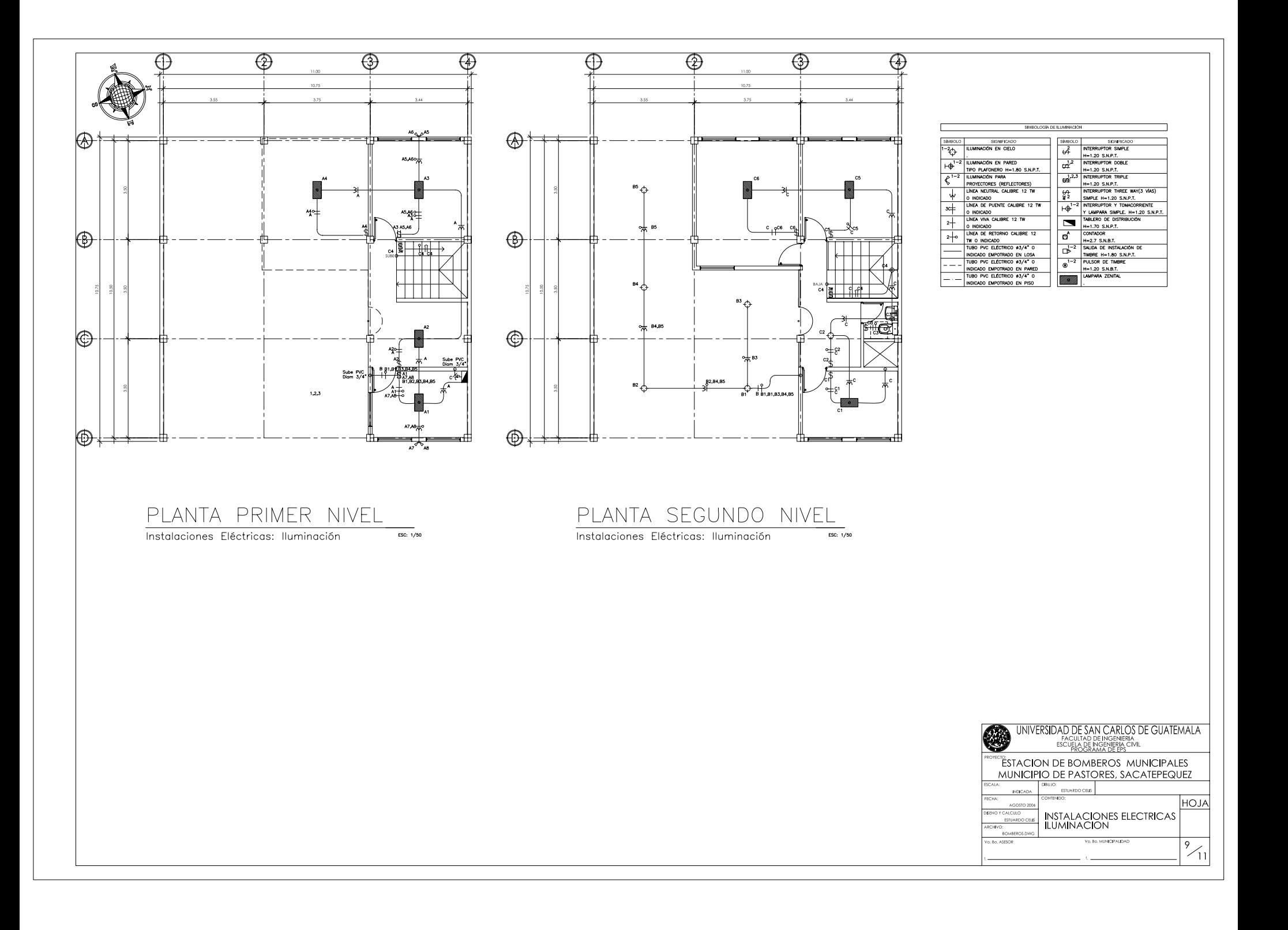